# **File I Implementation**

## **1 l3draw implementation**

<span id="page-0-4"></span> $1 \langle * \text{initex} \mid \text{package} \rangle$  $2 \langle \texttt{00=draw} \rangle$  $3 \langle$ \*package) <sup>4</sup> \ProvidesExplPackage{l3draw}{2020-05-18}{} <sup>5</sup> {L3 Experimental core drawing support} 6  $\langle$ /package $\rangle$ <sup>7</sup> \RequirePackage { l3color }

### <span id="page-0-11"></span><span id="page-0-10"></span><span id="page-0-9"></span><span id="page-0-8"></span><span id="page-0-7"></span>**1.1 Internal auxiliaries**

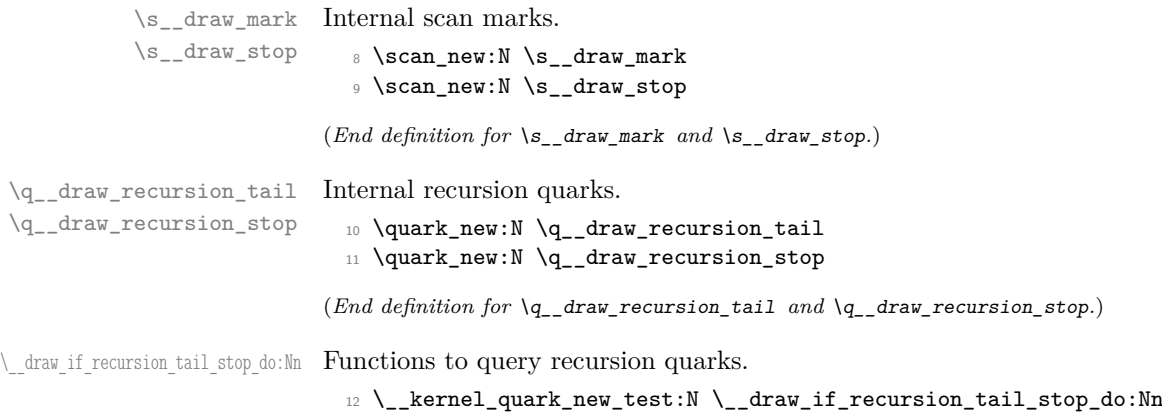

<span id="page-0-6"></span><span id="page-0-5"></span><span id="page-0-3"></span><span id="page-0-1"></span>(*End definition for* \\_\_draw\_if\_recursion\_tail\_stop\_do:Nn*.*) Everything else is in the sub-files!

13 (/initex | package)

## **2 l3draw-boxes implementation**

- 14  $\langle *inter | package \rangle$
- $15 \langle \texttt{00=draw} \rangle$

Inserting boxes requires us to "interrupt" the drawing state, so is closely linked to scoping. At the same time, there are a few additional features required to make text work in a flexible way.

```
\l__draw_tmp_box
```
<span id="page-0-2"></span><span id="page-0-0"></span><sup>16</sup> \box\_new:N \l\_\_draw\_tmp\_box

(*End definition for* \l\_\_draw\_tmp\_box*.*)

\draw\_box\_use:N \\_\_draw\_box\_use:Nnnnn

<span id="page-1-10"></span>Before inserting a box, we need to make sure that the bounding box is being updated correctly. As drawings track transformations as a whole, rather than as separate operations, we do the insertion using an almost-raw matrix. The process is split into two so that coffins are also supported.

```
17 \cs_new_protected:Npn \draw_box_use:N #1
18 {
19 \qquad draw box use: Nnnnn #1
20 { 0pt } { -\box{d} +1 } { \boxtimes_M : N #1 } { \boxtimes_h : N #1 }
21 }
22 \cs_new_protected:Npn \__draw_box_use:Nnnnn #1#2#3#4#5
23 \sim 5
24 \bool_if:NT \l_draw_bb_update_bool
25 \left\{ \begin{array}{c} \end{array} \right\}26 \__draw_point_process:nn
27 { \{\
27 { \{\
2728 { \draw_point_transform:n { #2 , #3 } }
29 \__draw_point_process:nn
30 { \__draw_path_update_limits:nn }
31 { \draw_point_transform:n { #4 , #3 } }
32 \__draw_point_process:nn
33 { \__draw_path_update_limits:nn }
34 { \draw_point_transform:n { #4 , #5 } }
35 \__draw_point_process:nn
36 { \__draw_path_update_limits:nn }
37 { \draw_point_transform:n { #2, #5 } }
38 }
39 \group_begin:
40 \hbox_set:Nn \l__draw_tmp_box
41 \qquad \qquad \qquad42 \qquad \qquad \text{use:x}43 \left\{ \begin{array}{c} 43 \end{array} \right.\lambda_{-}draw_backend_box_use:Nnnnn #1
45 { \fp_use:N \l__draw_matrix_a_fp }
46 { \{ \}fp\_use:N \ l\_draw\_matrix_bfp \} }47 { \{ \P_{use:N} \l}_draw_matrix_c_fp }
48 { \{ \}fp\_use:N \ }l\_draw\_matrix_d\_fp \}49 }
50 }
51 \hbarbox_set:Nn \l__draw_tmp_box
52 \left\{ \begin{array}{c} \end{array} \right\}53 \tex_kern:D \l__draw_xshift_dim
54 \box_move_up:nn { \l__draw_yshift_dim }
55 { \box_use_drop:N \l__draw_tmp_box }
56 }
57 \boxtimes \text{Set}_\text{ht}:Nn \lq l_{draw\_tmp\_box} { 0pt } }58 \box_set_dp:Nn \l__draw_tmp_box { 0pt }
59 \box_set_wd:Nn \l_draw_tmp_box { 0pt }
60 \box_use_drop:N \l__draw_tmp_box
61 \group_end:
62 }
```
<span id="page-1-33"></span><span id="page-1-32"></span><span id="page-1-30"></span><span id="page-1-29"></span><span id="page-1-19"></span><span id="page-1-18"></span><span id="page-1-17"></span><span id="page-1-16"></span><span id="page-1-15"></span><span id="page-1-7"></span><span id="page-1-6"></span><span id="page-1-5"></span><span id="page-1-4"></span><span id="page-1-3"></span><span id="page-1-2"></span>(*End definition for* \draw\_box\_use:N *and* \\_\_draw\_box\_use:Nnnnn*. This function is documented on page* **??***.*)

\draw\_coffin\_use:Nnn Slightly more than a shortcut: we have to allow for the fact that coffins have no apparent width before the reference point.

<span id="page-2-20"></span><span id="page-2-19"></span><span id="page-2-16"></span><span id="page-2-13"></span><span id="page-2-11"></span><span id="page-2-10"></span><span id="page-2-5"></span>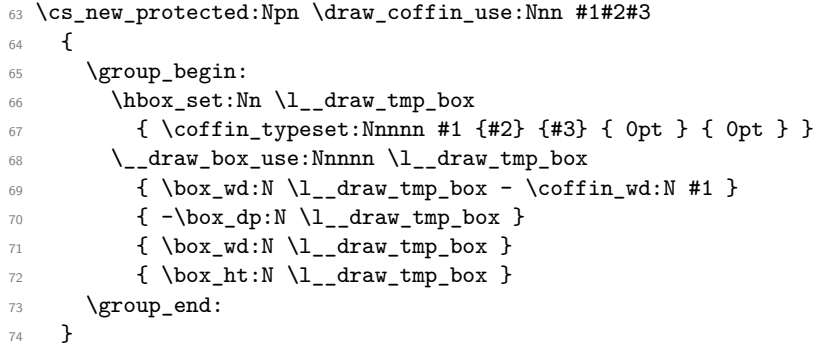

<span id="page-2-21"></span><span id="page-2-6"></span><span id="page-2-2"></span><span id="page-2-1"></span>(*End definition for* \draw\_coffin\_use:Nnn*. This function is documented on page* **??***.*)

75 (/initex | package)

## **3 l3draw-layers implementation**

- $76$   $\langle$ \*initex | package)
- $77 \langle \texttt{00=draw} \rangle$

## <span id="page-2-25"></span><span id="page-2-24"></span><span id="page-2-23"></span><span id="page-2-22"></span><span id="page-2-18"></span><span id="page-2-17"></span><span id="page-2-15"></span><span id="page-2-14"></span><span id="page-2-12"></span><span id="page-2-9"></span><span id="page-2-8"></span><span id="page-2-7"></span><span id="page-2-4"></span><span id="page-2-3"></span><span id="page-2-0"></span>**3.1 User interface**

```
\draw_layer_new:n
                              78 \cs_new_protected:Npn \draw_layer_new:n #1
                              79 {
                              80 \str_if_eq:nnTF {#1} { main }
                              81 { \msg_error:nnn { draw } { main-reserved } }
                               82 \qquad \qquad \left. \right.83 \box_new:c { g__draw_layer_ #1 _box }
                              84 \text{box\_new:} c \{ 1\_draw\_layer\_ #1\_box }85 }
                              86 }
                             (End definition for \draw_layer_new:n. This function is documented on page ??.)
        \l__draw_layer_tl The name of the current layer: we start off with main.
                              87 \tl_new:N \l_draw_layer_tl
                              88 \tl set:Nn \l draw laver tl { main }
                             (End definition for \l__draw_layer_tl.)
\l__draw_layer_close_bool Used to track if a layer needs to be closed.
                              89 \bool_new:N \l__draw_layer_close_bool
                             (End definition for \l__draw_layer_close_bool.)
     \l_draw_layers_clist
    \g__draw_layers_clist
                            The list of layers to use starts off with just the main one.
                              90 \clist_new:N \l_draw_layers_clist
                              91 \clist_set:Nn \l_draw_layers_clist { main }
                              92 \clist_new:N \g__draw_layers_clist
```
<span id="page-3-13"></span>(*End definition for* \l\_draw\_layers\_clist *and* \g\_\_draw\_layers\_clist*. This variable is documented on page* **??***.*)

\draw\_layer\_end:

\draw\_layer\_begin:n Layers may be called multiple times and have to work when nested. That drives a bit of grouping to get everything in order. Layers have to be zero width, so they get set as we go along.

```
93 \cs_new_protected:Npn \draw_layer_begin:n #1
94 {
95 \group_begin:
96 \box_if_exist:cTF { g__draw_layer_ #1 _box }
 97 {
\verb|str_if_eq|: \verb|WnTF \l_draw_layer_t1 \{ \#1 }|99 \{ \book\_set\_false:N \ l_\_draw\_layer\_close\_bool \}100 \qquad \qquad \qquad \qquad \qquad \qquad \qquad \qquad \qquad \qquad \qquad \qquad \qquad \qquad \qquad \qquad \qquad \qquad \qquad \qquad \qquad \qquad \qquad \qquad \qquad \qquad \qquad \qquad \qquad \qquad \qquad \qquad \qquad \qquad \qquad \qquad \qquad101 \bool_set_true:N \l__draw_layer_close_bool
102 \lt1_set:Nn \lceil \lceil \frac{1}{41} \rceil103 \box_gset_wd:cn { g__draw_layer_ #1 _box } { 0pt }
104 \hbox_gset:cw { g__draw_layer_ #1 _box }
105 \box_use_drop:c { g__draw_layer_ #1 _box }
log106 \qquad \qquad \qquad \qquad \qquad107 }
108 \draw_linewidth:n { \l_draw_default_linewidth_dim }
109 }
110 f
111 \str_if_eq:nnTF {#1} { main }
112 { \text{Im} {\text{draw}}} { unknown-layer } {#1} }
113 				{ \msg_error:nnn { draw } { main-layer } }
114 }
115 }
116 \cs_new_protected:Npn \draw_layer_end:
117 {
118 \bool_if:NT \l__draw_layer_close_bool
119 \qquad \qquad \qquad \qquad \qquad \qquad \qquad \qquad \qquad \qquad \qquad \qquad \qquad \qquad \qquad \qquad \qquad \qquad \qquad \qquad \qquad \qquad \qquad \qquad \qquad \qquad \qquad \qquad \qquad \qquad \qquad \qquad \qquad \qquad \qquad \qquad \120 \group_end:
121 \hbox_gset_end:
122 }
123 \group_end:
124 }
```
<span id="page-3-25"></span><span id="page-3-24"></span><span id="page-3-23"></span><span id="page-3-22"></span><span id="page-3-20"></span><span id="page-3-19"></span><span id="page-3-10"></span><span id="page-3-0"></span>(*End definition for* \draw\_layer\_begin:n *and* \draw\_layer\_end:*. These functions are documented on page* **??***.*)

## **3.2 Internal cross-links**

\\_\_draw\_layers\_insert: The main layer is special, otherwise just dump the layer box inside a scope.

```
125 \cs_new_protected:Npn \__draw_layers_insert:
126 {
127 \clist_map_inline:Nn \l_draw_layers_clist
128 \{129 \strut \str_if_eq:nnTF {##1} { main }
130 \{131 \boxtimes \box_set_wd:Nn \l__draw_layer_main_box { 0pt }
132 \boxtimes \boxtimes \ldots \ldots \ldots \ldots \ldots \ldots \ldots \ldots \ldots \ldots \ldots \ldots \ldots \ldots \ldots \ldots \ldots \ldots \ldots \ldots \ldots \ldots \ldots \ldots \ldots \ldots \ldots \ldots \ldots \ldots \ldots \ldots \ldots \ldots 133 }
```

```
134 \{135 \_draw_backend_scope_begin:
136 \box_gset_wd:cn { g__draw_layer_ ##1 _box } { 0pt }
137 \text{box\_use\_drop:}c \{ g\_draw\_layer\_ ##1\_box }138 \_draw_backend_scope_end:
139 }
140 }
141 }
```

```
(End definition for \__draw_layers_insert:.)
```

```
\__draw_layers_save:
```
\\_\_draw\_layers\_restore:

```
Simple save/restore functions.
  142 \cs_new_protected:Npn \__draw_layers_save:
  143 {
  144 \clist_map_inline:Nn \l_draw_layers_clist
  145 {
  146 \strut\text{str\_if\_eq:nnF {##1} { main }147 \left\{ \begin{array}{c} \end{array} \right\}148 \box_set_eq:cc { l__draw_layer_ ##1 _box }
  149 {g_{160}} {g_{20}} {g_{21}} {g_{22}} {g_{23}} {g_{24}} {g_{25}} {g_{26}} {g_{27}} {g_{28}} {g_{29}} {g_{20}} {g_{21}} {g_{22}} {g_{23}} {g_{24}} {g_{25}} {g_{26}} {g_{27}} {g_{28}} {g_{28}} {g_{29}} {g_{20}} {g_{21}} 
  150 }
  151 }
  152 }
  153 \cs_new_protected:Npn \__draw_layers_restore:
  154 {
  155 \clist_map_inline:Nn \l_draw_layers_clist
  156 \qquad \qquad \qquad \qquad \qquad \qquad \qquad \qquad \qquad \qquad \qquad \qquad \qquad \qquad \qquad \qquad \qquad \qquad \qquad \qquad \qquad \qquad \qquad \qquad \qquad \qquad \qquad \qquad \qquad \qquad \qquad \qquad \qquad \qquad \qquad \qquad \157 \strut \str_if_eq:nnF {##1} { main }
  158 \left\{ \begin{array}{c} \end{array} \right\}159 \box_gset_eq:cc { g__draw_layer_ ##1 _box }
  160 { l_draw_layer_ ##1 _box }
  161 }
  162 }
  163 }
```
<span id="page-4-18"></span><span id="page-4-8"></span><span id="page-4-6"></span><span id="page-4-1"></span>(*End definition for* \\_\_draw\_layers\_save: *and* \\_\_draw\_layers\_restore:*.*)

```
164 \msg_new:nnnn { draw } { main-layer }
165 { Material~cannot~be~added~to~'main'~layer. }
166 { The~main~layer~may~only~be~accessed~at~the~top~level. }
167 \msg_new:nnn { draw } { main-reserved }
168 { The~'main'~layer~is~reserved. }
169 \msg_new:nnnn { draw } { unknown-layer }
170 { Layer~'#1'~has~not~been~created. }
171 { You~have~tried~to~use~layer~'#1',~but~it~was~never~set~up. }
172 % \end{macrocode}
173 %
174 % \begin{macrocode}
175 (/initex | package)
```
## <span id="page-4-12"></span><span id="page-4-0"></span>**4 l3draw-paths implementation**

```
176 (*initex | package)
```
<span id="page-4-16"></span> $177$  (00=draw)

This sub-module covers more-or-less the same ideas as pgfcorepathconstruct.code.tex, though using the expandable FPU means that the implementation often varies. At present, equivalents of the following are currently absent:

- \pgfpatharcto, \pgfpatharctoprecomputed: These are extremely specialised and are very complex in implementation. If the functionality is required, it is likely that it will be set up from scratch here.
- \pgfpathparabola: Seems to be unused other than defining a Ti*k*Z interface, which itself is then not used further.
- \pgfpathsine, \pgfpathcosine: Need to see exactly how these need to work, in particular whether a wider input range is needed and what approximation to make.
- \pgfpathcurvebetweentime, \pgfpathcurvebetweentimecontinue: These don't seem to be used at all.

\l\_\_draw\_path\_tmp\_tl Scratch space.

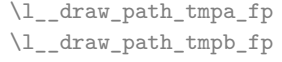

- <span id="page-5-23"></span><span id="page-5-19"></span>178 \tl\_new:N \l\_\_draw\_path\_tmp\_tl 179 \fp\_new:N \l\_\_draw\_path\_tmpa\_fp
- <span id="page-5-22"></span><span id="page-5-21"></span>180 \fp\_new:N \l\_\_draw\_path\_tmpb\_fp

(*End definition for* \l\_\_draw\_path\_tmp\_tl *,* \l\_\_draw\_path\_tmpa\_fp *, and* \l\_\_draw\_path\_tmpb\_fp*.*)

## <span id="page-5-20"></span><span id="page-5-17"></span><span id="page-5-13"></span><span id="page-5-12"></span><span id="page-5-11"></span>**4.1 Tracking paths**

<span id="page-5-18"></span><span id="page-5-16"></span><span id="page-5-15"></span><span id="page-5-14"></span><span id="page-5-1"></span><sup>188</sup> {

<sup>198</sup> {

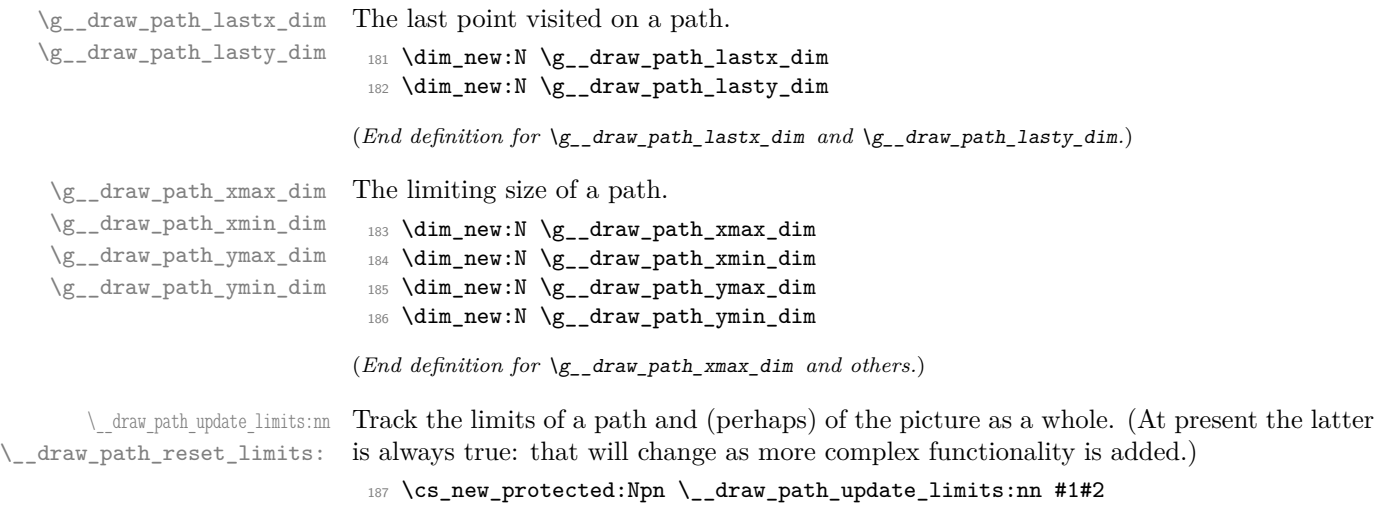

<span id="page-5-2"></span>189 \dim\_gset:Nn \g\_\_draw\_path\_xmax\_dim

<span id="page-5-3"></span><sup>191</sup> \dim\_gset:Nn \g\_\_draw\_path\_xmin\_dim

<span id="page-5-4"></span><sup>193</sup> \dim\_gset:Nn \g\_\_draw\_path\_ymax\_dim

<span id="page-5-5"></span><sup>195</sup> \dim\_gset:Nn \g\_\_draw\_path\_ymin\_dim

<span id="page-5-0"></span>197 \bool\_if:NT \l\_draw\_bb\_update\_bool

<span id="page-5-6"></span>199 \dim\_gset:Nn \g\_\_draw\_xmax\_dim

<span id="page-5-7"></span><sup>190</sup> { \dim\_max:nn \g\_\_draw\_path\_xmax\_dim {#1} }

<span id="page-5-9"></span><sup>192</sup> { \dim\_min:nn \g\_\_draw\_path\_xmin\_dim {#1} }

<span id="page-5-8"></span><sup>194</sup> { \dim\_max:nn \g\_\_draw\_path\_ymax\_dim {#2} }

<span id="page-5-10"></span><sup>196</sup> { \dim\_min:nn \g\_\_draw\_path\_ymin\_dim {#2} }

```
200 \{ \dim\_max: nn \g_\_draw\_xmax\_dim \{ \#1 \} \}201 \dim_gset:Nn \gtrsim_draw\_xmin\_dim202 \{ \dim\_min: nn \g__draw\_xmin\_dim \{ \#1 \} \}_{203} \label{dim_Sset:1} \label{dim_Sset:1} \qquad \qquad \forall x \in X \\verb|204| \label{dimmax:min} $$ \dim_max:nn \g_draw_ymax_dim {#2} }205 \dim_gset:Nn \g__draw_ymin_dim
206 { \dim_{\min:nn} \gtrsim_{\dim_{\min}} \{207 }
208 }
209 \cs_new_protected:Npn \__draw_path_reset_limits:
210 \frac{f}{f}211 \dim_gset:Nn \gtrsim_draw_path_xmax_dim { -\c_max_dim }
\verb|212| \ddot\dim\_gset:Nn \gtrsim_draw\_path\_xmin\_dim \ {\ \ }c\_max\_dim \ }213 \dim_gset:Nn \gtrsim_draw\_path\_ymax\_dim { \neg\cmax\_dim }
\verb|214| \ddot\quad \mathsf{dim}_gset:\mathtt{Nn} \gtrsim_draw\_path\_ymin\_dim \ {\ \ }c\_max\_dim \ }215 }
```
<span id="page-6-27"></span><span id="page-6-13"></span><span id="page-6-12"></span><span id="page-6-11"></span><span id="page-6-10"></span><span id="page-6-2"></span>(*End definition for* \\_\_draw\_path\_update\_limits:nn *and* \\_\_draw\_path\_reset\_limits:*.*)

\\_\_draw\_path\_update\_last:nn A simple auxiliary to avoid repetition.

```
216 \cs_new_protected:Npn \__draw_path_update_last:nn #1#2
217 \{218 \dim_gset:Nn \g__draw_path_lastx_dim {#1}
219 \dim_gset:Nn \g__draw_path_lasty_dim {#2}
220 }
```
<span id="page-6-15"></span>(*End definition for* \\_\_draw\_path\_update\_last:nn*.*)

## **4.2 Corner arcs**

<span id="page-6-26"></span><span id="page-6-25"></span><span id="page-6-21"></span><span id="page-6-20"></span><span id="page-6-1"></span>At the level of path *construction*, rounded corners are handled by inserting a marker into the path: that is then picked up once the full path is constructed. Thus we need to set up the appropriate data structures here, such that this can be applied every time it is relevant.

<span id="page-6-24"></span><span id="page-6-23"></span><span id="page-6-22"></span><span id="page-6-6"></span><span id="page-6-5"></span><span id="page-6-4"></span><span id="page-6-0"></span>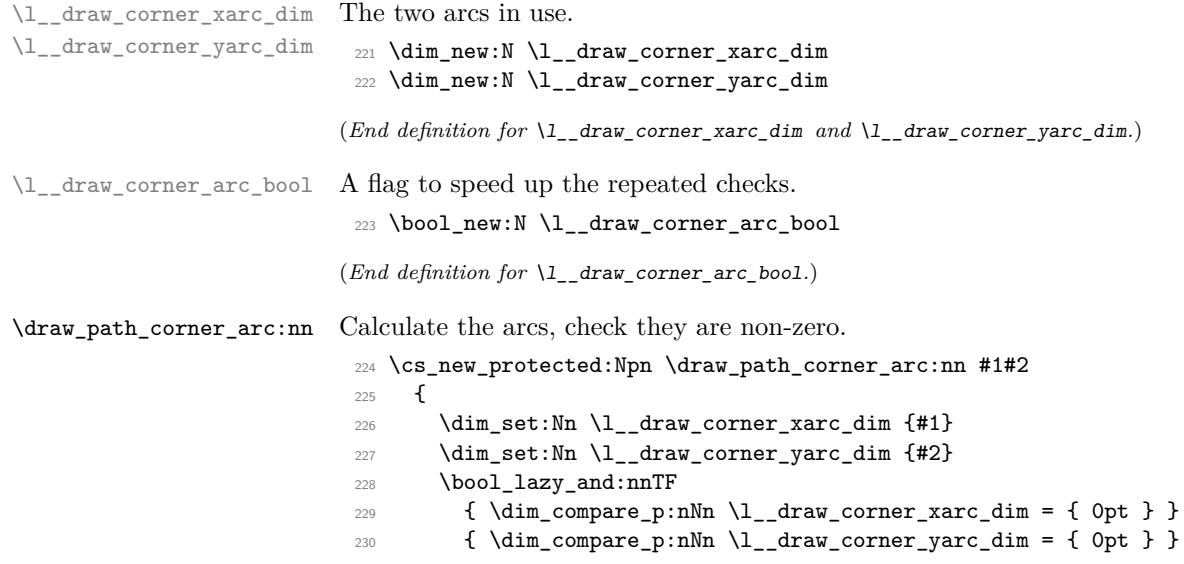

```
\verb|231| \qquad \verb|{ \bold><del>121} \qquad \verb|231| \qquad \verb|231| \qquad \verb|231| \qquad \verb|231| \qquad \verb|231| \qquad \verb|231| \qquad \verb|231| \qquad \verb|231| \qquad \verb|231| \qquad \verb|231| \qquad \verb|231| \qquad \verb|231| \qquad \verb|231| \qquad \verb|231| \qquad \verb|231| \qquad \verb|231| \qquad \verb|231| \qquad \verb|231| \qquad \verb|231| \qquad \verb|2\verb|23226601_set_true:N \l_draw_corner_arc_bool |233 }
```
<span id="page-7-14"></span>(*End definition for* \draw\_path\_corner\_arc:nn*. This function is documented on page* **??***.*)

<span id="page-7-9"></span>At present, stick to purely linear transformation support and skip the soft path business:

\\_\_draw\_path\_mark\_corner: Mark up corners for arc post-processing.

```
234 \cs_new_protected:Npn \__draw_path_mark_corner:
235 {
236 \bool_if:NT \l__draw_corner_arc_bool
237 \uparrow238 \__draw_softpath_roundpoint:VV
239 \l_draw_corner_xarc_dim
240 \l_draw_corner_yarc_dim
\begin{array}{ccc}\n & & \rightarrow \\
 & & \rightarrow \\
\end{array}242
```
<span id="page-7-13"></span><span id="page-7-12"></span>(*End definition for* \\_\_draw\_path\_mark\_corner:*.*)

### **4.3 Basic path constructions**

that will likely need to be revisited later.

\draw\_path\_moveto:n \draw\_path\_lineto:n \\_\_draw\_path\_moveto:nn \\_\_draw\_path\_lineto:nn \draw\_path\_curveto:nnn \\_\_draw\_path\_curveto:nnnnnn

```
243 \cs_new_protected:Npn \draw_path_moveto:n #1
244 {
245 \__draw_point_process:nn
246 { \__draw_path_moveto:nn }
247 { \draw_point_transform:n {#1} }
248 }
249 \cs_new_protected:Npn \__draw_path_moveto:nn #1#2
250 {
251 \_draw_path_update_limits:nn {#1} {#2}
252 \quad \text{araw}_s of tpath_moveto:nn {#1} {#2}
253 \__draw_path_update_last:nn {#1} {#2}
254 }
255 \cs_new_protected:Npn \draw_path_lineto:n #1
256 {
257 \__draw_point_process:nn
258 \{ \ \mathcal{L}_\text{1} \{ \ \mathcal{L}_\text{2} \{ \ \mathcal{L}_\text{2} \}259 { \draw_point_transform:n {#1} }
260 }
261 \cs_new_protected:Npn \__draw_path_lineto:nn #1#2
262 {
263 \__draw_path_mark_corner:
264 \__draw_path_update_limits:nn {#1} {#2}
265 \__draw_softpath_lineto:nn {#1} {#2}
266 \__draw_path_update_last:nn {#1} {#2}
267 }
268 \cs_new_protected:Npn \draw_path_curveto:nnn #1#2#3
269 {
270 \__draw_point_process:nnnn
271 \uparrow272 \_draw_path_mark_corner:
273 \__draw_path_curveto:nnnnnn
```

```
274 }
275 { \draw_point_transform:n {#1} }
276 { \draw_point_transform:n {#2} }
277 { \draw_point_transform:n {#3} }
278 }
279 \cs_new_protected:Npn \__draw_path_curveto:nnnnnn #1#2#3#4#5#6
280 {
281 \__draw_path_update_limits:nn {#1} {#2}
282 \__draw_path_update_limits:nn {#3} {#4}
283 \__draw_path_update_limits:nn {#5} {#6}
284 \__draw_softpath_curveto:nnnnnn {#1} {#2} {#3} {#4} {#5} {#6}
285 \__draw_path_update_last:nn {#5} {#6}
286 }
```
<span id="page-8-22"></span><span id="page-8-19"></span><span id="page-8-18"></span><span id="page-8-17"></span><span id="page-8-16"></span><span id="page-8-6"></span>(*End definition for* \draw\_path\_moveto:n *and others. These functions are documented on page* **??***.*)

## \draw\_path\_close: A simple wrapper.

<span id="page-8-13"></span><span id="page-8-1"></span><sup>287</sup> \cs\_new\_protected:Npn \draw\_path\_close: <sup>288</sup> { 289 \\_\_draw\_path\_mark\_corner: <sup>290</sup> \\_\_draw\_softpath\_closepath: <sup>291</sup> }

<span id="page-8-21"></span>(*End definition for* \draw\_path\_close:*. This function is documented on page* **??***.*)

## <span id="page-8-5"></span>**4.4 Canvas path constructions**

\draw\_path\_canvas\_moveto:n Operations with no application of the transformation matrix.

\draw\_path\_canvas\_lineto:n \draw\_path\_canvas\_curveto:nnn

```
292 \cs_new_protected:Npn \draw_path_canvas_moveto:n #1
_{293} { \__draw_point_process:nn { \__draw_path_moveto:nn } {#1} }
294 \cs_new_protected:Npn \draw_path_canvas_lineto:n #1
295 { \_{\_draw\_point\_process:nn { \_{\_draw\_path\_lineto:nn} } {#1} }
296 \cs_new_protected:Npn \draw_path_canvas_curveto:nnn #1#2#3
297 {
298 \__draw_point_process:nnnn
290\verb|300| \verb|100| \verb|100|301 \__draw_path_curveto:nnnnnn
302 }
303 {#1} {#2} {#3}
304 }
```
<span id="page-8-14"></span><span id="page-8-11"></span>(*End definition for* \draw\_path\_canvas\_moveto:n *,* \draw\_path\_canvas\_lineto:n *, and* \draw\_path\_ canvas\_curveto:nnn*. These functions are documented on page* **??***.*)

#### **4.5 Computed curves**

More complex operations need some calculations. To assist with those, various constants are pre-defined.

<span id="page-8-7"></span>A quadratic curve with one control point  $(x_c, y_c)$ . The two required control points are then

$$
x_1 = \frac{1}{3}x_8 + \frac{2}{3}x_6 \quad y_1 = \frac{1}{3}y_8 + \frac{2}{3}y_6
$$

\draw\_path\_curveto:nn \\_\_draw\_path\_curveto:nnnn \c\_\_draw\_path\_curveto\_a\_fp \c\_\_draw\_path\_curveto\_b\_fp  $x_2 = \frac{1}{2}$  $\frac{1}{3}x_{e} + \frac{2}{3}$  $\frac{2}{3}x_c$   $x_2 = \frac{1}{3}$  $\frac{1}{3}y_e + \frac{2}{3}$  $\frac{2}{3}y_c$ 

and

```
using the start (last) point (x_s, y_s) and the end point (x_s, y_s).
 305 \cs_new_protected:Npn \draw_path_curveto:nn #1#2
 306 {
 307 \__draw_point_process:nnn
 308 { \__draw_path_curveto:nnnn }
 309 { \draw_point_transform:n {#1} }
 310 { \draw_point_transform:n {#2} }
 311 }
 312 \cs_new_protected:Npn \__draw_path_curveto:nnnn #1#2#3#4
 313 \, \text{f}314 \fp_set:Nn \l__draw_path_tmpa_fp { \c__draw_path_curveto_b_fp * #1 }
 315 \fp_set:Nn \l__draw_path_tmpb_fp { \c__draw_path_curveto_b_fp * #2 }
 316 \use:x
 317 {
 318 \__draw_path_mark_corner:
 319 \_draw_path_curveto:nnnnnn
 320321 \{fp\_to\_dim:n\}\overline{\mathbf{S}} 322 \overline{\mathbf{S}}323 \c__draw_path_curveto_a_fp * \g__draw_path_lastx_dim
 324 + \l__draw_path_tmpa_fp
 325 }
 326 }327328 \{fp\_to\_dim:n\}329330 \c__draw_path_curveto_a_fp * \g__draw_path_lasty_dim
 331 + l_{\texttt{1}_\texttt{aux}\texttt{path}_\texttt{tmpb}_\texttt{p}}\overline{\phantom{a}} 332 \overline{\phantom{a}}333 }
 334 \{335 \fp to dim:n
 \{ \c_{\text{1}} \ \{ \c_{\text{2}} \} \{ \c_{\text{2}} \} \{ \c_{\text{3}} \} \{ \c_{\text{3}} \} \{ \dagger \} \{ \dagger \} \{ \dagger \} \{ \dagger \} \{ \dagger \} \{ \dagger \} \{ \dagger \} \{ \dagger \} \{ \dagger \} \{ \dagger \} \{ \dagger \} \{ \dagger \} \{ \dagger \} \{ \dagger \} \{ \dagger \337 }
 338 \qquad \qquad339 \{fp\_to\_dim:n\}\qquad \qquad \{ \c\_draw\_path\_curve\_a\_fp \ * \ #4 \ + \ l\_draw\_path\_tmpb\_fp \}341 }
 342 \{43\}\{44\}344 }
 345 }
 346 \fp_const:Nn \c__draw_path_curveto_a_fp { 1 / 3 }
 347 \fp_const:Nn \c_draw_path_curveto_b_fp { 2 / 3 }
```
<span id="page-9-22"></span><span id="page-9-21"></span><span id="page-9-20"></span><span id="page-9-18"></span><span id="page-9-17"></span><span id="page-9-15"></span><span id="page-9-14"></span><span id="page-9-12"></span><span id="page-9-8"></span>(*End definition for* \draw\_path\_curveto:nn *and others. This function is documented on page* **??***.*)

<span id="page-9-3"></span>Drawing an arc means dividing the total curve required into sections: using Bézier curves we can cover at most  $90°$  at once. To allow for later manipulations, we aim to have roughly equal last segments to the line, with the split set at a final part of 115°.

<span id="page-9-2"></span><sup>348</sup> \cs\_new\_protected:Npn \draw\_path\_arc:nnn #1#2#3

\draw\_path\_arc:nnn \draw\_path\_arc:nnnn \\_\_draw\_path\_arc:nnnn \\_\_draw\_path\_arc:nnNnn \\_\_draw\_path\_arc\_auxi:nnnnNnn \\_\_draw\_path\_arc\_auxi:fnnnNnn \\_\_draw\_path\_arc\_auxi:fnfnNnn \\_\_draw\_path\_arc\_auxii:nnnNnnnn \\_\_draw\_path\_arc\_auxiii:nn \\_\_draw\_path\_arc\_auxiv:nnnn \\_\_draw\_path\_arc\_auxv:nn \\_\_draw\_path\_arc\_auxvi:nn \\_\_draw\_path\_arc\_add:nnnn \l\_\_draw\_path\_arc\_delta\_fp

```
349 { \draw_path_arc:nnnn {#1} {#2} {#3} {#3} }
350 \cs_new_protected:Npn \draw_path_arc:nnnn #1#2#3#4
351 {
352 \use:x
353 {
354 \__draw_path_arc:nnnn
355 { \fp_eval:n {#1} }
356 { \fp_eval:n {#2} }
357 { \fp_to_dim:n {#3} }
358 { \fp_to_dim:n {#4} }
359 }
360 }
361 \cs_new_protected:Npn \__draw_path_arc:nnnn #1#2#3#4
362 \frac{1}{2}363 \fp_compare:nNnTF {#1} > {#2}
364 { \ draw_path_arc:nnNnn {#1} {#2} - {#3} {#4} }
365 { \__draw_path_arc:nnNnn {#1} {#2} + {#3} {#4} }
366 }
367 \cs_new_protected:Npn \__draw_path_arc:nnNnn #1#2#3#4#5
368 {
369 \fp_set:Nn \l__draw_path_arc_start_fp {#1}
370 \fp_set:Nn \l__draw_path_arc_delta_fp { abs( #1 - #2 ) }
\text{371} \fp_while_do:nNnn { \l__draw_path_arc_delta_fp } > { 90 }
372 {
373 \fp_compare:nNnTF \l__draw_path_arc_delta_fp > { 115 }
374 \left\{ \begin{array}{c} 374 & 236 \\ 216 & 236 \\ 216 & 236 \\ 216 & 236 \\ 216 & 236 \\ 216 & 236 \\ 216 & 236 \\ 216 & 236 \\ 216 & 236 \\ 216 & 236 \\ 216 & 236 \\ 216 & 236 \\ 216 & 236 \\ 216 & 236 \\ 216 & 236 \\ 216 & 236 \\ 216 & 236 \\ 216 & 236 \\ 216 & 236 \\ 216 & 236 \\ 21375 \_draw_path_arc_auxi:ffnnNnn
376 { \{ \pmb{\in} \mathbf{C} \ } \ }\frac{377}{1} { \fp_eval:n { \l__draw_path_arc_start_fp #3 90 } }
378 { 90 } {#2}
379 43 \{44\} \{45\}380 }
381 \{382 \__draw_path_arc_auxi:ffnnNnn
383 \{ \fp_to_decimal:N \ l_draw_path_arc_start_fp \}_{384} { \fp_eval:n { \l__draw_path_arc_start_fp #3 60 } }
385 { 60 } {#2}
386 #3 {#4} {#5}
387 }
388 }
389 \__draw_path_mark_corner:
390 \__draw_path_arc_auxi:fnfnNnn
391 { \fp_to_decimal:N \l__draw_path_arc_start_fp }
392 \hspace{1.5cm} \{ \#2 \}393 { \fp_eval:n { abs( \l__draw_path_arc_start_fp - #2 ) } }
394 {#2}
395 #3 {#4} {#5}
396 }
```
<span id="page-10-18"></span><span id="page-10-17"></span><span id="page-10-16"></span><span id="page-10-13"></span><span id="page-10-12"></span><span id="page-10-11"></span><span id="page-10-6"></span><span id="page-10-5"></span><span id="page-10-4"></span>The auxiliary is responsible for calculating the required points. The "magic" number required to determine the length of the control vectors is well-established for a rightangle:  $\frac{4}{3}(\sqrt{2}-1) = 0.55228475$ . For other cases, we follow the calculation used by pgf but with the second common case of 60◦ pre-calculated for speed.

<span id="page-10-3"></span>\cs\_new\_protected:Npn \\_\_draw\_path\_arc\_auxi:nnnnNnn #1#2#3#4#5#6#7

```
398 {
399 \use:x
\overline{400} \overline{5}401 \__draw_path_arc_auxii:nnnNnnnn
402 {#1} {#2} {#4} #5 {#6} {#7}
403 \left\{ \begin{array}{ccc} 4 & 0 & 0 \\ 0 & 0 & 0 \\ 0 & 0 & 0 \\ 0 & 0 & 0 \\ 0 & 0 & 0 \\ 0 & 0 & 0 \\ 0 & 0 & 0 \\ 0 & 0 & 0 \\ 0 & 0 & 0 \\ 0 & 0 & 0 \\ 0 & 0 & 0 \\ 0 & 0 & 0 \\ 0 & 0 & 0 \\ 0 & 0 & 0 & 0 \\ 0 & 0 & 0 & 0 \\ 0 & 0 & 0 & 0 \\ 0 & 0 & 0 & 0 & 0 \\ 0 & 0 & 0 & 0 & 0 \\ 0 & 0 & 0 & 0 & 0 \\ 0 & 0 & 404 \{fp\_to\_dim:n\}405 \left\{ \begin{array}{c} \end{array} \right.406 \cs_if_exist_use:cF
407 {c\_draw\_path\_arc\_ #3\_fp}408 { 4/3 * tand( 0.25 * #3 ) }
409 * \#6
410 \}411 }
412 {
413 \qquad \qquad \qquad \qquad \qquad \text{413}414 \qquad \qquad \left. \right.415 \cs_if_exist_use:cF
416 \{c\_draw\_path\_arc\_ #3\_fp\}417 \{4/3 * \t{and} (0.25 * #3) \}418 * #7
419 }
420 }<br>421 }
421
422 }
```
<span id="page-11-15"></span><span id="page-11-2"></span><span id="page-11-0"></span> $_{423}$  \cs\_generate\_variant:Nn \\_\_draw\_path\_arc\_auxi:nnnnNnn { fnf , ff }

We can now calculate the required points. As everything here is non-expandable, that is best done by using x-type expansion to build up the tokens. The three points are calculated out-of-order, since finding the second control point needs the position of the end point. Once the points are found, fire-off the fundamental path operation and update the record of where we are up to. The final point has to be

```
424 \cs_new_protected:Npn \__draw_path_arc_auxii:nnnNnnnn #1#2#3#4#5#6#7#8
425 {
\texttt{426} \qquad \texttt{\texttt{t1}_\texttt{1}_\texttt{1}_\texttt{26}}\texttt{427} \qquad \texttt{\textbackslash\_draw\_point\_process:nn}428 { \__draw_path_arc_auxiii:nn }
429 \left\{ \begin{array}{ccc} 4 & 2 & 1 \\ 1 & 1 & 1 \end{array} \right\}430 \__draw_point_transform_noshift:n
431 { \draw_point_polar:nnn {#7} {#8} { #1 #4 90 } }
432 }
433 \__draw_point_process:nnn
434 { \L_draw_path_arc_auxiv:nnnn }
435 \{436 \draw_point_transform:n
437 { \draw_point_polar:nnn {#5} {#6} {#1} }
438 }
439 \sim440 \draw_point_transform:n
441 { \draw_point_polar:nnn {#5} {#6} {#2} }
442 }
443 \__draw_point_process:nn
444 { \L_{\text{draw}_\text{path\_arc}\_auxv:nn} }
445 {
```

```
446 \__draw_point_transform_noshift:n
447 { \draw_point_polar:nnn {#7} {#8} { #2 #4 -90 } }
448 }
449 \exp_after:wN \__draw_path_curveto:nnnnnn \l__draw_path_tmp_tl
450 \fp_set:Nn \l__draw_path_arc_delta_fp { abs (#2 - #3 ) }
451 \fp_set:Nn \l__draw_path_arc_start_fp {#2}
452 }
```
<span id="page-12-29"></span><span id="page-12-28"></span>The first control point.

```
453 \cs_new_protected:Npn \__draw_path_arc_auxiii:nn #1#2
454 {
455 \__draw_path_arc_aux_add:nn
456 \{ \gtrsim_d \text{raw}\_\text{path}\_\text{lastx\_dim} + #1 \}457 { \gtrsim draw_path_lasty_dim + #2 }
458 }
```
<span id="page-12-16"></span>The end point: simple arithmetic.

```
459 \cs_new_protected:Npn \__draw_path_arc_auxiv:nnnn #1#2#3#4
460 {
461 \__draw_path_arc_aux_add:nn
462 { \g__draw_path_lastx_dim - #1 + #3 }
463 { \g__draw_path_lasty_dim - #2 + #4 }
464 }
```
<span id="page-12-17"></span>The second control point: extract the last point, do some rearrangement and record.

```
465 \cs_new_protected:Npn \__draw_path_arc_auxv:nn #1#2
466 \sim467 \exp_after:wN \__draw_path_arc_auxvi:nn
468 \l__draw_path_tmp_tl {#1} {#2}
469 }
470 \cs_new_protected:Npn \__draw_path_arc_auxvi:nn #1#2#3#4#5#6
471 \epsilon\begin{minipage}[h]{0.4\textwidth} \centering \begin{minipage}[h]{0.4\textwidth} \centering \centerline{\textbf{472}} \end{minipage} \begin{minipage}[h]{0.4\textwidth} \centering \centerline{\textbf{472}} \end{minipage} \begin{minipage}[h]{0.4\textwidth} \centering \centerline{\textbf{472}} \end{minipage} \begin{minipage}[h]{0.4\textwidth} \centering \centerline{\textbf{472}} \end{minipage} \begin{minipage}[h]{0.4\textwidth} \centering \centerline{\textbf{472}} \end{minipage} \begin{minipage}[h]{0.4\textwidth}473 \__draw_path_arc_aux_add:nn
474 { #5 + #3 }
475 \{ #6 + #4 \}476 \tl_put_right:Nn \l__draw_path_tmp_tl { {#3} {#4} }
477 }
478 \cs_new_protected:Npn \__draw_path_arc_aux_add:nn #1#2
479 \sim480 \tl_put_right:Nx \l__draw_path_tmp_tl
481 { { \fp_to_dim:n {#1} } { \fp_to_dim:n {#2} } }
482 }
483 \fp_new:N \l__draw_path_arc_delta_fp
484 \fp_new:N \l__draw_path_arc_start_fp
485 \fp_const:cn { c__draw_path_arc_90_fp } { 4/3 * (sqrt(2) - 1) }
486 \fp_const:cn { c_draw_path_arc_60_fp } { 4/3 * tand(15) }
```
<span id="page-12-30"></span><span id="page-12-27"></span><span id="page-12-26"></span><span id="page-12-25"></span><span id="page-12-24"></span><span id="page-12-21"></span><span id="page-12-7"></span><span id="page-12-4"></span>(*End definition for* \draw\_path\_arc:nnn *and others. These functions are documented on page* **??***.*)

\draw\_path\_arc\_axes:nnnn A simple wrapper.

```
487 \cs_new_protected:Npn \draw_path_arc_axes:nnnn #1#2#3#4
488 {
489 \draw_transform_triangle:nnn { 0cm , 0cm } {#3} {#4}
490 \draw_path_arc:nnn {#1} {#2} { 1pt }
491
```
(*End definition for* \draw\_path\_arc\_axes:nnnn*. This function is documented on page* **??***.*)

#### \draw\_path\_ellipse:nnn

\\_\_draw\_path\_ellipse:nnnnnn \\_\_draw\_path\_ellipse\_arci:nnnnnn \\_\_draw\_path\_ellipse\_arcii:nnnnnn \\_\_draw\_path\_ellipse\_arciii:nnnnnn \\_\_draw\_path\_ellipse\_arciv:nnnnnn \c\_\_draw\_path\_ellipse\_fp

```
Drawing an ellipse is an optimised version of drawing an arc, in particular reusing the
same constant. We need to deal with the ellipse in four parts and also deal with moving
to the right place, closing it and ending up back at the center. That is handled on a
per-arc basis, each in a separate auxiliary for readability.
```

```
492 \cs_new_protected:Npn \draw_path_ellipse:nnn #1#2#3
493 \sim494 \__draw_point_process:nnnn
495 { \ draw_path_ellipse:nnnnnn }
496 { \draw_point_transform:n {#1} }
497 { \__draw_point_transform_noshift:n {#2} }
498 { \__draw_point_transform_noshift:n {#3} }
499 }
500 \cs_new_protected:Npn \__draw_path_ellipse:nnnnnn #1#2#3#4#5#6
501 {
502 \use:x
503 {
504 \__draw_path_moveto:nn
505 \{ \pmb{\in} \pmb{\in} \mathbb{1} + \pmb{\#} \} \{ \pmb{\in} \text{pto\_dim:n} \{ \pmb{\#} \} \}506 \__draw_path_ellipse_arci:nnnnnn {#1} {#2} {#3} {#4} {#5} {#6}
507 \ draw_path_ellipse_arcii:nnnnnn {#1} {#2} {#3} {#4} {#5} {#6}
_{508} \qquad \qquad draw path ellipse arciii:nnnnnn {#1} {#2} {#3} {#4} {#5} {#6}
509 \__draw_path_ellipse_arciv:nnnnnn {#1} {#2} {#3} {#4} {#5} {#6}
510 }
511 \__draw_softpath_closepath:
512 \__draw_path_moveto:nn {#1} {#2}
513 }
514 \cs_new:Npn \__draw_path_ellipse_arci:nnnnnn #1#2#3#4#5#6
515 \frac{1}{2}516 \ draw path curveto:nnnnnn
517 {\{ \pmb{\in} \pmb{\text{if } \pmb{t} = 0 \pmb{\text{dim}}: \pmb{\text{if } \pmb{t} = 1 + 43 + 45 * \verb|c_draw_path_e}]\}}_{518} { \fp_to_dim:n { #2 + #4 + #6 * \c__draw_path_ellipse_fp } }
\texttt{519} \qquad \{ \ \texttt{\{1p_to\_dim:n} \ \{  #1 + #3 * \c\_draw\_path\_ellipse\_fp + #5 } \ \} }520 \{ \fp_to_dim:n \{ #2 + #4 * \c_draw_path_ellipse_fp + #6 \} \}521 { \fp_to_dim:n { #1 + #5 } }
522 { \fp_to_dim:n { #2 + #6 } }
523 }
524 \cs_new:Npn \__draw_path_ellipse_arcii:nnnnnn #1#2#3#4#5#6
525 {
526 \__draw_path_curveto:nnnnnn
527 { \fp_to_dim:n { #1 - #3 * \c__draw_path_ellipse_fp + #5 } }
528 { \fp_to_dim:n { #2 - #4 * \c__draw_path_ellipse_fp + #6 } }
529 \{ \fp\ to\ dim:n \{ #1 - #3 + #5 * \c__draw\_path\_ellipsefp \} \}530 \{ \pmb{\in} \pmb{\text{[p_to_dim:n {#2 - #4 + #6 * \c_draw_path_ellipse_fp {}}} \}531 { \fp_to_dim:n { #1 - #3 } }
532 { \fp_to_dim:n { #2 - #4 } }
533 }
534 \cs_new:Npn \__draw_path_ellipse_arciii:nnnnnn #1#2#3#4#5#6
535 {
536 \__draw_path_curveto:nnnnnn
537 \{ \fp_to_dim:n \{ #1 - #3 - #5 * \c_draw_path_ellipse_fn \} \}538 \{ \fp\_to\_dim:n \{ #2 - #4 - #6 * \c\_draw\_path\_ellipse\_fp \} \}539 \{ \ f_1 \ldots \ f \ #1 - #3 * \c_draw\_path\_ellipsefp - #5 \} \}
```

```
540 { \fp_to_dim:n { #2 - #4 * \c__draw_path_ellipse_fp - #6 } }
541 { \fp_to_dim:n { #1 - #5 } }
542 { \fp_to_dim:n { #2 - #6 } }
543 }
544 \cs_new:Npn \__draw_path_ellipse_arciv:nnnnnn #1#2#3#4#5#6
545 {
546 \__draw_path_curveto:nnnnnn
_{547} { \fp_to_dim:n { #1 + #3 * \c__draw_path_ellipse_fp - #5 } }
_{548} { \fp_to_dim:n { #2 + #4 * \c__draw_path_ellipse_fp - #6 } }
\texttt{549} \qquad \{ \ \texttt{\{1p_to\_dim:n} \ \{  #1 + #3 - #5 * \ \c\_draw\_path\_ellipse\_fp } \} }550 \{ \ f_1 \in \{ \#2 + \#4 - \#6 \ * \ c_{draw\_path\_ellipse\_fp } \}551 \{ \left\{ \mathbf{p\_to\_dim:} n \{ \#1 + \#3 \} \} \right\}552 { \fp_to_dim:n { #2 + #4 } }
553 }
```
<span id="page-14-31"></span><span id="page-14-30"></span><span id="page-14-29"></span><span id="page-14-28"></span><span id="page-14-27"></span><span id="page-14-22"></span>\fp\_const:Nn \c\_\_draw\_path\_ellipse\_fp { \fp\_use:c { c\_\_draw\_path\_arc\_90\_fp } }

<span id="page-14-6"></span>(*End definition for* \draw\_path\_ellipse:nnn *and others. This function is documented on page* **??***.*)

#### \draw\_path\_circle:nn A shortcut.

```
555 \cs_new_protected:Npn \draw_path_circle:nn #1#2
556 { \draw_path_ellipse:nnn {#1} { #2 , 0pt } { 0pt , #2 } }
```
(*End definition for* \draw\_path\_circle:nn*. This function is documented on page* **??***.*)

## <span id="page-14-12"></span>**4.6 Rectangles**

\draw\_path\_rectangle:nn \\_\_draw\_path\_rectangle:nnnn \\_\_draw\_path\_rectangle\_rounded:nnnn

Building a rectangle can be a single operation, or for rounded versions will involve stepby-step construction.

```
557 \cs_new_protected:Npn \draw_path_rectangle:nn #1#2
558 {
559 \__draw_point_process:nnn
560 {
561 \bool_lazy_or:nnTF
562 { \lceil \cdot \rceil { \lceil \cdot \cdot \rceil draw_corner_arc_bool }
563 { \lceil \cdot \rceil \l__draw_matrix_active_bool }
564 { \__draw_path_rectangle_rounded:nnnn }
565 \{\ \mathcal{N}_\text{1} \text{draw}\_\text{path}\_\text{rectangle:nnnn} \ \}566 }
567 { \draw_point_transform:n {#1} }
568 {#2}
569 }
570 \cs_new_protected:Npn \__draw_path_rectangle:nnnn #1#2#3#4
571 \frac{571}{2}572 \__draw_path_update_limits:nn {#1} {#2}
573 \__draw_path_update_limits:nn { #1 + #3 } { #2 + #4 }
574 \__draw_softpath_rectangle:nnnn {#1} {#2} {#3} {#4}
575 \__draw_path_update_last:nn {#1} {#2}
576 }
_{577} \cs_new_protected:Npn \__draw_path_rectangle_rounded:nnnn #1#2#3#4
578 {
579 \draw_path_moveto:n { #1 + #3 , #2 + #4 }
580 \draw_path_lineto:n { #1 , #2 + #4 }
581 \draw_path_lineto:n { #1 , #2 }
582 \draw_path_lineto:n { #1 + #3 , #2 }
```

```
583 \draw_path_close:
584 \draw_path_moveto:n { #1 , #2 }
505
```
(*End definition for* \draw\_path\_rectangle:nn *,* \\_\_draw\_path\_rectangle:nnnn *, and* \\_\_draw\_path\_ rectangle\_rounded:nnnn*. This function is documented on page* **??***.*)

\draw\_path\_rectangle\_corners:nn Another shortcut wrapper.

```
586 \cs_new_protected:Npn \draw_path_rectangle_corners:nn #1#2
587 {
588 \__draw_point_process:nnn
589 { \__draw_path_rectangle_corners:nnnnn {#1} }
590 {#1} {#2}
591 }
592 \cs_new_protected:Npn \__draw_path_rectangle_corners:nnnnn #1#2#3#4#5
593 { \draw_path_rectangle:nn {#1} { #4 - #2 , #5 - #3 } }
```
<span id="page-15-14"></span><span id="page-15-2"></span>(*End definition for* \draw\_path\_rectangle\_corners:nn *and* \\_\_draw\_path\_rectangle\_corners:nnnn*. This function is documented on page* **??***.*)

## **4.7 Grids**

\draw\_path\_grid:nnnn

```
\__draw_path_grid_auxi:nnnnnn
   \__draw_path_grid_auxi:ffnnnn
  \__draw_path_grid_auxii:nnnnnn
 \__draw_path_grid_auxiii:nnnnnn
\__draw_path_grid_auxiiii:ffnnnn
\__draw_path_grid_auxiv:nnnnnnnn
\__draw_path_grid_auxiv:ffnnnnnn
```
\\_\_draw\_path\_rectangle\_corners:nnnn

<span id="page-15-12"></span>The main complexity here is lining up the grid correctly. To keep it simple, we tidy up the argument ordering first.

```
594 \cs_new_protected:Npn \draw_path_grid:nnnn #1#2#3#4
595 {
596 \__draw_point_process:nnn
597 {
598 \__draw_path_grid_auxi:ffnnnn
599 { \dim_eval:n { \dim_abs:n {#1} } }
600 { \dim_eval:n { \dim_abs:n {#2} } }
601 }
602 {#3} {#4}
603 }
604 \cs_new_protected:Npn \__draw_path_grid_auxi:nnnnnn #1#2#3#4#5#6
605 {
606 \dim_compare:nNnTF {#3} > {#5}
607 { \__draw_path_grid_auxii:nnnnnn {#1} {#2} {#5} {#4} {#3} {#6} }
\begin{array}{lll} \text{\tiny{608}} & \text{\tiny{f}} & \text{\tiny{f}} & \text609 }
_{610} \cs_generate_variant:Nn \__draw_path_grid_auxi:nnnnnn { ff }
611 \cs_new_protected:Npn \__draw_path_grid_auxii:nnnnnn #1#2#3#4#5#6
612 \frac{1}{2}613 \dim_compare:nNnTF {#4} > {#6}
614 { \_draw_path_grid_auxiii:nnnnnn {#1} {#2} {#3} {#6} {#5} {#4} }
615 { \__draw_path_grid_auxiii:nnnnnn {#1} {#2} {#3} {#4} {#5} {#6} }
616 }
617 \cs_new_protected:Npn \__draw_path_grid_auxiii:nnnnnn #1#2#3#4#5#6
618 {
619 \__draw_path_grid_auxiv:ffnnnnnn
620 { \fp_to_dim:n { #1 * trunc(#3/(#1)) } }
621 { \fp_to_dim:n { #2 * trunc(#4/(#2)) } }
622 {#1} {#2} {#3} {#4} {#5} {#6}
623 }
```

```
624 \cs_new_protected:Npn \__draw_path_grid_auxiv:nnnnnnnn #1#2#3#4#5#6#7#8
625 {
626 \dim_step_inline:nnnn
627 {41}628 {#3}
629 {#7}
630 \uparrow631 \draw_path_moveto:n { ##1 , #6 }
632 \draw_path_lineto:n { ##1 , #8 }
633 }
634 \dim_step_inline:nnnn
635 {#2}
636 {#4}
637 {#8}
638 \{639 \draw_path_moveto:n { #5, ##1 }
640 \draw_path_lineto:n { #7 , ##1 }
641 }
642 }
643 \cs_generate_variant:Nn \__draw_path_grid_auxiv:nnnnnnnn { ff }
```
<span id="page-16-15"></span><span id="page-16-13"></span><span id="page-16-6"></span>(*End definition for* \draw\_path\_grid:nnnn *and others. This function is documented on page* **??***.*)

## **4.8 Using paths**

\l\_\_draw\_path\_use\_clip\_bool \l\_\_draw\_path\_use\_fill\_bool \l draw path use stroke bool

\l\_\_draw\_path\_use\_bb\_bool \l\_\_draw\_path\_use\_clear\_bool

Actions to pass to the driver.

```
644 \bool_new:N \l__draw_path_use_clip_bool
645 \bool_new:N \l__draw_path_use_fill_bool
```
<span id="page-16-3"></span><sup>646</sup> \bool\_new:N \l\_\_draw\_path\_use\_stroke\_bool

(*End definition for* \l\_\_draw\_path\_use\_clip\_bool *,* \l\_\_draw\_path\_use\_fill\_bool *, and* \l\_\_draw\_ path\_use\_stroke\_bool*.*)

<span id="page-16-17"></span>Actions handled at the macro layer.

```
647 \bool_new:N \l__draw_path_use_bb_bool
648 \bool_new:N \l__draw_path_use_clear_bool
```
<span id="page-16-16"></span>(*End definition for* \l\_\_draw\_path\_use\_bb\_bool *and* \l\_\_draw\_path\_use\_clear\_bool*.*)

\draw\_path\_use:n \draw\_path\_use\_clear:n \\_\_draw\_path\_use:n There are a range of actions which can apply to a path: they are handled in a single function which can carry out several of them. The first step is to deal with the special case of clearing the path.

\\_\_draw\_path\_use\_action\_draw: \\_\_draw\_path\_use\_action\_fillstroke: \\_\_draw\_path\_use\_stroke\_bb: \\_\_draw\_path\_use\_stroke\_bb\_aux:NnN

```
649 \cs_new_protected:Npn \draw_path_use:n #1
650 {
651 \tl_if_blank:nF {#1}
652 { \__draw_path_use:n {#1} }
653 }
654 \cs_new_protected:Npn \draw_path_use_clear:n #1
655 {
656 \bool_lazy_or:nnTF
657 { \tl_if_blank_p:n {#1} }
658 { \str_if_eq_p:nn {#1} { clear } }
659 \qquad \qquad \qquad \qquad \qquad \qquad \qquad \qquad \qquad \qquad \qquad \qquad \qquad \qquad \qquad \qquad \qquad \qquad \qquad \qquad \qquad \qquad \qquad \qquad \qquad \qquad \qquad \qquad \qquad \qquad \qquad \qquad \qquad \qquad \qquad \qquad \660 \_draw_softpath_clear:
```

```
661 \__draw_path_reset_limits:
662 }
663 { \__draw_path_use:n { #1 , clear } }
664 }
```
Map over the actions and set up the data: mainly just booleans, but with the possibility to cover more complex cases. The business end of the function is a series of checks on the various flags, then taking the appropriate action(s).

```
665 \cs_new_protected:Npn \__draw_path_use:n #1
666 {
667 \bool_set_false:N \l__draw_path_use_clip_bool
668 \bool_set_false:N \l__draw_path_use_fill_bool
669 \bool_set_false:N \l__draw_path_use_stroke_bool
670 \clist_map_inline:nn {#1}
671 {
\verb|672| \verb|CCS_if_exist: cTF { l_draw_path_use_ ##1_ boolean} |673 { \bool_set_true:c { l__draw_path_use_ ##1 _ bool } }
674 \left\{ \begin{array}{c} 674 & 200 \\ 200 & 200 \\ 200 & 200 \end{array} \right\}675 \cs_if_exist_use:cF { __draw_path_use_action_ ##1 : }
676 { \msg_error:nnn { draw } { invalid-path-action } {##1} }
677 }
678 }
679 \__draw_softpath_round_corners:
680 \bool_lazy_and:nnT
681 { \l_draw_bb_update_bool }
682 { \l__draw_path_use_stroke_bool }
683 {\__draw_path_use_stroke_bb: }
684 \__draw_softpath_use:
{\scriptstyle \text{685}} \hspace{10pt} \text{N} \llbracket \text{1\_draw\_path\_use\_clip\_bool}686 {
687 \__draw_backend_clip:
688 \bool_set_false:N \l_draw_bb_update_bool
689 \bool_lazy_or:nnF
690 \{ \lceil \log_2 n \rceil \leq \lceil \log_2 n \rceil \}691 \{ \lceil \log_2 n \rceil \leq \ldots \leq \lceil \log_2 n \rceil \}692 { \__draw_backend_discardpath: }
693 }
694 \bool_lazy_or:nnT
695 { \l__draw_path_use_fill_bool }
696 { \l__draw_path_use_stroke_bool }
697 {
698 \use: c
699 \qquad \qquad \qquad \qquad \qquad \qquad \qquad \qquad \qquad \qquad \qquad \qquad \qquad \qquad \qquad \qquad \qquad \qquad \qquad \qquad \qquad \qquad \qquad \qquad \qquad \qquad \qquad \qquad \qquad \qquad \qquad \qquad \qquad \qquad \qquad \qquad \qquad700 __draw_backend_
_{701} \label{thm:1} \textsc{block} \label{thm:1}702 \bool_if:NT \l__draw_path_use_stroke_bool { stroke }
703 :
704 }
705 }
706 \bool_if:NT \l__draw_path_use_clear_bool
707 { \__draw_softpath_clear: }
708 }
709 \cs_new_protected:Npn \__draw_path_use_action_draw:
710 {
```

```
711 \bool_set_true:N \l__draw_path_use_stroke_bool
712 }
713 \cs_new_protected:Npn \__draw_path_use_action_fillstroke:
714 {
715 \bool_set_true:N \l__draw_path_use_fill_bool
716 \bool_set_true:N \l__draw_path_use_stroke_bool
717 }
```
<span id="page-18-3"></span><span id="page-18-2"></span>Where the path is relevant to size and is stroked, we need to allow for the part which overlaps the edge of the bounding box.

```
718 \cs_new_protected:Npn \__draw_path_use_stroke_bb:
719 {
720 \__draw_path_use_stroke_bb_aux:NnN x { max } +
721 \ draw path use stroke bb aux:NnN y { max } +
722 \qquad \qquad \searrow_draw_path_use_stroke_bb_aux:NnN x { min } -
723 \ draw_path_use_stroke_bb_aux:NnN y { min } -
724 }
725 \cs_new_protected:Npn \__draw_path_use_stroke_bb_aux:NnN #1#2#3
726 {
727 \dim_compare:nNnF { \dim_use:c { g_{\text{atw}} #1#2 _dim } } = { #3 -\c_max_dim }
728 \qquad \qquad729 \dim_gset:cn { g_{draw} #1#2 dim }
730 \qquad \qquad \qquad \qquad731 \text{Use:} c \{ dim #2 : nn }732 { \dim_use:c { g__draw_ #1#2 _dim } }
\overline{f} \overline{f}734 \dim_us: c \{ g_{draw\_path\_ #1#2\_dim } \}735 #3 0.5 \g__draw_linewidth_dim
736 }
737 }
738 }
739 }
```
<span id="page-18-22"></span><span id="page-18-20"></span><span id="page-18-18"></span><span id="page-18-17"></span>(*End definition for* \draw\_path\_use:n *and others. These functions are documented on page* **??***.*)

### **4.9 Scoping paths**

<span id="page-18-21"></span>Local storage for global data. There is already a  $\lceil \cdot \rceil$  and  $\lceil \cdot \cdot \rceil$  for path manipulation, so we can reuse that (it is always grouped when the path is being reconstructed).

```
740 \dim_new:N \l__draw_path_lastx_dim
_{741} \dim_new:N \l__draw_path_lasty_dim
742 \dim_new:N \l__draw_path_xmax_dim
743 \dim_new:N \l__draw_path_xmin_dim
744 \dim_new:N \l__draw_path_ymax_dim
745 \dim_new:N \l__draw_path_ymin_dim
746 \dim_new:N \l__draw_softpath_lastx_dim
747 \dim_new:N \l__draw_softpath_lasty_dim
748 \bool_new:N \l__draw_softpath_corners_bool
```
<span id="page-18-19"></span><span id="page-18-16"></span><span id="page-18-15"></span><span id="page-18-14"></span><span id="page-18-0"></span>(*End definition for* \l\_\_draw\_path\_lastx\_dim *and others.*)

\draw\_path\_scope\_begin: \draw\_path\_scope\_end: Scoping a path is a bit more involved, largely as there are a number of variables to keep hold of.

```
\l__draw_path_lastx_dim
\l__draw_path_lasty_dim
 \l__draw_path_xmax_dim
 \l__draw_path_xmin_dim
 \l__draw_path_ymax_dim
 \l__draw_path_ymin_dim
   \l__draw_softpath_corners_bool
```

```
749 \cs_new_protected:Npn \draw_path_scope_begin:
750 {
751 \group_begin:
752 \dim_set_eq:NN \l__draw_path_lastx_dim \g__draw_path_lastx_dim
\frac{753}{153} \dim_set_eq:NN \l__draw_path_lasty_dim \g__draw_path_lasty_dim
754 \dim_set_eq:NN \l__draw_path_xmax_dim \g__draw_path_xmax_dim
755 \dim_set_eq:NN \l__draw_path_xmin_dim \g__draw_path_xmin_dim
756 \dim_set_eq:NN \l__draw_path_ymax_dim \g__draw_path_ymax_dim
757 \dim_set_eq:NN \l__draw_path_ymin_dim \g__draw_path_ymin_dim
758 \dim_set_eq:NN \l__draw_softpath_lastx_dim \g__draw_softpath_lastx_dim
759 \dim_set_eq:NN \l__draw_softpath_lasty_dim \g__draw_softpath_lasty_dim
{\tt \texttt{760}} \qquad {\tt \texttt{\texttt{X\_draw\_path\_reset\_limits}}}.761 \tl_build_get:NN \g__draw_softpath_main_tl \l__draw_softpath_main_tl
762 \bool_set_eq:NN
763 \l__draw_softpath_corners_bool
764 \g__draw_softpath_corners_bool
765 \__draw_softpath_clear:
766 }
767 \cs_new_protected:Npn \draw_path_scope_end:
768 {
769 \__draw_softpath_clear:
770 \bool_gset_eq:NN
771 \g__draw_softpath_corners_bool
772 \l_draw_softpath_corners_bool
773 \__draw_softpath_add:o \l__draw_softpath_main_tl
774 \dim_gset_eq:NN \g__draw_softpath_lastx_dim \l__draw_softpath_lastx_dim
775 \dim_gset_eq:NN \g__draw_softpath_lasty_dim \l__draw_softpath_lasty_dim
776 \dim_gset_eq:NN \g__draw_path_xmax_dim \l__draw_path_xmax_dim
777 \dim_gset_eq:NN \g__draw_path_xmin_dim \l__draw_path_xmin_dim
778 \dim_gset_eq:NN \g__draw_path_ymax_dim \l__draw_path_ymax_dim
779 \dim_gset_eq:NN \g__draw_path_ymin_dim \l__draw_path_ymin_dim
780 \dim_gset_eq:NN \g__draw_path_lastx_dim \l__draw_path_lastx_dim
781 \dim_gset_eq:NN \g__draw_path_lasty_dim \l__draw_path_lasty_dim
782 \group_end:
783 }
```
<span id="page-19-32"></span><span id="page-19-28"></span><span id="page-19-26"></span><span id="page-19-24"></span><span id="page-19-22"></span><span id="page-19-12"></span><span id="page-19-11"></span><span id="page-19-10"></span><span id="page-19-9"></span><span id="page-19-8"></span><span id="page-19-7"></span><span id="page-19-6"></span><span id="page-19-5"></span><span id="page-19-4"></span><span id="page-19-1"></span>(*End definition for* \draw\_path\_scope\_begin: *and* \draw\_path\_scope\_end:*. These functions are documented on page* **??***.*)

```
784 \msg_new:nnnn { draw } { invalid-path-action }
785 { Invalid~action~'#1'~for~path. }
786 { Paths~can~be~used~with~actions~'draw',~'clip',~'fill'~or~'stroke'. }
787 % \end{macrocode}
788 %
789 % \begin{macrocode}
790 (/initex | package)
```
## <span id="page-19-0"></span>**l3draw-points implementation**

- (\*initex | package)
- <span id="page-19-34"></span>(00=draw)

This sub-module covers more-or-less the same ideas as pgfcorepoints.code.tex, though the approach taken to returning values is different: point expressions here are

processed by expansion and return a co-ordinate pair in the form  $\{\langle x \rangle\}$  $\{\langle y \rangle\}$ . Equivalents of following pgf functions are deliberately omitted:

- **\pgfpointorigin:** Can be given explicitly as  $0pt,0pt$ .
- \pgfpointadd, \pgfpointdiff, \pgfpointscale: Can be given explicitly.
- \pgfextractx, \pgfextracty: Available by applying \use\_i:nn/\use\_ii:nn or similar to the x-type expansion of a point expression.
- \pgfgetlastxy: Unused in the entire pgf core, may be emulated by x-type expansion of a point expression, then using the result.

In addition, equivalents of the following *may* be added in future but are currently absent:

- \pgfpointcylindrical, \pgfpointspherical: The usefulness of these commands is not currently clear.
- \pgfpointborderrectangle, \pgfpointborderellipse: To be revisited once the semantics and use cases are clear.
- \pgfqpoint, \pgfqpointscale, \pgfqpointpolar, \pgfqpointxy, \pgfqpointxyz: The expandable approach taken in the code here, along with the absolute requirement for  $\varepsilon$ -T<sub>E</sub>X, means it is likely many use cases for these commands may be covered in other ways. This may be revisited as higher-level structures are constructed.

## **5.1 Support functions**

<span id="page-20-7"></span>Execute whatever code is passed to extract the *x* and *y* co-ordinates. The first argument here should itself absorb two arguments. There is also a version to deal with two coordinates: common enough to justify a separate function.

```
793 \cs_new:Npn \__draw_point_process:nn #1#2
794 {
795 \exp_args:Nf \__draw_point_process_auxi:nn
796 { \__draw_point_to_dim:n {#2} }
797 {#1}
798 }
799 \cs_new:Npn \__draw_point_process_auxi:nn #1#2
800 { \_draw_point_process_auxii:nw {#2} #1 \s__draw_stop }
801 \cs_new:Npn \__draw_point_process_auxii:nw #1 #2, #3 \s__draw_stop
802 { #1 {#2} {#3} }
803 \cs_new:Npn \__draw_point_process:nnn #1#2#3
804 {
805 \exp_args:Nff \_draw_point_process_auxiii:nnn
806 { \_draw_point_to_dim:n {#2} }
807 \{ \ \text{draw point} \to \text{dim}: n \{ #3 \} \ \}808 {#1}
809 }
810 \cs_new:Npn \_draw_point_process_auxiii:nnn #1#2#3
811 { \_draw_point_process_auxiv:nw {#3} #1 \s_draw_mark #2 \s_draw_stop }
812 \cs_new:Npn \__draw_point_process_auxiv:nw #1 #2, #3 \s__draw_mark #4, #5 \s__draw_stop
813 { #1 {#2} {#3} {#4} {#5} }
814 \cs_new:Npn \__draw_point_process:nnnn #1#2#3#4
815 {
```

```
\__draw_point_process:nn
          \__draw_point_process_auxi:nn
         \__draw_point_process_auxii:nw
  \__draw_point_process:nnn
       \__draw_point_process_auxiii:nnn
         \__draw_point_process_auxiv:nw
 \__draw_point_process:nnnn
        \__draw_point_process_auxv:nnnn
         \__draw_point_process_auxvi:nw
\__draw_point_process:nnnnn
      \__draw_point_process_auxvii:nnnnn
       \__draw_point_process_auxviii:nw
```

```
816 \exp_args:Nfff \__draw_point_process_auxv:nnnn
 817 \{ \ \mathcal{L}_\text{1} \} \{ \ \mathcal{L}_\text{2} \}818 { \__draw_point_to_dim:n {#3} }
 819 {\__draw_point_to_dim:n {#4} }
 820 {#1}
821 }
822 \cs_new:Npn \__draw_point_process_auxv:nnnn #1#2#3#4
 823 {\__draw_point_process_auxvi:nw {#4} #1 \s__draw_mark #2 \s__draw_mark #3 \s__draw_stop }
 824 \cs_new:Npn \__draw_point_process_auxvi:nw
 825 #1 #2, #3 \s__draw_mark #4, #5 \s__draw_mark #6, #7 \s__draw_stop
 826 { #1 {#2} {#3} {#4} {#5} {#6} {#7} }
827 \cs_new:Npn \__draw_point_process:nnnnn #1#2#3#4#5
 828 {
829 \exp_args:Nffff \__draw_point_process_auxvii:nnnnn
 830 \{\ \mathcal{N}_\text{1} \text{draw}\_\text{point}\_\text{to\_dim:n }\ \{\#2\} \ \}831 { \__draw_point_to_dim:n {#3} }
 832 { \__draw_point_to_dim:n {#4} }
 833 { \__draw_point_to_dim:n {#5} }
 834 {41}835 }
 836 \cs_new:Npn \__draw_point_process_auxvii:nnnnn #1#2#3#4#5
837 {
 838 \__draw_point_process_auxviii:nw
$39 $45} #1 \s_draw_mark #2 \s_draw_mark #3 \s_draw_mark #4 \s_draw_stop
840 }
_{\texttt{841}} \cs_new:Npn \__draw_point_process_auxviii:nw
842 #1 #2, #3 \s_draw_mark #4, #5 \s_draw_mark #6, #7 \s_draw_mark #8, #9 \s_draw_stop
843 { #1 {#2} {#3} {#4} {#5} {#6} {#7} {#8} {#9} }
(End definition for \__draw_point_process:nn and others.)
```
<span id="page-21-28"></span><span id="page-21-27"></span><span id="page-21-20"></span><span id="page-21-19"></span><span id="page-21-18"></span><span id="page-21-6"></span><span id="page-21-5"></span>Co-ordinates are always returned as two dimensions.

```
\__draw_point_to_dim:n
 \__draw_point_to_dim_aux:n
\__draw_point_to_dim_aux:f
\__draw_point_to_dim_aux:w
```

```
844 \cs_new:Npn \__draw_point_to_dim:n #1
845 { \L_{\text{draw\_point\_to\_dim\_aux}:f \ {\tp_{eval}:n \ {\#1}} \ {\} }846 \cs_new:Npn \__draw_point_to_dim_aux:n #1
847 \{ \ \mathcal{L}_\text{2} araw_point_to_dim_aux:w #1 }
848 \cs_generate_variant:Nn \__draw_point_to_dim_aux:n { f }
849 \cs_new:Npn \__draw_point_to_dim_aux:w ( #1 , ~ #2 ) { #1pt , #2pt }
```
## <span id="page-21-9"></span><span id="page-21-0"></span>**5.2 Polar co-ordinates**

Polar co-ordinates may have either one or two lengths, so there is a need to do a simple split before the calculation. As the angle gets used twice, save on any expression evaluation there and force expansion.

```
850 \cs_new:Npn \draw_point_polar:nn #1#2
851 { \{\text{draw\_point\_polar:nnn }\{ \#1\} \{ \#2 \} \}852 \cs_new:Npn \draw_point_polar:nnn #1#2#3
853 { \__draw_draw_polar:fnn { \fp_eval:n {#3} } {#1} {#2} }
854 \cs_new:Npn \__draw_draw_polar:nnn #1#2#3
855 \{ \ \_ \text{draw point to dim:n } \{ \ \text{cosd}(\#1) * (\#2) \ , \ \text{sind}(\#1) * (\#3) \ \} \}856 \cs_generate_variant:Nn \__draw_draw_polar:nnn { f }
```
\draw\_point\_polar:nn \draw\_point\_polar:nnn \\_\_draw\_draw\_polar:nnn \\_\_draw\_draw\_polar:fnn

### **5.3 Point expression arithmetic**

These functions all take point expressions as arguments.

The outcome is the normalised vector from (0*,* 0) in the direction of the point, *i.e.*

\draw\_point\_unit\_vector:n

\\_\_draw\_point\_unit\_vector:nn \\_\_draw\_point\_unit\_vector:nnn

$$
P_x = \frac{x}{\sqrt{x^2 + y^2}} \quad P_y = \frac{y}{\sqrt{x^2 + y^2}}
$$

except where the length is zero, in which case a vertical vector is returned.

```
857 \cs_new:Npn \draw_point_unit_vector:n #1
858 { \__draw_point_process:nn { \__draw_point_unit_vector:nn } {#1} }
859 \cs_new:Npn \__draw_point_unit_vector:nn #1#2
860 {
861 \exp_args:Nf \__draw_point_unit_vector:nnn
862 { \fp_eval:n { (sqrt(#1 * #1 + #2 * #2)) } }
863 {#1} {#2}
864 }
865 \cs_new:Npn \__draw_point_unit_vector:nnn #1#2#3
866 {
867 \fp_compare:nNnTF {#1} = \c_zero_fp
868 { Opt, 1pt }
869 \frac{1}{2}870 \__draw_point_to_dim:n
871 \{ ( \#2 , \#3 ) / \#1 }
872 }
873 }
```
## <span id="page-22-8"></span><span id="page-22-4"></span>**5.4 Intersection calculations**

The intersection point *P* between a line joining points  $(x_1, y_1)$  and  $(x_2, y_2)$  with a second line joining points  $(x_3, y_3)$  and  $(x_4, y_4)$  can be calculated using the formulae

\draw\_point\_intersect\_lines:nnnn \\_\_draw\_point\_intersect\_lines:nnnnnn \\_\_draw\_point\_intersect\_lines:nnnnnnnn \\_\_draw\_point\_intersect\_lines\_aux:nnnnnn \\_\_draw\_point\_intersect\_lines\_aux:ffffff

$$
P_x = \frac{(x_1y_2 - y_1x_2)(x_3 - x_4) - (x_3y_4 - y_3x_4)(x_1 - x_2)}{(x_1 - x_2)(y_3 - y_4) - (y_1 - y_2)(x_3 - x_4)}
$$

and

$$
P_y = \frac{(x_1y_2 - y_1x_2)(y_3 - y_5) - (x_3y_4 - y_3x_4)(y_1 - y_2)}{(x_1 - x_2)(y_3 - y_4) - (y_1 - y_2)(x_3 - x_4)}
$$

The work therefore comes down to expanding the incoming data, then pre-calculating as many parts as possible before the final work to find the intersection. (Expansion and argument re-ordering is much less work than additional floating point calculations.)

```
874 \cs_new:Npn \draw_point_intersect_lines:nnnn #1#2#3#4
875 {
876 \__draw_point_process:nnnnn
877 { \__draw_point_intersect_lines:nnnnnnnn }
878 {#1} {#2} {#3} {#4}
879 }
```
At this stage we have all of the information we need, fully expanded:

#1 *x*<sup>1</sup>

#2 *y*<sup>1</sup>

#3  $x_2$  $#4 \; y_2$  $#5 x_3$ #6 *y*<sup>3</sup> #7 *x*<sup>4</sup> #8 *y*<sup>4</sup>

so now just have to do all of the calculation.

```
880 \cs_new:Npn \__draw_point_intersect_lines:nnnnnnnn #1#2#3#4#5#6#7#8
881 {
882 \ draw_point_intersect_lines_aux:ffffff
883 { \fp_eval:n { #1 * #4 - #2 * #3 } }
884 { \fp_eval:n { #5 * #8 - #6 * #7 } }
885 { \fp_eval:n { #1 - #3 } }
886 { \fp_eval:n { #5 - #7 } }
887 { \fp_eval:n { #2 - #4 } }
888 { \fp_eval:n { #6 - #8 } }
889 }
890 \cs_new:Npn \__draw_point_intersect_lines_aux:nnnnnn #1#2#3#4#5#6
891 {
892 \__draw_point_to_dim:n
893 {
894 ( #2 * #3 - #1 * #4 , #2 * #5 - #1 * #6 )
895 / ( #4 * #5 - #6 * #3 )
896 }
897 }
```
<span id="page-23-2"></span><span id="page-23-0"></span>898 \cs\_generate\_variant:Nn \\_\_draw\_point\_intersect\_lines\_aux:nnnnnn { ffffff }

Another long expansion chain to get the values in the right places. We have two circles, the first with center  $(a, b)$  and radius *r*, the second with center  $(c, d)$  and radius *s*. We use the intermediate values

$$
e = c - a
$$
  
\n
$$
f = d - b
$$
  
\n
$$
p = \sqrt{e^2 + f^2}
$$
  
\n
$$
k = \frac{p^2 + r^2 - s^2}{2p}
$$

in either

$$
P_x = a + \frac{ek}{p} + \frac{f}{p}\sqrt{r^2 - k^2}
$$

$$
P_y = b + \frac{fk}{p} - \frac{e}{p}\sqrt{r^2 - k^2}
$$

$$
f_{\rm{max}}
$$

or

$$
P_x = a + \frac{ek}{p} - \frac{f}{p}\sqrt{r^2 - k^2}
$$

$$
P_y = b + \frac{fk}{p} + \frac{e}{p}\sqrt{r^2 - k^2}
$$

\draw\_point\_intersect\_circles:nnnnn \\_draw\_point\_intersect\_circles\_auxi:nnnnnnnn draw\_point\_intersect\_circles\_auxii:nnnnnnn draw\_point\_intersect\_circles\_auxii:ffnnnnn draw point intersect circles auxiii:nnnnnnn \\_\_draw\_point\_intersect\_circles\_auxiii:ffnnnnn draw point intersect circles auxiv:nnnnnnnnn draw point intersect circles auxiv:fnnnnnnn draw\_point\_intersect\_circles\_auxv:nnnnnnnnn draw point intersect circles auxv:ffnnnnnnn \\_\_draw\_point\_intersect\_circles\_auxvi:nnnnnnnn \\_\_draw\_point\_intersect\_circles\_auxvi:fnnnnnnn draw point intersect circles auxvii:nnnnnnn draw point intersect circles auxvii:fffnnnn

depending on which solution is required. The rest of the work is simply forcing the appropriate expansion and shuffling arguments.

```
899 \cs_new:Npn \draw_point_intersect_circles:nnnnn #1#2#3#4#5
900 \overline{f}901 \__draw_point_process:nnn
902 \{\ \setminus \_draw\_point\_intersect\_circles\_auxi:nnnnnnn {#2} {#4} {#5} }
903 {#1} {#3}
904 }
905 \cs_new:Npn \__draw_point_intersect_circles_auxi:nnnnnnn #1#2#3#4#5#6#7
906 {
907 \__draw_point_intersect_circles_auxii:ffnnnnn
908 { \fp_eval:n {#1} } { \fp_eval:n {#2} } {#4} {#5} {#6} {#7} {#3}
909 }
```
<span id="page-24-8"></span><span id="page-24-3"></span>At this stage we have all of the information we need, fully expanded:

#1 *r* #2 *s* #3 *a* #4 *b* #5 *c* #6 *d* #7 *n*

Once we evaluate  $e$  and  $f$ , the co-ordinate  $(c, d)$  is no longer required: handy as we will need various intermediate values in the following.

```
910 \cs_new:Npn \__draw_point_intersect_circles_auxii:nnnnnnn #1#2#3#4#5#6#7
911 {
912 \__draw_point_intersect_circles_auxiii:ffnnnnn
913 { \fp_eval:n { #5 - #3 } }
914 { \fp_eval:n { #6 - #4 } }
915 {#1} {#2} {#3} {#4} {#7}
916 }
917 \cs_generate_variant:Nn \__draw_point_intersect_circles_auxii:nnnnnnn { ff }
918 \cs_new:Npn \__draw_point_intersect_circles_auxiii:nnnnnnn #1#2#3#4#5#6#7
919 \bigcup_{ }920 \__draw_point_intersect_circles_auxiv:fnnnnnnn
921 { \fp_eval:n { sqrt( #1 * #1 + #2 * #2 ) } }
922 {#1} {#2} {#3} {#4} {#5} {#6} {#7}
923 }
924 \cs_generate_variant:Nn \__draw_point_intersect_circles_auxiii:nnnnnnn { ff }
```
<span id="page-24-11"></span><span id="page-24-5"></span><span id="page-24-1"></span>We now have  $p$ : we pre-calculate  $1/p$  as it is needed a few times and is relatively expensive. We also need  $r^2$  twice so deal with that here too.

```
925 \cs_new:Npn \__draw_point_intersect_circles_auxiv:nnnnnnnn #1#2#3#4#5#6#7#8
926 {
927 \ draw_point_intersect_circles_auxv:ffnnnnnnn
928 \{ \pmb{\in} \mathbf{y} \} \}929 { \fp_eval:n { #4 * #4 } }
930 {#1} {#2} {#3} {#5} {#6} {#7} {#8}
```

```
931 }
932 \cs_generate_variant:Nn \__draw_point_intersect_circles_auxiv:nnnnnnnn { f }
933 \cs_new:Npn \__draw_point_intersect_circles_auxv:nnnnnnnnn #1#2#3#4#5#6#7#8#9
934 {
935 \__draw_point_intersect_circles_auxvi:fnnnnnnn
936 { \fp_eval:n { 0.5 * #1 * ( #2 + #3 * #3 - #6 * #6 ) }}
937 {#1} {#2} {#4} {#5} {#7} {#8} {#9}
938 }
```
<span id="page-25-9"></span><span id="page-25-1"></span>939 \cs\_generate\_variant:Nn \\_\_draw\_point\_intersect\_circles\_auxv:nnnnnnnnn { ff } We now have all of the intermediate values we require, with one division carried out up-front to avoid doing this expensive step twice:

#1 *k* #2 1*/p*  $#3 r^2$ #4 *e* #5 *f* #6 *a* #7 *b* #8 *n*

There are some final pre-calculations,  $k/p$ ,  $\frac{\sqrt{r^2-k^2}}{p}$  and the usage of *n*, then we can yield a result.

```
940 \cs_new:Npn \__draw_point_intersect_circles_auxvi:nnnnnnnn #1#2#3#4#5#6#7#8
041 \frac{1}{2}942 \__draw_point_intersect_circles_auxvii:fffnnnn
943 { \fp_eval:n { #1 * #2 } }
944 { \int_if_odd:nTF {#8} { 1 } { -1 } }
945 { \fp_eval:n { sqrt ( #3 - #1 * #1 ) * #2 } }
946 {#4} {#5} {#6} {#7}
947 }
948 \cs_generate_variant:Nn \__draw_point_intersect_circles_auxvi:nnnnnnnn { f }
949 \cs_new:Npn \__draw_point_intersect_circles_auxvii:nnnnnnn #1#2#3#4#5#6#7
950 {
951 \__draw_point_to_dim:n
952 { #6 + #4 * #1 + #2 * #3 * #5 , #7 + #5 * #1 + -1 * #2 * #3 * #4 }
953 }
954 \cs_generate_variant:Nn \__draw_point_intersect_circles_auxvii:nnnnnnn { fff }
```
## <span id="page-25-6"></span><span id="page-25-3"></span>**5.5 Interpolation on a line (vector) or arc**

Simple maths after expansion.

```
955 \cs_new:Npn \draw_point_interpolate_line:nnn #1#2#3
956 {
957 \__draw_point_process:nnn
958 {\ \}_{draw\ point\ interpolate\ line\ aux:fnnnn {\ fpt-eval:n {#1}} } }959 {42} {43}960
```
#### \draw\_point\_interpolate\_line:nnn

\\_\_draw\_point\_interpolate\_line\_aux:nnnnn \\_\_draw\_point\_interpolate\_line\_aux:fnnnn \\_\_draw\_point\_interpolate\_line\_aux:nnnnnn \\_\_draw\_point\_interpolate\_line\_aux:fnnnnn

```
961 \cs_new:Npn \__draw_point_interpolate_line_aux:nnnnn #1#2#3#4#5
962 \bigcup963 \_draw_point_interpolate_line_aux:fnnnnn { \fp_eval:n { 1 - #1 } }
964 {#1} {#2} {#3} {#4} {#5}
965 }
966 \cs_generate_variant:Nn \__draw_point_interpolate_line_aux:nnnnn { f }
967 \cs_new:Npn \__draw_point_interpolate_line_aux:nnnnnn #1#2#3#4#5#6
    \{ \ \_draw\_point\_to\_dim:n \{ #2 * #3 + #1 * #5 , #2 * #4 + #1 * #6 \} \}969 \cs_generate_variant:Nn \__draw_point_interpolate_line_aux:nnnnnn { f }
```
<span id="page-26-4"></span><span id="page-26-1"></span>Same idea but using the normalised length to obtain the scale factor. The start point is needed twice, so we force evaluation, but the end point is needed only the once.

```
\draw_point_interpolate_distance:nnn
\__draw_point_interpolate_distance:nnnnn
\__draw_point_interpolate_distance:nnnnnn
\__draw_point_interpolate_distance:fnnnnn
```

```
970 \cs_new:Npn \draw_point_interpolate_distance:nnn #1#2#3
971 \, \text{f}972 \__draw_point_process:nn
973 { \__draw_point_interpolate_distance:nnnn {#1} {#3} }
974 \{112\}975 }
976 \cs_new:Npn \__draw_point_interpolate_distance:nnnn #1#2#3#4
977 {
978 \__draw_point_process:nn
979 \uparrow980 \__draw_point_interpolate_distance:fnnnn
981 { \fp_eval:n {#1} } {#3} {#4}
982 }
983 { \draw_point_unit_vector:n { (#2 ) - (#3 , #4 ) } }
984 }
985 \cs_new:Npn \__draw_point_interpolate_distance:nnnnn #1#2#3#4#5
986 { \__draw_point_to_dim:n { #2 + #1 * #4 , #3 + #1 * #5 } }
987 \cs_generate_variant:Nn \__draw_point_interpolate_distance:nnnnn { f }
```
<span id="page-26-18"></span><span id="page-26-13"></span><span id="page-26-11"></span><span id="page-26-7"></span><span id="page-26-2"></span>(*End definition for* \\_\_draw\_point\_to\_dim:n *and others. These functions are documented on page* **??***.*)

<span id="page-26-10"></span>Finding a point on an ellipse arc is relatively easy: find the correct angle between the two given, use the sine and cosine of that angle, apply to the axes. We just have to work a bit with the co-ordinate expansion.

```
988 \cs_new:Npn \draw_point_interpolate_arcaxes:nnnnnn #1#2#3#4#5#6
989 {
990 \__draw_point_process:nnnn
991 { \__draw_point_interpolate_arcaxes_auxi:nnnnnnnnn {#1} {#5} {#6} }
992 {#2} {#3} {#4}
993 }
994 \cs_new:Npn \__draw_point_interpolate_arcaxes_auxi:nnnnnnnnn #1#2#3#4#5#6#7#8#9
995 {
996 \__draw_point_interpolate_arcaxes_auxii:fnnnnnnnn
997 { \fp_eval:n {#1} } {#2} {#3} {#4} {#5} {#6} {#7} {#8} {#9}
998 }
```
<span id="page-26-19"></span><span id="page-26-9"></span>At this stage, the three co-ordinate pairs are fully expanded but somewhat re-ordered:

#1 *p* #2  $\theta_1$ 

#3  $\theta_2$ 

raw point interpolate arcaxes auxi:nnnnnnnnnn w point interpolate arcaxes auxii:nnnnnnnnnn aw point interpolate arcaxes auxii:fnnnnnnnnn .<br>raw\_point\_interpolate\_arcaxes\_auxiii:nnnnnnnn raw point interpolate arcaxes auxiii:fnnnnnnn .<br>raw\_point\_interpolate\_arcaxes\_auxiv:nnnnnnnnn raw point interpolate arcaxes auxiv:ffnnnnnnn

\draw\_point\_interpolate\_arcaxes:nnnnnn

#4 *x<sup>c</sup>* #5 *y<sup>c</sup>* #6 *xa*<sup>1</sup> #7 *ya*<sup>1</sup> #8 *xa*<sup>2</sup> #9 *ya*<sup>2</sup>

We are now in a position to find the target angle, and from that the sine and cosine required.

```
999 \cs_new:Npn \__draw_point_interpolate_arcaxes_auxii:nnnnnnnnn #1#2#3#4#5#6#7#8#9
1000 {
1001 \_draw_point_interpolate_arcaxes_auxiii:fnnnnnn
1002 \{ \pmb{\in} \mathbb{P}\ \{ \#1 * (\#3) + ( 1 - \#1 ) * (\#2) \} \}1003 {#4} {#5} {#6} {#7} {#8} {#9}
1004 }
1005 \cs_generate_variant:Nn \__draw_point_interpolate_arcaxes_auxii:nnnnnnnnn { f }
1006 \cs_new:Npn \__draw_point_interpolate_arcaxes_auxiii:nnnnnnn #1#2#3#4#5#6#7
1007 {
1008 \__draw_point_interpolate_arcaxes_auxiv:ffnnnnnn
1009 { \fp_eval:n { cosd (#1) } }
1010 { \fp_eval:n { sind (#1) } }
1011 {#2} {#3} {#4} {#5} {#6} {#7}
1012 }
1013 \cs_generate_variant:Nn \__draw_point_interpolate_arcaxes_auxiii:nnnnnnn { f }
1014 \cs_new:Npn \__draw_point_interpolate_arcaxes_auxiv:nnnnnnnn #1#2#3#4#5#6#7#8
1015 {
1016 \__draw_point_to_dim:n
1017 { #3 + #1 * #5 + #2 * #7 , #4 + #1 * #6 + #2 * #8 }
1018 }
1019 \cs_generate_variant:Nn \__draw_point_interpolate_arcaxes_auxiv:nnnnnnnn { ff }
```
<span id="page-27-13"></span><span id="page-27-10"></span><span id="page-27-5"></span><span id="page-27-2"></span><span id="page-27-1"></span>(*End definition for* \draw\_point\_interpolate\_arcaxes:nnnnnn *and others. This function is documented on page* **??***.*)

<span id="page-27-7"></span>Here we start with a proportion of the curve (*p*) and four points

- 1. The initial point  $(x_1, y_1)$
- 2. The first control point  $(x_2, y_2)$
- 3. The second control point  $(x_3, y_3)$
- 4. The final point  $(x_4, y_4)$

The first phase is to expand out all of these values.

```
1020 \cs_new:Npn \draw_point_interpolate_curve:nnnnnn #1#2#3#4#5
1021 {
1022 \_draw_point_process:nnnnn
1023 { \__draw_point_interpolate_curve_auxi:nnnnnnnnn {#1} }
1024 {#2} {#3} {#4} {#5}
1025 }
```
\draw\_point\_interpolate\_curve:nnnnn \draw\_point\_interpolate\_curve\_auxi:nnnnnnnnn \draw\_point\_interpolate\_curve\_auxii:nnnnnnnnn draw\_point\_interpolate\_curve\_auxii:fnnnnnnnnn \draw\_point\_interpolate\_curve\_auxiii:nnnnnn \draw\_point\_interpolate\_curve\_auxiii:fnnnnn \draw\_point\_interpolate\_curve\_auxiv:nnnnnn \draw\_point\_interpolate\_curve\_auxv:nnw \draw\_point\_interpolate\_curve\_auxv:ffw \draw\_point\_interpolate\_curve\_auxvi:n draw\_point\_interpolate\_curve\_auxvii:nnnnnnnnn \draw\_point\_interpolate\_curve\_auxviii:nnnnnn \draw\_point\_interpolate\_curve\_auxviii:ffnnnn

```
1026 \cs_new:Npn \__draw_point_interpolate_curve_auxi:nnnnnnnnn #1#2#3#4#5#6#7#8#9
1027 {
1028 \_draw_point_interpolate_curve_auxii:fnnnnnnnnn
1029 { \fp_eval:n {#1} }
1030 {#2} {#3} {#4} {#5} {#6} {#7} {#8} {#9}
1031 }
```
At this stage, everything is fully expanded and back in the input order. The approach to finding the required point is iterative. We carry out three phases. In phase one, we need all of the input co-ordinates

$$
x'_1 = (1 - p)x_1 + px_2
$$
  
\n
$$
y'_1 = (1 - p)y_1 + py_2
$$
  
\n
$$
x'_2 = (1 - p)x_2 + px_3
$$
  
\n
$$
y'_2 = (1 - p)y_2 + py_3
$$
  
\n
$$
x'_3 = (1 - p)x_3 + px_4
$$
  
\n
$$
y'_3 = (1 - p)y_3 + py_4
$$

In the second stage, we can drop the final point

$$
x_1'' = (1-p)x_1' + px_2'
$$
  
\n
$$
y_1'' = (1-p)y_1' + py_2'
$$
  
\n
$$
x_2'' = (1-p)x_2' + px_3'
$$
  
\n
$$
y_2'' = (1-p)y_2' + py_3'
$$

and for the final stage only need one set of calculations

$$
P_x = (1 - p)x_1'' + px_2''
$$
  

$$
P_y = (1 - p)y_1'' + py_2''
$$

Of course, this does mean a lot of calculations and expansion!

```
1032 \cs_new:Npn \__draw_point_interpolate_curve_auxii:nnnnnnnnn
1033 #1#2#3#4#5#6#7#8#9
1034 {
1035 \__draw_point_interpolate_curve_auxiii:fnnnnn
1036 { \fp_eval:n { 1 - #1 } }
1037 {#1}
1038 \{ \{ \#2 \} \{ \#3 \} \} \{ \{ \#4 \} \{ \#5 \} \} \{ \{ \#6 \} \{ \#7 \} \} \{ \{ \#8 \} \{ \#9 \} \}1039
1040 \ \text{cs\_generate\_variant}: Nn  \ \text{--} draw_point_interpolate_curve_auxii:nnnnnnnnn { f }
1041 % \begin{macrocode}
1042 % We need to do the first cycle, but haven't got enough arguments to keep
1043 % everything in play at once. So her ewe use a but of argument re-ordering
1044 % and a single auxiliary to get the job done.
1045 % \begin{macrocode}
1046 \cs_new:Npn \__draw_point_interpolate_curve_auxiii:nnnnnn #1#2#3#4#5#6
1047 {
1048 \_draw_point_interpolate_curve_auxiv:nnnnnn {#1} {#2} #3 #4
1049 \__draw_point_interpolate_curve_auxiv:nnnnnn {#1} {#2} #4 #5
1050 \__draw_point_interpolate_curve_auxiv:nnnnnn {#1} {#2} #5 #6
1051 \prg_do_nothing:
1052 \ draw point interpolate curve auxvi:n { {4\#1} {4\#2} }
```

```
1053 }
1054 \cs_generate_variant:Nn \__draw_point_interpolate_curve_auxiii:nnnnnn { f }
1055 \cs_new:Npn \_draw_point_interpolate_curve_auxiv:nnnnnn #1#2#3#4#5#6
1056 {
1057 \__draw_point_interpolate_curve_auxv:ffw
1058 { \fp_eval:n { #1 * #3 + #2 * #5 } }
1059 { \fp_eval:n { #1 * #4 + #2 * #6 } }
1060 }
1061 \cs_new:Npn \__draw_point_interpolate_curve_auxv:nnw
1062 #1#2#3 \prg_do_nothing: #4#5
1063 {
1064 \textbf{\#3}1065 \prg_do_nothing:
1066 #4 { #5 {#1} {#2} }
1067 }
1068 \cs_generate_variant:Nn \_draw_point_interpolate_curve_auxv:nnw { ff }
1069 % \begin{macrocode}
1070 % Get the arguments back into the right places and to the second and
1071 % third cycles directly.
1072 % \begin{macrocode}
1073 \cs_new:Npn \__draw_point_interpolate_curve_auxvi:n #1
\verb|107466661| and \verb|1074766661| and \verb|107476661| and \verb|107476661| and \verb|107476661| and \verb|107476661| and \verb|107476661| and \verb|107476661| and \verb|107476661| and \verb|107476661| and \verb|107476661| and \verb|1074766661| and \verb|1074766661| and \verb|1074766661| and \verb|10747666661| and \verb|11075 \cs_new:Npn \__draw_point_interpolate_curve_auxvii:nnnnnnnn #1#2#3#4#5#6#7#8
1076 {
1077 \__draw_point_interpolate_curve_auxviii:ffffnn
1078 { \fp_eval:n { #1 * #5 + #2 * #3 } }
1079 { \fp_eval:n { #1 * #6 + #2 * #4 } }
1080 { \fp_eval:n { #1 * #7 + #2 * #5 } }
1081 <br> { \fp_eval:n { #1 * #8 + #2 * #6 } }
1082 {#1} {#2}
1083 }
1084 \cs_new:Npn \__draw_point_interpolate_curve_auxviii:nnnnnn #1#2#3#4#5#6
1085 {
1086 \ draw_point_to_dim:n
1087 { #5 * #3 + #6 * #1 , #5 * #4 + #6 * #2 }
1088 }
1089 \cs_generate_variant:Nn \__draw_point_interpolate_curve_auxviii:nnnnnn { ffff }
```
<span id="page-29-26"></span><span id="page-29-25"></span><span id="page-29-24"></span><span id="page-29-23"></span><span id="page-29-19"></span><span id="page-29-18"></span><span id="page-29-17"></span><span id="page-29-9"></span><span id="page-29-8"></span><span id="page-29-7"></span><span id="page-29-4"></span>(*End definition for* \draw\_point\_interpolate\_curve:nnnnn *and others. These functions are documented on page* **??***.*)

#### **5.6 Vector support**

<span id="page-29-20"></span><span id="page-29-11"></span><span id="page-29-10"></span>As well as co-ordinates relative to the drawing

\l\_\_draw\_xvec\_x\_dim Base vectors to map to the underlying two-dimensional drawing space.

```
\l__draw_xvec_y_dim
\l__draw_yvec_x_dim
\l__draw_yvec_y_dim
\l__draw_zvec_x_dim
\l__draw_zvec_y_dim
                      1090 \dim_new:N \l__draw_xvec_x_dim
                      1091 \dim_new:N \l__draw_xvec_y_dim
                      1092 \dim_new:N \l__draw_yvec_x_dim
                      1093 \dim_new:N \l__draw_yvec_y_dim
                      1094 \dim_new:N \l__draw_zvec_x_dim
                      1095 \dim_new:N \l__draw_zvec_y_dim
```
<span id="page-29-15"></span><span id="page-29-14"></span><span id="page-29-13"></span><span id="page-29-12"></span>(*End definition for* \l\_\_draw\_xvec\_x\_dim *and others.*)

```
\draw_xvec:n
          \draw_yvec:n
          \draw_zvec:n
          \__draw_vec:nn
       \__draw_vec:nnn
                           Calculate the underlying position and store it.
                            1096 \cs_new_protected:Npn \draw_xvec:n #1
                            1097 { \__draw_vec:nn { x } {#1} }
                            1098 \cs_new_protected:Npn \draw_yvec:n #1
                            1099 { \__draw_vec:nn { y } {#1} }
                            1100 \cs_new_protected:Npn \draw_zvec:n #1
                            1101 { \__draw_vec:nn { z } {#1} }
                            1102 \cs_new_protected:Npn \__draw_vec:nn #1#2
                            1103 {
                            1104 \__draw_point_process:nn { \__draw_vec:nnn {#1} } {#2}
                            1105 }
                            1106 \cs_new_protected:Npn \__draw_vec:nnn #1#2#3
                            1107 {
                            1108 \dim_set:cn { 1__draw_ #1 vec_x_dim } {#2}
                            1109 \dim_set:cn { 1__draw_ #1 vec_y_dim } {#3}
                            1110 }
                            (End definition for \draw_xvec:n and others. These functions are documented on page ??.)
                                 Initialise the vectors.
                            1111 \draw_xvec:n { 1cm , 0cm }
                            1112 \draw_yvec:n { 0cm , 1cm }
                            1113 \draw_zvec:n { -0.385cm, -0.385cm }
   \draw_point_vec:nn
Force a single evaluation of each factor, then use these to work out the underlying point.
 \__draw_point_vec:nn
 \__draw_point_vec:ff
  \draw_point_vec:nnn
\__draw_point_vec:nnn
\__draw_point_vec:fff
                            1114 \cs_new:Npn \draw_point_vec:nn #1#2
                            1115 \{ \_{draw\_point\_vec:ff \ { \fp\_eval:n \ #1 } } \{ \fp\_eval:n \ #2 } }1116 \cs_new:Npn \__draw_point_vec:nn #1#2
                            1117 \sim f
                            1118 \__draw_point_to_dim:n
                            1119 \big\{1120 #1 * \l__draw_xvec_x_dim + #2 * \l__draw_yvec_x_dim ,
                            \texttt{#1 * } l\_draw\_xvec_y\_dim + #2 * l\_draw\_yvec_y\_dim1122 }
                            1123 }
                            1124 \cs_generate_variant:Nn \__draw_point_vec:nn { ff }
                            1125 \cs_new:Npn \draw_point_vec:nnn #1#2#3
                            1126 {
                            1127 \__draw_point_vec:fff
                            1128 \{ \pmb{\in} \{ \pmb{\in} \} \{ \pmb{\in} \} \} \{ \pmb{\in} \{ \pmb{\in} \} \} \} \{ \pmb{\in} \{ \pmb{\in} \} \}1129 }
                            1130 \cs_new:Npn \_draw_point_vec:nnn #1#2#3
                            1131 \, \text{f}1132 \__draw_point_to_dim:n
                            1133 \frac{1}{2}1134 \text{#1} \cdot \text{1} draw xvec x dim
                            1135 + #2 * \lceil \frac{1}{2} \rceil + * \lceil \frac{1}{2} \rceil + * \lceil \frac{1}{2} \rceil + * \lceil \frac{1}{2} \rceil + * \lceil \frac{1}{2} \rceil + * \lceil \frac{1}{2} \rceil + * \lceil \frac{1}{2} \rceil + * \lceil \frac{1}{2} \rceil + * \lceil \frac{1}{2} \rceil + * \lceil \frac{1}{2} \rceil + * \lceil \frac{1}{2} \rceil + * \1136 + #3 * \1__draw_zvec_x_dim
                            1137
                            1138 #1 * \lceil \frac{1}{38} \rceil #1 * \lceil \frac{1}{38} \rceil1139 + #2 * \l__draw_yvec_y_dim
                            1140 + #3 * \l__draw_zvec_y_dim
                            1141 }
                            1142 }
```

```
1143 \cs_generate_variant:Nn \_draw_point_vec:nnn { fff }
```
(*End definition for* \draw\_point\_vec:nn *and others. These functions are documented on page* **??***.*)

Much the same as the core polar approach.

\draw\_point\_vec\_polar:nn \draw\_point\_vec\_polar:nnn \\_\_draw\_point\_vec\_polar:nnn \\_\_draw\_point\_vec\_polar:fnn

```
1144 \cs_new:Npn \draw_point_vec_polar:nn #1#2
1145 { \draw_point_vec_polar:nnn {#1} {#1} {#2} }
1146 \cs_new:Npn \draw_point_vec_polar:nnn #1#2#3
1147 { \__draw_draw_vec_polar:fnn { \fp_eval:n {#3} } {#1} {#2} }
1148 \cs_new:Npn \__draw_draw_vec_polar:nnn #1#2#3
1149 {
1150 \qquad \qquad \setminus \_ \mathtt{draw\_point\_to\_dim:n}1151 {
1152 cosd(#1) * (#2) * \lceil x \rceil araw_xvec_x_dim ,
1153 sind(#1) * (#3) * \l__draw_yvec_y_dim
1154 }
1155 }
1156 \cs_generate_variant:Nn \__draw_draw_vec_polar:nnn { f }
```
<span id="page-31-22"></span><span id="page-31-20"></span><span id="page-31-1"></span>(*End definition for* \draw\_point\_vec\_polar:nn *,* \draw\_point\_vec\_polar:nnn *, and* \\_\_draw\_point\_ vec\_polar:nnn*. These functions are documented on page* **??***.*)

## <span id="page-31-7"></span>**5.7 Transformations**

\draw\_point\_transform:n \\_\_draw\_point\_transform:nn Applies a transformation matrix to a point: see l3draw-transforms for the business end. Where possible, we avoid the relatively expensive multiplication step.

```
1157 \cs_new:Npn \draw_point_transform:n #1
1158 {
1159 \__draw_point_process:nn
1160 \{\ \mathcal{N}_\text{1} \} \{ \ \mathcal{N}_\text{2} \} \{ \ \mathcal{N}_\text{2} \}1161 }
1162 \cs_new:Npn \__draw_point_transform:nn #1#2
1163 {
1164 \bool_if:NTF \l__draw_matrix_active_bool
1165 {
1166 \qquad \qquad \setminus \_ \mathtt{draw\_point\_to\_dim:n}1167 \left\{1168 (
1169 l_{109} l_{20} l_{109}1170 + \l_draw_matrix_c_fp * #2
1171 + l_draw_xshift_dim
1172 )
1173 ,
1174 (
1175 \lceil \cdot \rceil \lceil \cdot \cdot \rceil \lceil \cdot \rceil \lceil \1176 + \l__draw_matrix_d_fp * #2
1177 + \lq\lq\lq-draw_yshift_dim
1178 )
1179 }
1180 }
1181 f
1182 \_draw_point_to_dim:n
1183 {
1184 (#1, #2)
1185 + ( l_draw_xshift_dim , l<sup>__draw_yshift_dim</sup> )
1186
```
1187 } <sup>1188</sup> }

(*End definition for* \draw\_point\_transform:n *and* \\_\_draw\_point\_transform:nn*. This function is documented on page* **??***.*)

\\_\_draw\_point\_transform\_noshift:nn

\\_draw\_point\_transform\_noshift:n A version with no shift: used for internal purposes.

```
1189 \cs_new:Npn \__draw_point_transform_noshift:n #1
1190 {
1191 \__draw_point_process:nn
1192 \{\ \mathcal{N}_\text{1} \} \{ \ \mathcal{N}_\text{2} \}1193 }
1194 \cs_new:Npn \__draw_point_transform_noshift:nn #1#2
1195 {
1196 \bool_if:NTF \l__draw_matrix_active_bool
1197 {
1198 \_draw_point_to_dim:n
1199 {
1200 (
1201 1 \ldots 1 \ldots 1 \ldots1202 + \l_draw_matrix_c_fp * #2
1203 )
12041205 (
1206 \l__draw_matrix_b_fp * #1
1207 + \l__draw_matrix_d_fp * #2
1208 )
1209 }
1210 }
1211 \{\ \setminus \_ \text{draw\_point\_to\_dim:} n \ \{ \ (\#1, \ #2) \ \} \ \}1212 }
```
<span id="page-32-15"></span><span id="page-32-12"></span><span id="page-32-11"></span><span id="page-32-10"></span>(*End definition for* \\_\_draw\_point\_transform\_noshift:n *and* \\_\_draw\_point\_transform\_noshift:nn*.*) 1213 (/initex | package)

## **6 l3draw-scopes implementation**

 $1214$   $\langle$ \*initex | package)

 $1215 \langle \texttt{00=draw}}$ 

## <span id="page-32-17"></span><span id="page-32-8"></span><span id="page-32-7"></span><span id="page-32-6"></span><span id="page-32-5"></span><span id="page-32-4"></span><span id="page-32-1"></span>**6.1 Drawing environment**

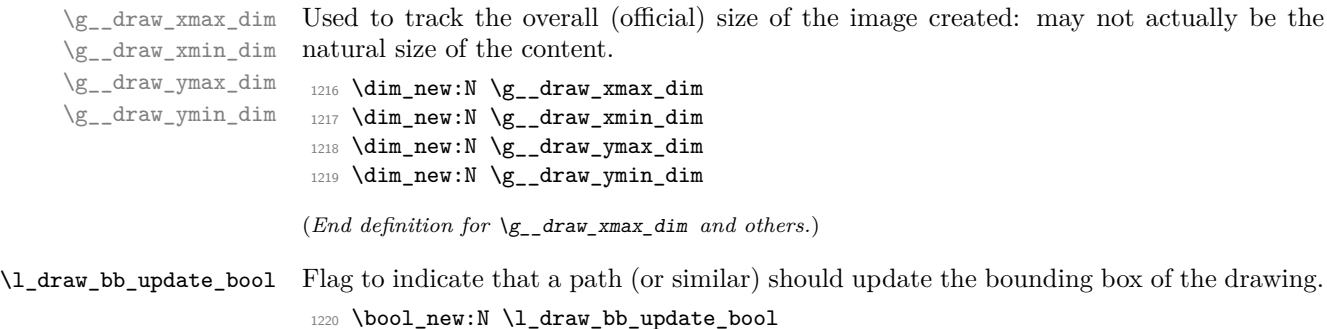

<span id="page-33-32"></span><span id="page-33-23"></span><span id="page-33-21"></span><span id="page-33-2"></span><span id="page-33-1"></span>(*End definition for* \l\_draw\_bb\_update\_bool*. This variable is documented on page* **??***.*)

\l\_\_draw\_layer\_main\_box Box for setting the drawing itself and the top-level layer. <sup>1221</sup> \box\_new:N \l\_\_draw\_main\_box <sup>1222</sup> \box\_new:N \l\_\_draw\_layer\_main\_box (*End definition for* \l\_\_draw\_layer\_main\_box*.*) \g\_\_draw\_id\_int The drawing number.  $1223$  \int\_new:N \g\_draw\_id\_int (*End definition for* \g\_\_draw\_id\_int*.*) \\_\_draw\_reset\_bb: A simple auxiliary. 1224 \cs\_new\_protected:Npn \\_\_draw\_reset\_bb:  $1225$  {  $\verb|1226| and \label{thm:226} \label{thm:226}$  $1227$  \dim\_gset:Nn \g\_\_draw\_xmin\_dim { \c\_max\_dim } 1228  $\dim_gset:Nn \g_draw_ymax_dim { -\c_max_dim }$ 1229  $\dim_g$ set:Nn  $\gtrsim_d$ raw\_ymin\_dim {  $\c$ \_max\_dim }  $1230$  } (*End definition for* \\_\_draw\_reset\_bb:*.*)

<span id="page-33-27"></span><span id="page-33-10"></span><span id="page-33-9"></span><span id="page-33-8"></span><span id="page-33-7"></span><span id="page-33-6"></span><span id="page-33-3"></span>\draw\_begin: \draw\_end: Drawings are created by setting them into a box, then adjusting the box before inserting into the surroundings. Color is set here using the drawing mechanism largely as it then sets up the internal data structures. It may be that a coffin construct is better here in the longer term: that may become clearer as the code is completed. As we need to avoid any insertion of baseline skips, the outer box here has to be an hbox. To allow for layers, there is some box nesting: notice that we

```
1231 \cs_new_protected:Npn \draw_begin:
1232 {
1233 \group_begin:
1234 \int_gincr:N \g__draw_id_int
1235 \hbox_set:Nw \l_draw_main_box
1236 \_draw_backend_begin:
1237 \qquad \qquad \qquad \setminus \_ \ \text{draw\_reset\_bb}:
1238 \__draw_path_reset_limits:
1239 \bool_set_true:N \l_draw_bb_update_bool
1240 \draw_transform_matrix_reset:
1241 \draw_transform_shift_reset:
1242 \qquad \qquad \setminus \_ \text{draw\_softpath\_clear:}1243 \ddot{\text{cm}} \draw_linewidth:n { \l_draw_default_linewidth dim }
1244 \ddot{\text{color:}n} \cdot \text{ } \cdot \text{ }1245 \draw_nonzero_rule:
1246 \draw_cap_butt:
1247 \draw_join_miter:
1248 \d{raw\_miterlimit:n} { 10 }
1249 \draw_dash_pattern:nn { } { 0cm }
1250 \hbox_set:Nw \l__draw_layer_main_box
1251 }
1252 \cs_new_protected:Npn \draw_end:
1253 {
1254 \exp_args:NNNV \hbox_set_end:
```

```
1255 \clist_set:Nn \l_draw_layers_clist \l_draw_layers_clist
1256 \__draw_layers_insert:
1257 \draw_backend_end:
1258 \hbox_set_end:
1259 \dim_compare:nNnT \g__draw_xmin_dim = \c_max_dim
1260 \left\{ \begin{array}{ccc} 1 & 0 & 0 \\ 0 & 0 & 0 \\ 0 & 0 & 0 \\ 0 & 0 & 0 \\ 0 & 0 & 0 \\ 0 & 0 & 0 \\ 0 & 0 & 0 \\ 0 & 0 & 0 \\ 0 & 0 & 0 \\ 0 & 0 & 0 \\ 0 & 0 & 0 \\ 0 & 0 & 0 \\ 0 & 0 & 0 \\ 0 & 0 & 0 & 0 \\ 0 & 0 & 0 & 0 \\ 0 & 0 & 0 & 0 \\ 0 & 0 & 0 & 0 \\ 0 & 0 & 0 & 0 & 0 \\ 0 & 0 & 0 & 0 & 0 \\ 0 & 0 & 1261 \dim_gzero:N \g__draw_xmax_dim
1262 \dim_gzero:N \g__draw_xmin_dim
1263 \dim_gzero:N \g__draw_ymax_dim
1264 \dim_gzero:N \g__draw_ymin_dim
1265 }
1266 \hbox_set:Nn \l__draw_main_box
1267 \left\{ \begin{array}{ccc} 1 & 0 & 0 \\ 0 & 0 & 0 \\ 0 & 0 & 0 \\ 0 & 0 & 0 \\ 0 & 0 & 0 \\ 0 & 0 & 0 \\ 0 & 0 & 0 \\ 0 & 0 & 0 \\ 0 & 0 & 0 \\ 0 & 0 & 0 \\ 0 & 0 & 0 \\ 0 & 0 & 0 \\ 0 & 0 & 0 \\ 0 & 0 & 0 & 0 \\ 0 & 0 & 0 & 0 \\ 0 & 0 & 0 & 0 \\ 0 & 0 & 0 & 0 \\ 0 & 0 & 0 & 0 & 0 \\ 0 & 0 & 0 & 0 & 0 \\ 0 & 0 & 1268 \skip_horizontal:n { \neg p<sub>g_draw_xmin_dim</sub> }
1269 \hspace{3cm} \texttt{\textcolor{red}{\textbf{box\_move\_down:nn}} \{ \g_\_draw\_ymin\_dim } }1270 { \box_use_drop:N \l_draw_main_box }
1271 }
1272 \hspace{15mm} \texttt{\textcolor{red}{\textbf{box\_set\_ht}}:} \texttt{Nn} \ \lq \ \lq \ \lq \ \lq \ \lq \ \texttt{draw\_main\_box}1273 { \gtrsim \{ \gtrsim_draw\_ymax\_dim - \gtrsim_draw\_ymin\_dim \}1274 \box_set_dp:Nn \l__draw_main_box { 0pt }
1275 \text{box_set_wd:} \hox_set_wd:Nn \l__draw_main_box
1276 \{ \gtrsim_d \text{draw\_xmax\_dim} - \gtrsim_d \text{draw\_xmin\_dim} \}1277 \mode_leave_vertical:
1278 \box_use_drop:N \l__draw_main_box
1279 \group_end:
1280 }
```
<span id="page-34-33"></span><span id="page-34-30"></span><span id="page-34-28"></span><span id="page-34-26"></span><span id="page-34-5"></span><span id="page-34-4"></span><span id="page-34-3"></span><span id="page-34-2"></span><span id="page-34-1"></span><span id="page-34-0"></span>(*End definition for* \draw\_begin: *and* \draw\_end:*. These functions are documented on page* **??***.*)

## <span id="page-34-35"></span><span id="page-34-34"></span><span id="page-34-31"></span><span id="page-34-29"></span><span id="page-34-23"></span><span id="page-34-22"></span><span id="page-34-21"></span><span id="page-34-19"></span><span id="page-34-18"></span><span id="page-34-17"></span><span id="page-34-16"></span><span id="page-34-15"></span><span id="page-34-10"></span><span id="page-34-8"></span><span id="page-34-7"></span>**6.2 Scopes**

```
\l__draw_linewidth_dim
  \l__draw_fill_color_tl
\l__draw_stroke_color_tl
                            Storage for local variables.
                            1281 \dim_new:N \l__draw_linewidth_dim
                            1282 \tl_new:N \l__draw_fill_color_tl
                            1283 \tl_new:N \l__draw_stroke_color_tl
                            (End definition for \l__draw_linewidth_dim , \l__draw_fill_color_tl , and \l__draw_stroke_color_-
                            tl.)
      \draw_scope_begin:
      \draw_scope_begin:
                            As well as the graphics (and T<sub>EX</sub>) scope, also deal with global data structures.
                            1284 \cs_new_protected:Npn \draw_scope_begin:
                            1285 {
                            1286 \__draw_backend_scope_begin:
                            1287 \group_begin:
                            1288 \dim_set_eq:NN \l__draw_linewidth_dim \g__draw_linewidth_dim
                            1289 \draw_path_scope_begin:
                            1290 }
                             1291 \cs_new_protected:Npn \draw_scope_end:
                            1292 {
                            1293 \draw_path_scope_end:
                            \label{eq:main} $$\dim_gset_eq:\NN \g_draw_linewidth_dim \l_draw_linewidth_dim \l_draw_linewidth_dim1295 \group_end:
                            1296 \__draw_backend_scope_end:
                            1297 }
```
<span id="page-35-28"></span><span id="page-35-27"></span><span id="page-35-24"></span><span id="page-35-23"></span><span id="page-35-15"></span><span id="page-35-14"></span><span id="page-35-13"></span><span id="page-35-12"></span><span id="page-35-11"></span><span id="page-35-10"></span><span id="page-35-9"></span><span id="page-35-8"></span><span id="page-35-5"></span><span id="page-35-4"></span><span id="page-35-1"></span><span id="page-35-0"></span>(*End definition for* \draw\_scope\_begin:*. This function is documented on page* **??***.*)

```
\l__draw_xmax_dim
       \l__draw_xmin_dim
       \l__draw_ymax_dim
       \l__draw_ymin_dim
                              Storage for the bounding box.
                               1298 \dim_new:N \l__draw_xmax_dim
                               1299 \dim_new:N \l__draw_xmin_dim
                               1300 \dim_new:N \l__draw_ymax_dim
                               1301 \dim_new:N \l__draw_ymin_dim
                              (End definition for \l__draw_xmax_dim and others.)
\__draw_scope_bb_begin:
  \__draw_scope_bb_end:
                              The bounding box is simple: a straight group-based save and restore approach.
                               1302 \cs_new_protected:Npn \__draw_scope_bb_begin:
                               1303 {
                               1304 \group_begin:
                               1305 \dim_set_eq:NN \l__draw_xmax_dim \g__draw_xmax_dim
                               1306 \dim_set_eq:NN \l__draw_xmin_dim \g__draw_xmin_dim
                               1307 \dim_set_eq:NN \l__draw_ymax_dim \g__draw_ymax_dim
                               1308 \dim_set_eq:NN \l_draw_ymin_dim \g_draw_ymin_dim
                               1309 \qquad \qquad \qquad \Delta draw_reset_bb:
                               1310 }
                               1311 \cs_new_protected:Npn \__draw_scope_bb_end:
                               1312 \frac{1}{2}1313 \dim_gset_eq:NN \g__draw_xmax_dim \l__draw_xmax_dim
                               1314 \dim_gset_eq:NN \g__draw_xmin_dim \l__draw_xmin_dim
                               1315 \dim_gset_eq:NN \g__draw_ymax_dim \l__draw_ymax_dim
                               1316 \dim_gset_eq:NN \g__draw_ymin_dim \l__draw_ymin_dim
                               1317 \group_end:
                               1318 }
                              (End definition for \__draw_scope_bb_begin: and \__draw_scope_bb_end:.)
   \draw_suspend_begin:
     \draw_suspend_end:
                              Suspend all parts of a drawing.
                               1319 \cs_new_protected:Npn \draw_suspend_begin:
                               1320 \uparrow1321 \_draw_scope_bb_begin:
                               1322 \draw_path_scope_begin:
                               1323 \draw_transform_matrix_reset:
                               1324 \draw_transform_shift_reset:
                               1325 \__draw_layers_save:
                               1326 }
                               1327 \cs_new_protected:Npn \draw_suspend_end:
                               1328 \bigcup1329 \__draw_layers_restore:
                               1330 \draw_path_scope_end:
                               \verb|1331| - \verb|121| \verb|122| \verb|122| \verb|122| \verb|122| \verb|122| \verb|122| \verb|122| \verb|122| \verb|122| \verb|122| \verb|122| \verb|122| \verb|122| \verb|122| \verb|122| \verb|122| \verb|122| \verb|122| \verb|122| \verb|122| \verb|122| \verb|122| \verb|122| \verb|122| \verb|122| \verb|122| \verb|122| \verb|122| \verb|122| \1332 }
```
<span id="page-35-29"></span><span id="page-35-26"></span><span id="page-35-25"></span><span id="page-35-22"></span><span id="page-35-21"></span><span id="page-35-20"></span><span id="page-35-19"></span><span id="page-35-18"></span><span id="page-35-17"></span><span id="page-35-16"></span><span id="page-35-7"></span><span id="page-35-6"></span><span id="page-35-3"></span><span id="page-35-2"></span>(*End definition for* \draw\_suspend\_begin: *and* \draw\_suspend\_end:*. These functions are documented on page* **??***.*)

1333 (/initex | package)

## **7 l3draw-softpath implementation**

- 1334 (\*initex | package)
- $1335 \langle \texttt{0@=draw} \rangle$

## **7.1 Managing soft paths**

There are two linked aims in the code here. The most significant is to provide a way to modify paths, for example to shorten the ends or round the corners. This means that the path cannot be written piecemeal as specials, but rather needs to be held in macros. The second aspect that follows from this is performance: simply adding to a single macro a piece at a time will have poor performance as the list gets long so we use \tl\_build\_... functions.

<span id="page-36-16"></span><span id="page-36-15"></span><span id="page-36-12"></span><span id="page-36-9"></span><span id="page-36-1"></span>Each marker (operation) token takes two arguments, which makes processing more straight-forward. As such, some operations have dummy arguments, whilst others have to be split over several tokens. As the code here is at a low level, all dimension arguments are assumed to be explicit and fully-expanded.

<span id="page-36-14"></span><span id="page-36-13"></span><span id="page-36-11"></span><span id="page-36-10"></span><span id="page-36-8"></span><span id="page-36-7"></span><span id="page-36-6"></span><span id="page-36-5"></span><span id="page-36-4"></span><span id="page-36-3"></span><span id="page-36-2"></span><span id="page-36-0"></span>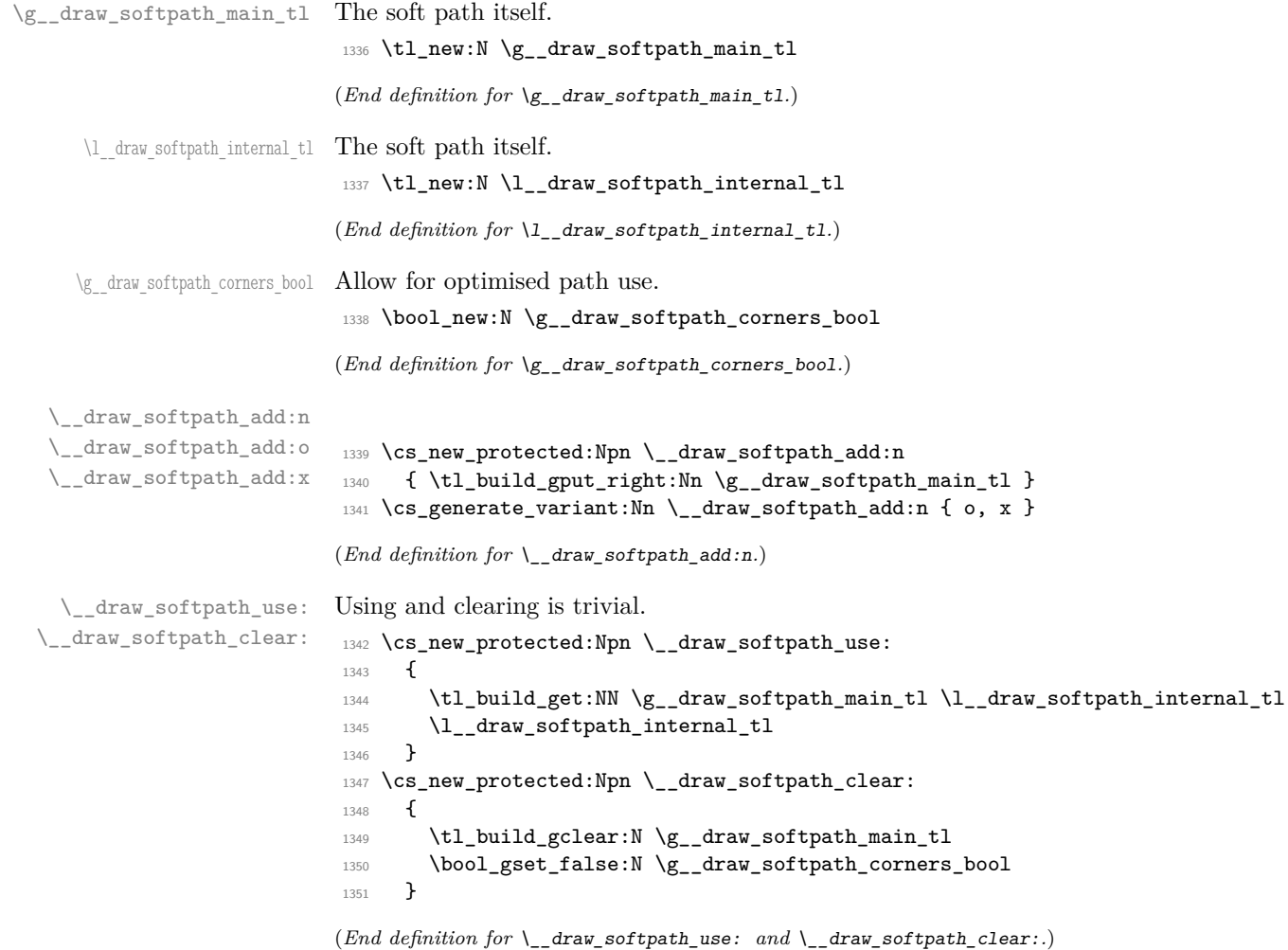

```
\g__draw_softpath_lastx_dim
\g__draw_softpath_lasty_dim
                             For tracking the end of the path (to close it).
                              1352 \dim_new:N \g__draw_softpath_lastx_dim
                              1353 \dim_new:N \g__draw_softpath_lasty_dim
                             (End definition for \g__draw_softpath_lastx_dim and \g__draw_softpath_lasty_dim.)
\g__draw_softpath_move_bool Track if moving a point should update the close position.
                              1354 \bool_new:N \g__draw_softpath_move_bool
                              1355 \bool_gset_true:N \g__draw_softpath_move_bool
                             (End definition for \g__draw_softpath_move_bool.)
      \__draw_softpath_curveto:nnnnnn
 \__draw_softpath_lineto:nn
 \__draw_softpath_moveto:nn
      \__draw_softpath_rectangle:nnnn
       \__draw_softpath_roundpoint:nn
       \__draw_softpath_roundpoint:VV
                             The various parts of a path expressed as the appropriate soft path functions.
                              1356 \cs_new_protected:Npn \__draw_softpath_closepath:
                              1357 {
                              1358 \__draw_softpath_add:x
                              1359 {
                              1360 \__draw_softpath_close_op:nn
                              1361 <br>
\{ \dim\_use:N \g_draw\_softpath\_lastx\_dim \}\label{thm:use} $$\dim_use:N \g_draw_softpath_lasty_dim \}1363 }
                              1364 }
                              1365 \cs_new_protected:Npn \__draw_softpath_curveto:nnnnnn #1#2#3#4#5#6
                              1366 {
                              1367 \__draw_softpath_add:n
                              1368 {
                              1369 \_draw_softpath_curveto_opi:nn {#1} {#2}
                              1370 \__draw_softpath_curveto_opii:nn {#3} {#4}
                              1371 \__draw_softpath_curveto_opiii:nn {#5} {#6}
                              1372    }
                              1373 }
                              1374 \cs_new_protected:Npn \__draw_softpath_lineto:nn #1#2
                              1375 {
                              1376 \ _ draw_softpath_add:n
                              1377 { \_draw_softpath_lineto_op:nn {#1} {#2} }
                              1378 }
                              1379 \cs_new_protected:Npn \__draw_softpath_moveto:nn #1#2
                              1380 {
                              1381 \__draw_softpath_add:n
                              1382 { \__draw_softpath_moveto_op:nn {#1} {#2} }
                              1383 \bool_if:NT \g__draw_softpath_move_bool
                              1384 \big\{1385 \dim_gset:Nn \g__draw_softpath_lastx_dim {#1}
                              1386 \dim_gset:Nn \g__draw_softpath_lasty_dim {#2}
                              1387 }
                              1388 }
                              1389 \cs_new_protected:Npn \__draw_softpath_rectangle:nnnn #1#2#3#4
                              1390 \{1391 \__draw_softpath_add:n
                              1392 {
                              1393 \__draw_softpath_rectangle_opi:nn {#1} {#2}
                              1394 \__draw_softpath_rectangle_opii:nn {#3} {#4}
                              1305 }
                              1396 }
```

```
1397 \cs_new_protected:Npn \__draw_softpath_roundpoint:nn #1#2
1398 {
1399 \ draw softpath add:n
1400 \{\ \setminus \_\_draw\_softpath\_roundpoint\_op:nn \ {\{\{\{\{\{\{\{\}\}\}\}}\}}\verb|1401| \boldsymbol{\lambda} = \boldsymbol{\lambda} \cdot \mathbf{I} \cdot \mathbf{I1402 }
1403 \cs_generate_variant:Nn \__draw_softpath_roundpoint:nn { VV }
```

```
(End definition for \__draw_softpath_curveto:nnnnnn and others.)
```
<span id="page-38-20"></span>The markers for operations: all the top-level ones take two arguments. The support tokens for curves have to be different in meaning to a round point, hence being quarklike.

```
1404 \cs_new_protected:Npn \__draw_softpath_close_op:nn #1#2
1405 { \__draw_backend_closepath: }
1406 \cs_new_protected:Npn \__draw_softpath_curveto_opi:nn #1#2
1407 { \__draw_softpath_curveto_opi:nnNnnNnn {#1} {#2} }
1408 \cs_new_protected:Npn \__draw_softpath_curveto_opi:nnNnnNnn #1#2#3#4#5#6#7#8
1409 { \_draw_backend_curveto:nnnnnn {#1} {#2} {#4} {#5} {#7} {#8} }
1410 \cs_new_protected:Npn \__draw_softpath_curveto_opii:nn #1#2
1411 { \__draw_softpath_curveto_opii:nn }
1412 \cs_new_protected:Npn \__draw_softpath_curveto_opiii:nn #1#2
1413 { \__draw_softpath_curveto_opiii:nn }
1414 \cs_new_protected:Npn \__draw_softpath_lineto_op:nn #1#2
1415 \{ \ \mathcal{N}_\text{1} \} \{ \ \mathcal{N}_\text{2} \}1416 \cs_new_protected:Npn \__draw_softpath_moveto_op:nn #1#2
1417 \{ \ \_draw\_background\_move:nn \{ #1\} \{ #2\} }
1418 \cs_new_protected:Npn \__draw_softpath_roundpoint_op:nn #1#2 { }
1419 \cs_new_protected:Npn \__draw_softpath_rectangle_opi:nn #1#2
1420 { \__draw_softpath_rectangle_opi:nnNnn {#1} {#2} }
1421 \cs_new_protected:Npn \__draw_softpath_rectangle_opi:nnNnn #1#2#3#4#5
1422 { \__draw_backend_rectangle:nnnn {#1} {#2} {#4} {#5} }
1423 \cs_new_protected:Npn \__draw_softpath_rectangle_opii:nn #1#2 { }
```
<span id="page-38-18"></span><span id="page-38-17"></span><span id="page-38-16"></span><span id="page-38-13"></span><span id="page-38-12"></span><span id="page-38-11"></span><span id="page-38-10"></span><span id="page-38-9"></span>(*End definition for* \\_\_draw\_softpath\_close\_op:nn *and others.*)

## **7.2 Rounding soft path corners**

<span id="page-38-26"></span><span id="page-38-25"></span><span id="page-38-23"></span><span id="page-38-22"></span><span id="page-38-21"></span>The aim here is to find corner rounding points and to replace them with arcs of appropriate length. The approach is exactly that in pgf: step through, find the corners, find the supporting data, do the rounding.

```
\l__draw_softpath_main_tl For constructing the updated path.
                              1424 \tl_new:N \l_draw_softpath_main_tl
                             (End definition for \l__draw_softpath_main_tl.)
\l__draw_softpath_part_tl Data structures.
                              1425 \tl_new:N \l__draw_softpath_part_tl
                              1426 \tl_new:N \l__draw_softpath_curve_end_tl
                             (End definition for \l__draw_softpath_part_tl.)
```
\\_\_draw\_softpath\_close\_op:nn \\_\_draw\_softpath\_curveto\_opi:nn \\_\_draw\_softpath\_curveto\_opii:nn \\_\_draw\_softpath\_curveto\_opiii:nn \\_\_draw\_softpath\_lineto\_op:nn \\_\_draw\_softpath\_moveto\_op:nn \\_\_draw\_softpath\_roundpoint\_op:nn \\_\_draw\_softpath\_rectangle\_opi:nn \\_\_draw\_softpath\_rectangle\_opii:nn draw softpath curveto opi:nnNnnNnn \\_\_draw\_softpath\_rectangle\_opi:nnNnn

```
\l__draw_softpath_lastx_fp
\l__draw_softpath_lasty_fp
       \l__draw_softpath_corneri_dim
      \l__draw_softpath_cornerii_dim
\l__draw_softpath_first_tl
 \l__draw_softpath_move_tl
                               Position tracking: the token list data may be entirely empty or set to a co-ordinate.
                                1427 \fp_new:N \l__draw_softpath_lastx_fp
                               1428 \fp_new:N \l__draw_softpath_lasty_fp
                               1429 \dim_new:N \l__draw_softpath_corneri_dim
                               1430 \dim_new:N \l__draw_softpath_cornerii_dim
                               1431 \tl_new:N \l__draw_softpath_first_tl
                               1432 \tl_new:N \l__draw_softpath_move_tl
                               (End definition for \l__draw_softpath_lastx_fp and others.)
  \c__draw_softpath_arc_fp The magic constant.
                               1433 \fp_const:Nn \c__draw_softpath_arc_fp { 4/3 * (sqrt(2) - 1) }
                               (End definition for \c__draw_softpath_arc_fp.)
      \__draw_softpath_round_corners:
      \__draw_softpath_round_loop:Nnn
                               Rounding corners on a path means going through the entire path and adjusting it. As
                               such, we avoid this entirely if we know there are no corners to deal with. Assuming there
                               is work to do, we recover the existing path and start a loop.
```
<span id="page-39-32"></span><span id="page-39-31"></span><span id="page-39-27"></span><span id="page-39-24"></span><span id="page-39-21"></span><span id="page-39-20"></span><span id="page-39-19"></span><span id="page-39-18"></span><span id="page-39-16"></span><span id="page-39-14"></span><span id="page-39-9"></span><span id="page-39-7"></span><span id="page-39-2"></span><span id="page-39-1"></span><sup>1434</sup> \cs\_new\_protected:Npn \\_\_draw\_softpath\_round\_corners: <sup>1435</sup> { 1436 \bool\_if:NT \g\_\_draw\_softpath\_corners\_bool  $1437$   $\qquad$ 1438 \group\_begin: 1439 \tl\_clear:N \l\_\_draw\_softpath\_main\_tl 1440 \tl\_clear:N \l\_\_draw\_softpath\_part\_tl 1441 \fp\_zero:N \l\_\_draw\_softpath\_lastx\_fp <sup>1442</sup> \fp\_zero:N \l\_\_draw\_softpath\_lasty\_fp 1443 \tl\_clear:N \l\_\_draw\_softpath\_first\_tl <sup>1444</sup> \tl\_clear:N \l\_\_draw\_softpath\_move\_tl <sup>1445</sup> \tl\_build\_get:NN \g\_\_draw\_softpath\_main\_tl \l\_\_draw\_softpath\_internal\_tl 1446 \exp\_after:wN \\_\_draw\_softpath\_round\_loop:Nnn 1447 \l\_draw\_softpath\_internal\_tl <sup>1448</sup> \q\_\_draw\_recursion\_tail ? ? 1449 \q\_\_draw\_recursion\_stop  $1450$  \group\_end: 1451 **}** <sup>1452</sup> \bool\_gset\_false:N \g\_\_draw\_softpath\_corners\_bool <sup>1453</sup> }

<span id="page-39-30"></span><span id="page-39-29"></span><span id="page-39-28"></span><span id="page-39-23"></span><span id="page-39-13"></span><span id="page-39-12"></span><span id="page-39-0"></span>The loop can take advantage of the fact that all soft path operations are made up of a token followed by two arguments. At this stage, there is a simple split: have we round a round point. If so, is there any actual rounding to be done: if the arcs have come through zero, just ignore it. In cases where we are not at a corner, we simply move along the path, allowing for any new part starting due to a moveto.

```
1454 \cs_new_protected:Npn \__draw_softpath_round_loop:Nnn #1#2#3
1455 {
^{1456} \__draw_if_recursion_tail_stop_do:Nn #1 { \__draw_softpath_round_end: }
1457 \token_if_eq_meaning:NNTF #1 \__draw_softpath_roundpoint_op:nn
1458 { \__draw_softpath_round_action:nn {#2} {#3} }
1459 \left\{ \begin{array}{c} 1 \end{array} \right\}1460 \tl_if_empty:NT \l__draw_softpath_first_tl
1461 { \tl_set:Nn \l__draw_softpath_first_tl { {#2} {#3} } }
1462 \fp_set:Nn \l__draw_softpath_lastx_fp {#2}
1463 \fp_set:Nn \l__draw_softpath_lasty_fp {#3}
```
draw softpath round action:nn

```
\__draw_softpath_round_action:Nnn
\ draw softpath round action curveto:NnnNnn
       \ draw softpath round action close:
   \__draw_softpath_round_lookahead:NnnNnn
\ draw softpath round roundpoint:NnnNnnNnn
         \__draw_softpath_round_calc:NnnNnn
         \__draw_softpath_round_calc:nnnnnn
           draw softpath round calc:fVnnnn
           \__draw_softpath_round_calc:nnnnw
            \__draw_softpath_round_close:nn
            \__draw_softpath_round_close:w
  \__draw_softpath_round_end:
```

```
1464 \token_if_eq_meaning:NNTF #1 \__draw_softpath_moveto_op:nn
1465 \left\{ \begin{array}{c} \end{array} \right.1466 \tl_put_right:No \l_draw_softpath_main_tl
1467 \l_draw_softpath_move_tl
1468 \tl_put_right:No \l__draw_softpath_main_tl
1469 \l_draw_softpath_part_tl
1470 \tilde{\tau} \tl_set:Nn \l__draw_softpath_move_tl { #1 {#2} {#3} }
1471 \tl_clear:N \l__draw_softpath_first_tl
1472 \tl_clear:N \l__draw_softpath_part_tl
1473 }
1474 { \tl_put_right:Nn \l__draw_softpath_part_tl { #1 {#2} {#3} } }
1475 \__draw_softpath_round_loop:Nnn
1476 }
1477 }
1478 \cs_new_protected:Npn \__draw_softpath_round_action:nn #1#2
1479 {
1480 \dim_set:Nn \l__draw_softpath_corneri_dim {#1}
1481 \dim_set:Nn \l__draw_softpath_cornerii_dim {#2}
1482 \bool_lazy_and:nnTF
1483 { \dim\text{compare}_p:\nIm\hbox{Nn l}_draw_s softpath_corneri_dim = { 0pt } }
1484 { \dim_compare_p:nNn \l__draw_softpath_cornerii_dim = { 0pt } }
1485 { \__draw_softpath_round_loop:Nnn }
1486 \{ \ \mathcal{L}_\text{1} \text{draw}_\text{1} \text{softmax}_\text{2} \text{round}_\text{2} \text{action}: N \text{nm } \}1487 }
```
<span id="page-40-7"></span><span id="page-40-6"></span><span id="page-40-5"></span><span id="page-40-4"></span><span id="page-40-1"></span><span id="page-40-0"></span>We now have a round point to work on and have grabbed the next item in the path. There are only a few cases where we have to do anything. Each of them is picked up by looking for the appropriate action.

```
1488 \cs_new_protected:Npn \__draw_softpath_round_action:Nnn #1#2#3
1489 {
1490 \tl_if_empty:NT \l__draw_softpath_first_tl
1491 { \tl_set:Nn \l__draw_softpath_first_tl { {#2} {#3} } }
1492 \token_if_eq_meaning:NNTF #1 \__draw_softpath_curveto_opi:nn
1493 \{\ \setminus \_\_draw\_softpath\_round\_action\_curveto: NnnNnn \ \}1494 \left\{ \begin{array}{ccc} 1 & 1 & 1 \\ 1 & 1 & 1 \end{array} \right\}1495 \token_if_eq_meaning:NNTF #1 \_draw_softpath_close_op:nn
1496 \{\ \mathcal{N}_\text{1496} \} {\mathcal{N}_\text{2406} {
1497 {
1498 \token_if_eq_meaning:NNTF #1 \_draw_softpath_lineto_op:nn
\label{eq:3.149} \begin{array}{l} \texttt{1499} \end{array} \qquad \qquad \texttt{\{ } \texttt{{\char'134}l\_1499}} \qquad \texttt{\{ } \texttt{{\char'134}l\_1499}} \qquad \texttt{\{ } \texttt{{\char'134}l\_14999}} \qquad \texttt{\{ } \texttt{{\char'134}l\_149999}} \qquad \texttt{\{ } \texttt{{\char'134}l\_1499999}} \qquad \texttt{\{ } \texttt{{\char'134}l\_14999995656666666666661500 \{\ \mathcal{N}_\text{1} \text{draw}\_\text{softpath\_round\_loop: Nnn } \}1501 }
1502 }
1503 #1 {#2} {#3}
1504 }
```
<span id="page-40-15"></span>For a curve, we collect the two control points then move on to grab the end point and add the curve there: the second control point becomes our starter.

```
1505 \cs_new_protected:Npn \__draw_softpath_round_action_curveto:NnnNnn
1506 #1#2#3#4#5#6
1507 {
1508 \tl_put_right:Nn \l__draw_softpath_part_tl
1509 { #1 {#2} {#3} #4 {#5} {#6} }
1510 \fp_set:Nn \l__draw_softpath_lastx_fp {#5}
1511 \fp_set:Nn \l__draw_softpath_lasty_fp {#6}
```

```
1512 \__draw_softpath_round_lookahead:NnnNnn
1513 }
1514 \cs_new_protected:Npn \__draw_softpath_round_action_close:
1515 {
1516 \bool_lazy_and:nnTF
1517 { ! \tl_if_empty_p:N \l__draw_softpath_first_tl }
1518 { ! \tl_if_empty_p:N \l__draw_softpath_move_tl }
1519 \{1520 \exp_after:wN \__draw_softpath_round_close:nn
1521 \l__draw_softpath_first_tl
1522 }
1523 { \__draw_softpath_round_loop:Nnn }
1524 }
```
<span id="page-41-12"></span><span id="page-41-8"></span>At this stage we have a current (sub)operation (#1) and the next operation (#4), and can therefore decide whether to round or not. In the case of yet another rounding marker, we have to look a bit further ahead.

```
1525 \cs_new_protected:Npn \__draw_softpath_round_lookahead:NnnNnn #1#2#3#4#5#6
1526 {
1527 \bool_lazy_any:nTF
1528 \qquad \qquad \qquad \qquad \qquad \qquad \qquad \qquad \qquad \qquad \qquad \qquad \qquad \qquad \qquad \qquad \qquad \qquad \qquad \qquad \qquad \qquad \qquad \qquad \qquad \qquad \qquad \qquad \qquad \qquad \qquad \qquad \qquad \qquad \qquad \qquad 1529 { \token_if_eq_meaning_p:NN #4 \__draw_softpath_lineto_op:nn }
1530 { \token_if_eq_meaning_p:NN #4 \__draw_softpath_curveto_opi:nn }
1531 { \token_if_eq_meaning_p:NN #4 \__draw_softpath_close_op:nn }
1532 }
1533 \{1534 \__draw_softpath_round_calc:NnnNnn
1535 \_draw_softpath_round_loop:Nnn
1536 {#5} {#6}
1537 }
1538 {
1539 \token_if_eq_meaning:NNTF #4 \__draw_softpath_roundpoint_op:nn
1540 \{\ \mathcal{L}_\text{1540} \}1541 { \_draw_softpath_round_loop:Nnn }
1542 }
1543 #1 \{42\} \{43\}1544 #4 {#5} {#6}
1545 }
1546 \cs_new_protected:Npn \__draw_softpath_round_roundpoint:NnnNnnNnn
1547 #1#2#3#4#5#6#7#8#9
1548 {
1549 \__draw_softpath_round_calc:NnnNnn
1550 \ draw_softpath_round_loop:Nnn
1551 {#8} {#9}
1552 #1 {#2} {#3}
1553 #4 {#5} {#6} #7 {#8} {#9}
1554 }
```
<span id="page-41-4"></span>We now have all of the data needed to construct a rounded corner: all that is left to do is to work out the detail! At this stage, we have details of where the corner itself is (#5, #6), and where the next point is (#2, #3). There are two types of calculations to do. First, we need to interpolate from those two points in the direction of the corner, in order to work out where the curve we are adding will start and end. From those, plus the points we already have, we work out where the control points will lie. All of this is done in an expansion to avoid multiple calls to \tl\_put\_right:Nx. The end point of the line is worked out up-front and saved: we need that if dealing with a close-path operation.

```
1555 \cs_new_protected:Npn \__draw_softpath_round_calc:NnnNnn #1#2#3#4#5#6
1556 {
1557 \tl_set:Nx \l__draw_softpath_curve_end_tl
1558 {
1559 \draw_point_interpolate_distance:nnn
1560 \l__draw_softpath_cornerii_dim
1561 { #5 , #6 } { #2 , #3 }
1562 }
1563 \tl_put_right:Nx \l__draw_softpath_part_tl
1564 \{1565 \exp_not:N #4
1566 \__draw_softpath_round_calc:fVnnnn
1567 {
1568 \draw_point_interpolate_distance:nnn
1569 \l_draw_softpath_corneri_dim
1570 { #5 , #6 }
1571 \{1_{1572} 1_{24} draw_softpath_lastx_fp ,
1573 1224 15731574 }
1575 }
1576 \l__draw_softpath_curve_end_tl
1577 {#5} {#6} {#2} {#3}
1578 }
1579 \fp_set:Nn \l__draw_softpath_lastx_fp {#5}
1580 \fp_set:Nn \l__draw_softpath_lasty_fp {#6}
1581 #1
1582 }
```
<span id="page-42-16"></span><span id="page-42-15"></span><span id="page-42-14"></span><span id="page-42-13"></span><span id="page-42-11"></span>At this stage we have the two curve end points, but they are in co-ordinate form. So we split them up (with some more reordering).

```
1583 \cs_new:Npn \__draw_softpath_round_calc:nnnnnn #1#2#3#4#5#6
1584 {
1585 \__draw_softpath_round_calc:nnnnw {#3} {#4} {#5} {#6}
1586 #1 \ \s__draw\_mark \#2 \ \s__draw\_stop1587 }
1588 \cs_generate_variant:Nn \__draw_softpath_round_calc:nnnnnn { fV }
```
<span id="page-42-0"></span>The calculations themselves are relatively straight-forward, as we use a quadratic Bézier curve.

```
1589 \cs_new:Npn \__draw_softpath_round_calc:nnnnw
1590 #1#2#3#4 #5 , #6 \s__draw_mark #7 , #8 \s__draw_stop
1591 \{1592 {#5} {#6}
1593 \exp_not:N \__draw_softpath_curveto_opi:nn
1594 \left\{ \begin{array}{ccc} 1 & 0 & 1 \\ 0 & 0 & 1 \end{array} \right\}1595 \fp_to_dim:n
1596 \{ #5 + \c_draw\_softpath\_arc\_fp * ( #1 - #5 ) \}1597 }
1598 {
1599 \fp_to_dim:n
1600 { #6 + \c__draw_softpath_arc_fp * ( #2 - #6 ) }
```

```
1601 }
1602 \exp_not:N \__draw_softpath_curveto_opii:nn
1603 \{1604 \fp_to_dim:n
1605 \{ #7 + \c__draw_s softpath_arc_fp * (#1 - #7 ) }
1606 }
1607 \left\{ \begin{array}{ccc} 1 & 1 & 1 \\ 1 & 1 & 1 \end{array} \right\}1608 \fp_to_dim:n
1609 \{ #8 + \c_1 \text{draw}_\text{softpath}_\text{arc}_\text{fp*} (#2 - #8 ) }
1610 }
1611 \exp_not:N \__draw_softpath_curveto_opiii:nn
1612 {#7} {#8}
1613 }
```
<span id="page-43-20"></span><span id="page-43-9"></span><span id="page-43-4"></span>To deal with a close-path operation, we need to do some manipulation. It needs to be treated as a line operation for rounding, and then have the close path operation re-added at the point where the curve ends. That means saving the end point in the calculation step (see earlier), and shuffling a lot.

```
1614 \cs_new_protected:Npn \__draw_softpath_round_close:nn #1#2
1615 {
1616 \use:x
1617 {
1618 \__draw_softpath_round_calc:NnnNnn
1619 \qquad \qquad \qquad \qquad \qquad \qquad \qquad \qquad \qquad \qquad \qquad \qquad \qquad \qquad \qquad \qquad \qquad \qquad \qquad \qquad \qquad \qquad \qquad \qquad \qquad \qquad \qquad \qquad \qquad \qquad \qquad \qquad \qquad \qquad \qquad \qquad 1620 \tl_set:Nx \exp_not:N \l__draw_softpath_move_tl
1621 \left\{ \begin{array}{c} 1 \end{array} \right.1622 \_draw_softpath_moveto_op:nn
1623 \exp_not:N \exp_after:wN
1624 \exp_not:N \__draw_softpath_round_close:w
1625 \exp_not:N \l__draw_softpath_curve_end_tl
1626 \text{araw\_stop}1627 }
1628 \use: x
1629 \left\{ \begin{array}{c} 1629 & 1200 \\ 1620 & 1200 \\ 1620 & 1200 \\ 1620 & 1200 \\ 1620 & 1200 \\ 1620 & 1200 \\ 1620 & 1200 \\ 1620 & 1200 \\ 1620 & 1200 \\ 1620 & 1200 \\ 1620 & 1200 \\ 1620 & 1200 \\ 1620 & 1200 \\ 1620 & 1200 \\ 1620 & 1200 \\ 1620 & 1200 \\ 1620 & 1201630 \exp_not:N \exp_not:N \exp_not:N \use_i:nnnn
1631 \left\{ \begin{array}{c} 1 \end{array} \right\}1632 \_draw_softpath_round_loop:Nnn
1633 \_draw_softpath_close_op:nn
1634 \exp_not:N \exp_after:wN
1635 \exp_not:N \__draw_softpath_round_close:w
1636 \exp_not:N \l__draw_softpath_curve_end_tl
\text{1637} \text{1637}1638 }
1639 }
1640 }
1641 {#1} {#2}
1642 \_draw_softpath_lineto_op:nn
1643 \exp_after:wN \use_none:n \l__draw_softpath_move_tl
1644 }
1645 }
1646 \text{ } \csc 1046 \text{ } \csc 1046 \text{ } \csc 1046 \text{ } \csc 1046 \text{ } \csc 1046 \text{ } \csc 1046 \text{ } \csc 1046 \text{ } \csc 1046 \text{ } \csc 1046 \text{ } \csc 1046 \text{ } \csc 1046 \text{ } \csc 1046 \text{ } \csc 1046 \text{ } \csc 1046 \text{ } \c
```
<span id="page-43-22"></span><span id="page-43-18"></span><span id="page-43-15"></span><span id="page-43-12"></span><span id="page-43-10"></span><span id="page-43-7"></span><span id="page-43-5"></span><span id="page-43-2"></span><span id="page-43-0"></span>Tidy up the parts of the path, complete the built token list and put it back into action. 1647 \cs\_new\_protected:Npn \\_\_draw\_softpath\_round\_end: 1648 **{** 

```
1649 \tl_put_right:No \l__draw_softpath_main_tl
1650 \l__draw_softpath_move_tl \,1651 \tl_put_right:No \l_draw_softpath_main_tl
1652 \l__draw_softpath_part_tl
\verb|1653| \label{thm:1653} \verb|1_buid_gclear:N \g_draw_softpath\_main_t1|1654 \__draw_softpath_add:o \l__draw_softpath_main_tl
1655 }
```
<span id="page-44-13"></span><span id="page-44-12"></span>(*End definition for* \\_\_draw\_softpath\_round\_corners: *and others.*)

```
1656 (/initex | package)
```
## **8 l3draw-state implementation**

 $1657$  (\*initex | package)

<span id="page-44-20"></span> $1658$  (00=draw)

This sub-module covers more-or-less the same ideas as pgfcoregraphicstate.code.tex. At present, equivalents of the following are currently absent:

<span id="page-44-11"></span><span id="page-44-8"></span><span id="page-44-7"></span><span id="page-44-5"></span><span id="page-44-4"></span><span id="page-44-3"></span><span id="page-44-0"></span>• \pgfsetinnerlinewidth, \pgfinnerlinewidth, \pgfsetinnerstrokecolor, \pgfsetinnerstrok Likely to be added on further work is done on paths/stroking.

\g\_\_draw\_linewidth\_dim Linewidth for strokes: global as the scope for this relies on the graphics state. The inner line width is used for places where two lines are used. 1659 \dim\_new:N \g\_\_draw\_linewidth\_dim (*End definition for* \g\_\_draw\_linewidth\_dim*.*) \l\_draw\_default\_linewidth\_dim A default: this is used at the start of every drawing. <sup>1660</sup> \dim\_new:N \l\_draw\_default\_linewidth\_dim <sup>1661</sup> \dim\_set:Nn \l\_draw\_default\_linewidth\_dim { 0.4pt } (*End definition for* \l\_draw\_default\_linewidth\_dim*. This variable is documented on page* **??***.*) \draw\_linewidth:n Set the linewidth: we need a wrapper as this has to pass to the driver layer. <sup>1662</sup> \cs\_new\_protected:Npn \draw\_linewidth:n #1 <sup>1663</sup> {  $\label{thm:1664} $$\dim_gset:Nn \g_draw_linewidth_dim { \fp_to_dim:n {#1} }$ <sup>1665</sup> \\_\_draw\_backend\_linewidth:n \g\_\_draw\_linewidth\_dim <sup>1666</sup> } (*End definition for* \draw\_linewidth:n*. This function is documented on page* **??***.*) \draw\_dash\_pattern:nn \l\_\_draw\_tmp\_seq Evaluated all of the list and pass it to the driver layer. <sup>1667</sup> \cs\_new\_protected:Npn \draw\_dash\_pattern:nn #1#2 <sup>1668</sup> { 1669 \group\_begin: 1670 \seq\_set\_from\_clist:Nn \l\_\_draw\_tmp\_seq {#1} 1671 \seq\_set\_map:NNn \l\_\_draw\_tmp\_seq \l\_\_draw\_tmp\_seq 1672 { \fp\_to\_dim:n {##1} } 1673 \use:x  $1674$   $\left\{ \begin{array}{ccc} 1674 & & & \end{array} \right\}$ 1675 \\_\_draw\_backend\_dash\_pattern:nn

<span id="page-44-24"></span><span id="page-44-23"></span><span id="page-44-22"></span><span id="page-44-21"></span><span id="page-44-19"></span><span id="page-44-18"></span><span id="page-44-10"></span><span id="page-44-9"></span><span id="page-44-6"></span><span id="page-44-2"></span><span id="page-44-1"></span> $1676$  { \seq\_use:Nn \l\_draw\_tmp\_seq {, } }

```
1677 { \{ \pmb{\in} \text{to\_dim}: n \{ \#2 \} \} }1678 }
                          1679 \group_end:
                          1680 }
                          1681 \seq_new:N \l__draw_tmp_seq
                          (End definition for \draw_dash_pattern:nn and \l__draw_tmp_seq. This function is documented on
                          page ??.)
     \draw_miterlimit:n Pass through to the driver layer.
                          1682 \cs_new_protected:Npn \draw_miterlimit:n #1
                          1683 { \__draw_backend_miterlimit:n { \fp_eval:n {#1} } }
                          (End definition for \draw_miterlimit:n. This function is documented on page ??.)
        \draw_cap_butt:
   \draw_cap_rectangle:
       \draw_cap_round:
    \draw_evenodd_rule:
    \draw_nonzero_rule:
      \draw_join_bevel:
      \draw_join_miter:
      \draw_join_round:
                          All straight wrappers.
                          1684 \cs_new_protected:Npn \draw_cap_butt: { \__draw_backend_cap_butt: }
                          1685 \cs_new_protected:Npn \draw_cap_rectangle: { \__draw_backend_cap_rectangle: }
                          1686 \cs_new_protected:Npn \draw_cap_round: { \__draw_backend_cap_round: }
                          1687 \ \text{cs\_new\_protected: Npn \ \draw\_evenodd\_rule: ~ } \1688 \cs_new_protected:Npn \draw_nonzero_rule: { \__draw_backend_nonzero_rule: }
                          1689 \text{ Cs_new\_protected: Npn \draw\_join\_bevel: } \verb| /_draw_backend\_join_bevel: }1690 \cs_new_protected:Npn \draw_join_miter: { \__draw_backend_join_miter: }
                          1691 \cs_new_protected:Npn \draw_join_round: { \__draw_backend_join_round: }
                          (End definition for \draw_cap_butt: and others. These functions are documented on page ??.)
 \l__draw_color_tmp_tl Scratch space.
                          1692 \tl_new:N \l__draw_color_tmp_tl
                          (End definition for \l__draw_color_tmp_tl.)
          \draw_color:n
     \draw_color_fill:n
  \draw_color_stroke:n
       \__draw_color:nn
   \__draw_color_aux:nn
   \__draw_color_aux:Vn
       \__draw_color:nw
   \__draw_select_cmyk:nw
 \__draw_select_gray:nw
  \__draw_select_rgb:nw
\__draw_split_select:nw
                         Much the same as for core color support but calling the relevant driver-level function.
                          1693 \cs_new_eq:NN \draw_color:n \color_select:n
                          1694 \cs_new_protected:Npn \draw_color_fill:n #1
                          1695 { \ draw color:nn { fill } {#1} }
                          1696 \cs_new_protected:Npn \draw_color_stroke:n #1
                          1697 \{ \ \_draw\_color: 0.01cm \} \ {#1} }
                          1698 \cs_new_protected:Npn \__draw_color:nn #1#2
                          1699 {
                          1700 \color_parse:nN {#2} \l__draw_color_tmp_tl
                          \lceil 1701 \rceil \__draw_color_aux:Vn \l__draw_color_tmp_tl {#1}
                          1702
                          1703 \cs_new_protected:Npn \__draw_color_aux:nn #1#2
                          1704 { \_draw_color:nw {#2} #1 \s_draw_stop }
                          1705 \text{ } \text{C}cs generate variant:Nn \_draw_color_aux:nn { V }
                          1706 \cs_new_protected:Npn \ draw_color:nw #1#2 ~ #3 \s_draw_stop
                          1707 { \use:c { __draw_color_ #2 :nw } {#1} #3 \s__draw_stop }
                          1708 \cs_new_protected:Npn \__draw_color_cmyk:nw #1#2 ~ #3 ~ #4 ~ #5 \s__draw_stop
                          1709 { \use:c { __draw_backend_color_ #1 _cmyk:nnnn } {#2} {#3} {#4} {#5} }
                          1710 \cs_new_protected:Npn \_draw_color_gray:nw #1#2 \s_draw_stop
                          1711 { \use:c { __draw_backend_color_ #1 _gray:n } {#2} }
                          1712 \cs_new_protected:Npn \__draw_color_rgb:nw #1#2 ~ #3 ~ #4 \s__draw_stop
                          1713 { \use:c { __draw_backend_color_ #1 _rgb:nnn } {#2} {#3} {#4} }
                          1714 \cs_new_protected:Npn \__draw_color_spot:nw #1#2 ~ #3 \s__draw_stop
                          1715 { \use:c { __draw_backend_color_#1 _spot:nn } {#2} {#3} }
```
(*End definition for* \draw\_color:n *and others. These functions are documented on page* **??***.*) 1716 (/initex | package)

## **9 l3draw-transforms implementation**

- 1717 (\*initex | package)
- <span id="page-46-18"></span> $1718$  (00=draw)

This sub-module covers more-or-less the same ideas as pgfcoretransformations.code.tex. At present, equivalents of the following are currently absent:

- \pgfgettransform, \pgfgettransformentries: Awaiting use cases.
- \pgftransformlineattime, \pgftransformarcaxesattime, \pgftransformcurveattime: Need to look at the use cases for these to fully understand them.
- \pgftransformarrow: Likely to be done when other arrow functions are added.
- \pgflowlevelsynccm, \pgflowlevel: Likely to be added when use cases are encountered in other parts of the code.

\l\_\_draw\_matrix\_active\_bool An internal flag to avoid redundant calculations.

```
1719 \bool_new:N \l__draw_matrix_active_bool
```

```
(End definition for \l__draw_matrix_active_bool.)
```
\l\_\_draw\_matrix\_a\_fp The active matrix and shifts.

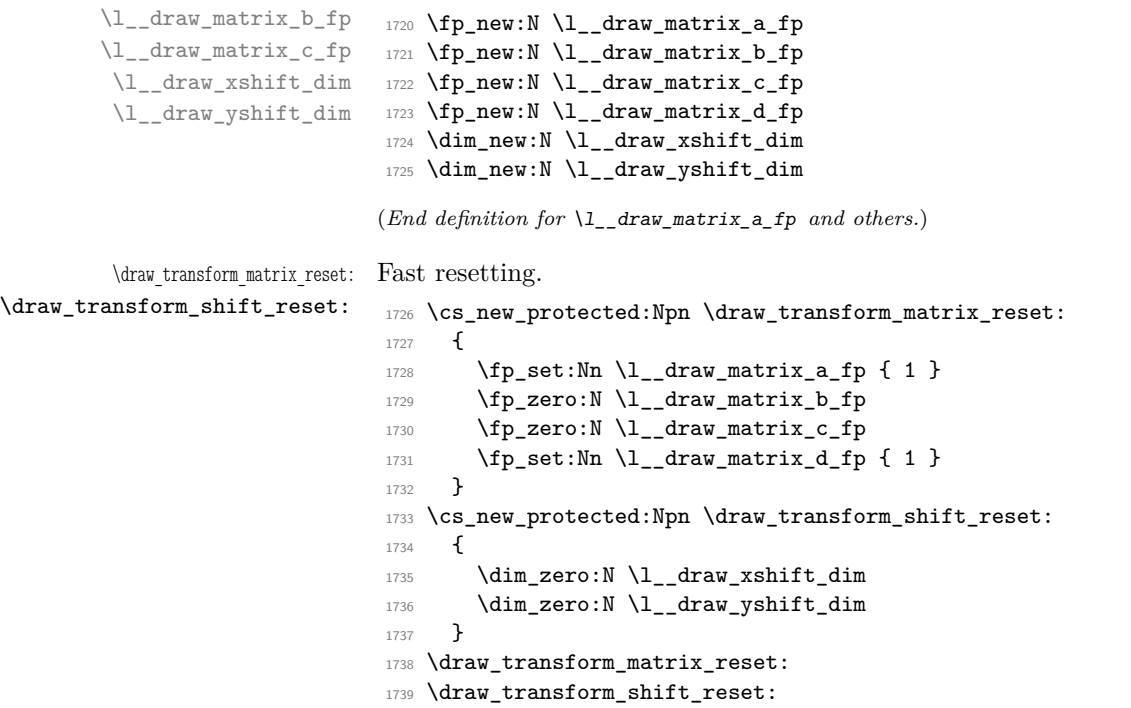

<span id="page-46-14"></span><span id="page-46-12"></span><span id="page-46-11"></span><span id="page-46-9"></span><span id="page-46-6"></span><span id="page-46-5"></span><span id="page-46-2"></span>(*End definition for* \draw\_transform\_matrix\_reset: *and* \draw\_transform\_shift\_reset:*. These functions are documented on page* **??***.*)

\draw\_transform\_matrix\_absolute:nnnn \draw\_transform\_shift\_absolute:n Setting the transform matrix is straight-forward, with just a bit of expansion to sort out. With the mechanism active, the identity matrix is set.

\\_\_draw\_transform\_shift\_absolute:nn

\\_\_draw\_transform\_shift:nn

```
1740 \cs_new_protected:Npn \draw_transform_matrix_absolute:nnnn #1#2#3#4
1741 {
1742 \fp_set:Nn \l__draw_matrix_a_fp {#1}
1743 \fp_set:Nn \l__draw_matrix_b_fp {#2}
1744 \fp_set:Nn \l__draw_matrix_c_fp {#3}
1745 \fp_set:Nn \l__draw_matrix_d_fp {#4}
1746 \bool_lazy_all:nTF
1747 \uparrow1748 { \fp_compare_p:nNn \l__draw_matrix_a_fp = \c_one_fp }
1749 { \fp_compare_p:nNn \l__draw_matrix_b_fp = \c_zero_fp }
1750 { \fp_compare_p:nNn \l__draw_matrix_c_fp = \c_zero_fp }
1751 { \fp_compare_p:nNn \l__draw_matrix_d_fp = \c_one_fp }
1752 }
1753 { \bool_set_false:N \l__draw_matrix_active_bool }
1754 { \bool_set_true:N \l_draw_matrix_active_bool }
1755 }
1756 \cs_new_protected:Npn \draw_transform_shift_absolute:n #1
1757 {
1758 \_draw_point_process:nn
1759 { \ draw_transform_shift_absolute:nn } {#1}
1760 }
1761 \cs_new_protected:Npn \__draw_transform_shift_absolute:nn #1#2
1762 {
1763 \hspace{15mm} \textrm{dim\_set:} \texttt{Nn } \lnot \texttt{\_draw\_xshift\_dim} \texttt{#1}1764 \dim_set:Nn l\_draw\_yshift\_dim {#2}
1765 }
```
<span id="page-47-25"></span><span id="page-47-10"></span><span id="page-47-9"></span><span id="page-47-8"></span><span id="page-47-5"></span><span id="page-47-4"></span><span id="page-47-2"></span>(*End definition for* \draw\_transform\_matrix\_absolute:nnnn *,* \draw\_transform\_shift\_absolute:n *, and* \\_\_draw\_transform\_shift\_absolute:nn*. These functions are documented on page* **??***.*)

\draw\_transform\_matrix:nnnn \\_\_draw\_transform:nnnn \draw\_transform\_shift:n Much the same story for adding to an existing matrix, with a bit of pre-expansion so that the calculation uses "frozen" values.

```
1766 \cs_new_protected:Npn \draw_transform_matrix:nnnn #1#2#3#4
1767 {
1768 \use:x
1769 {
1770 \__draw_transform:nnnn
1771 { \fp_eval:n {#1} }
1772 { \{ \pp| eval:n {#2} }
1773 { \fp_eval:n {#3} }
1774 { \{ \} \cdot \text{ } \{ \} \}1775 }
1776 }
1777 \cs_new_protected:Npn \__draw_transform:nnnn #1#2#3#4
1778 {
1779 \use:x
1780 \big\{1781 \draw_transform_matrix_absolute:nnnn
1782 { #1 * \l__draw_matrix_a_fp + #2 * \l__draw_matrix_c_fp }
1783 { #1 * \l__draw_matrix_b_fp + #2 * \l__draw_matrix_d_fp }
1784 { #3 * \l_draw_matrix_a_fp + #4 * \l_draw_matrix_c_fp }
1785 \{ H3 * \lceil \text{draw\_matrix_bfp} + H4 * \lceil \text{draw\_matrix_dfp} \rceil \}
```

```
1786 }
1787 }
1788 \cs_new_protected:Npn \draw_transform_shift:n #1
1789 {
1790 \__draw_point_process:nn
1791 { \_draw_transform_shift:nn } {#1}
1792 }
1793 \cs_new_protected:Npn \__draw_transform_shift:nn #1#2
1794 {
1795 \dim_set:Nn \l__draw_xshift_dim { \l__draw_xshift_dim + #1 }
1796 \dim_set:Nn \l__draw_yshift_dim { \l__draw_yshift_dim + #2 }
1797 }
```
<span id="page-48-8"></span><span id="page-48-7"></span><span id="page-48-3"></span>(*End definition for* \draw\_transform\_matrix:nnnn *and others. These functions are documented on page* **??***.*)

<span id="page-48-11"></span>Standard mathematics: calculate the inverse matrix and use that, then undo the shifts.

\draw\_transform\_matrix\_invert: \\_\_draw\_transform\_invert:n \\_\_draw\_transform\_invert:f \draw\_transform\_shift\_invert:

```
1798 \cs_new_protected:Npn \draw_transform_matrix_invert:
1799 {
1800 \bool_if:NT \l__draw_matrix_active_bool
\overline{\mathcal{A}}1802 \__draw_transform_invert:f
1803 \{1804 \fp_eval:n
1805 \{1806 1 /
1807 (
1808 \l__draw_matrix_a_fp * \l__draw_matrix_d_fp
1809 - \l__draw_matrix_b_fp * \l__draw_matrix_c_fp
1810 )
1811 }
1812 }
1813 }
1814 }
1815 \cs_new_protected:Npn \__draw_transform_invert:n #1
1816 {
1817 \fp_set:Nn \l__draw_matrix_a_fp
1818 { \lceil \frac{1}{4} \rceil { \lceil \frac{1}{4} \rceil { \lceil \frac{1}{4} \rceil }
1819 \fp_set:Nn \l__draw_matrix_b_fp
1820 \{ -\lceil \ln 2 \rceil - \ln 2 \}1821 \fp_set:Nn \l__draw_matrix_c_fp
1822 \{ -\lceil \text{draw\_matrix\_c\_fp * #1} \rceil \}1823 \fp_set:Nn \l__draw_matrix_d_fp
1824 { \l__draw_matrix_a_fp * #1 }
1825 }
1826 \text{ } \csc generate_variant:Nn \__draw_transform_invert:n { f }
1827 \cs_new_protected:Npn \draw_transform_shift_invert:
1828 {
1829 \dim_set:Nn \l__draw_xshift_dim { -\l__draw_xshift_dim }
1830 \dim_set:Nn \l__draw_yshift_dim { -\lceil-\l__draw_yshift_dim }
1831 }
```
<span id="page-48-21"></span><span id="page-48-20"></span><span id="page-48-19"></span><span id="page-48-18"></span><span id="page-48-17"></span><span id="page-48-16"></span><span id="page-48-14"></span><span id="page-48-13"></span><span id="page-48-10"></span><span id="page-48-9"></span><span id="page-48-6"></span><span id="page-48-1"></span><sup>(</sup>*End definition for* \draw\_transform\_matrix\_invert: *,* \\_\_draw\_transform\_invert:n *, and* \draw\_ transform\_shift\_invert:*. These functions are documented on page* **??***.*)

\draw\_transform\_triangle:nnn Simple maths to move the canvas origin to #1 and the two axes to #2 and #3.

```
1832 \cs_new_protected:Npn \draw_transform_triangle:nnn #1#2#3
1833 \overline{f}1834 \__draw_point_process:nnn
1835 {
1836 \__draw_point_process:nn
1837 { \__draw_tranform_triangle:nnnnnn }
1838 {#1}
1839 }
1840 {#2} {#3}
1841 }
1842 \cs_new_protected:Npn \__draw_tranform_triangle:nnnnnn #1#2#3#4#5#6
1843 {
1844 \use:x
1845 {
1846 \draw_transform_matrix_absolute:nnnn
1847 { #3 - #1 }
1848 { #4 - #2 }
1849 { #5 - #1 }
1850 { #6 - #2 }
1851 \draw_transform_shift_absolute:n { #1 , #2 }
1852 }
1853 }
```
<span id="page-49-30"></span><span id="page-49-22"></span><span id="page-49-17"></span>(*End definition for* \draw\_transform\_triangle:nnn*. This function is documented on page* **??***.*)

<span id="page-49-19"></span>Lots of shortcuts.

```
\draw_transform_scale:n
\draw_transform_xscale:n
\draw_transform_yscale:n
\draw_transform_xshift:n
\draw_transform_yshift:n
\draw_transform_xslant:n
\draw_transform_yslant:n
```

```
1854 \cs_new_protected:Npn \draw_transform_scale:n #1
1855 { \draw_transform_matrix:nnnn { #1 } { 0 } { 0 } { #1 } }
1856 \cs_new_protected:Npn \draw_transform_xscale:n #1
1857 { \draw_transform_matrix:nnnn { #1 } { 0 } { 0 } { 1 } }
1858 \cs_new_protected:Npn \draw_transform_yscale:n #1
1859 { \draw_transform_matrix:nnnn { 1 } { 0 } { 0 } { #1 } }
1860 \cs_new_protected:Npn \draw_transform_xshift:n #1
1861 { \draw_transform_shift:n { #1, 0pt } }
1862 \cs_new_protected:Npn \draw_transform_yshift:n #1
1863 { \draw_transform_shift:n { Opt , #1 } }
1864 \cs_new_protected:Npn \draw_transform_xslant:n #1
1865 { \draw_transform_matrix:nnnn { 1 } { 0 } { #1 } { 1 } }
1866 \cs_new_protected:Npn \draw_transform_yslant:n #1
1867 { \draw_transform_matrix:nnnn { 1 } { #1 } { 0 } { 1 } }
```
<span id="page-49-21"></span><span id="page-49-16"></span><span id="page-49-15"></span><span id="page-49-9"></span><span id="page-49-8"></span><span id="page-49-7"></span>(*End definition for* \draw\_transform\_scale:n *and others. These functions are documented on page* **??***.*)

\draw\_transform\_rotate:n Slightly more involved: evaluate the angle only once, and the sine and cosine only once.

```
\__draw_transform_rotate:n
\_draw_transform_rotate:f
\__draw_transform_rotate:nn
\__draw_transform_rotate:ff
```

```
1868 \cs_new_protected:Npn \draw_transform_rotate:n #1
1869 \{ \ \_\draw\_transform\_rotate: f \ \{ \ pp\_eval:n \ \#1 \} \ \}1870 \cs_new_protected:Npn \__draw_transform_rotate:n #1
1871 {
1872 \cdraw_transform_rotate:ff
1873 { \fp_eval:n { cosd(#1) } }
1874 { \fp_eval:n { sind(#1) } }
1875 }
1876 \cs_generate_variant:Nn \__draw_transform_rotate:n { f }
```
<span id="page-50-1"></span> $1877$  \cs\_new\_protected:Npn \\_\_draw\_transform\_rotate:nn #1#2

<span id="page-50-2"></span>1878 { \draw\_transform\_matrix:nnnn {#1} {#2} { -#2 } { #1 } }

<span id="page-50-0"></span> $^{1879}$  \cs\_generate\_variant:Nn \\_\_draw\_transform\_rotate:nn { ff }

(*End definition for* \draw\_transform\_rotate:n *,* \\_\_draw\_transform\_rotate:n *, and* \\_\_draw\_transform\_ rotate:nn*. This function is documented on page* **??***.*)

1880 (/initex | package)

# **Index**

The italic numbers denote the pages where the corresponding entry is described, numbers underlined point to the definition, all others indicate the places where it is used.

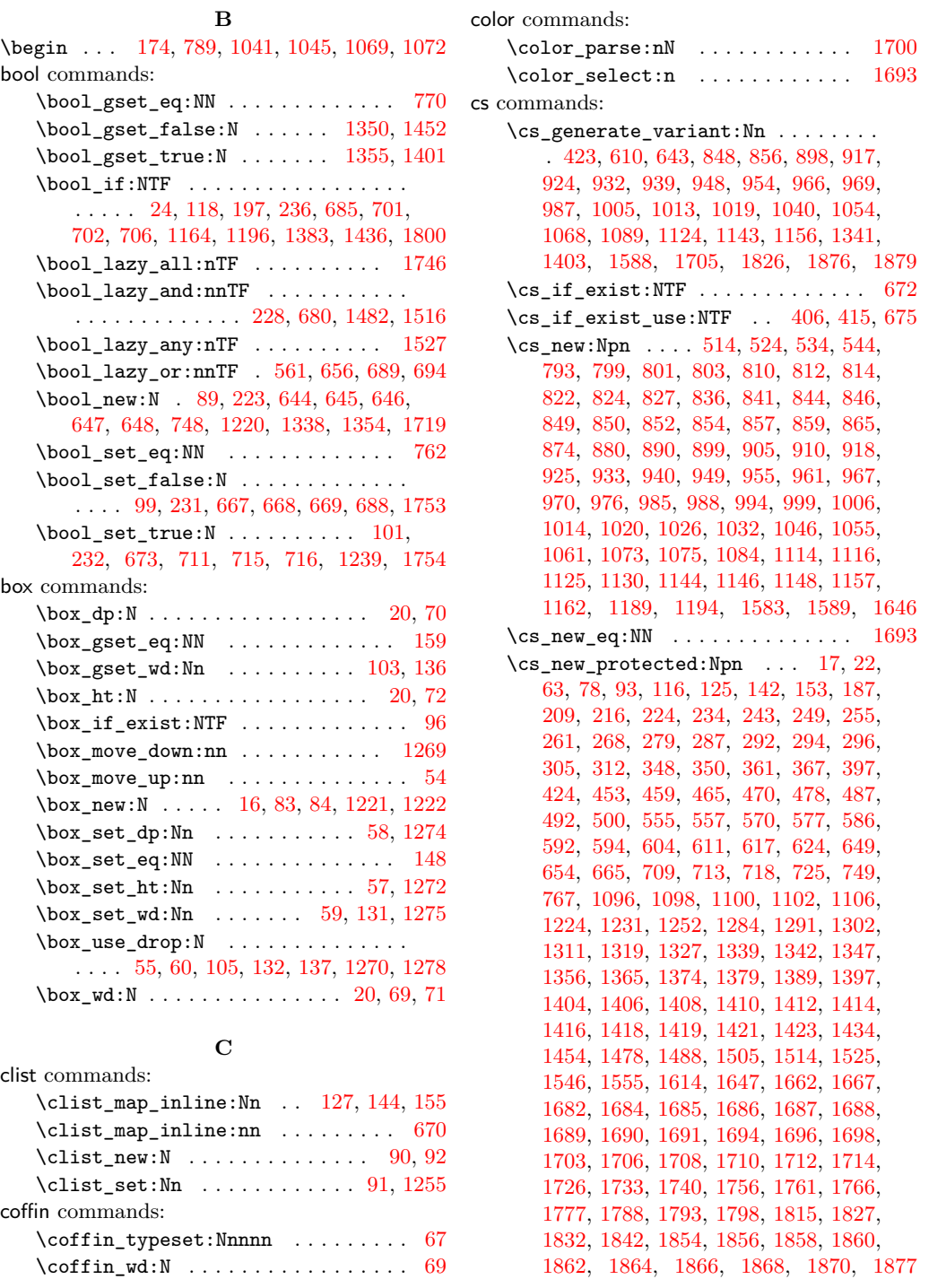

**D**

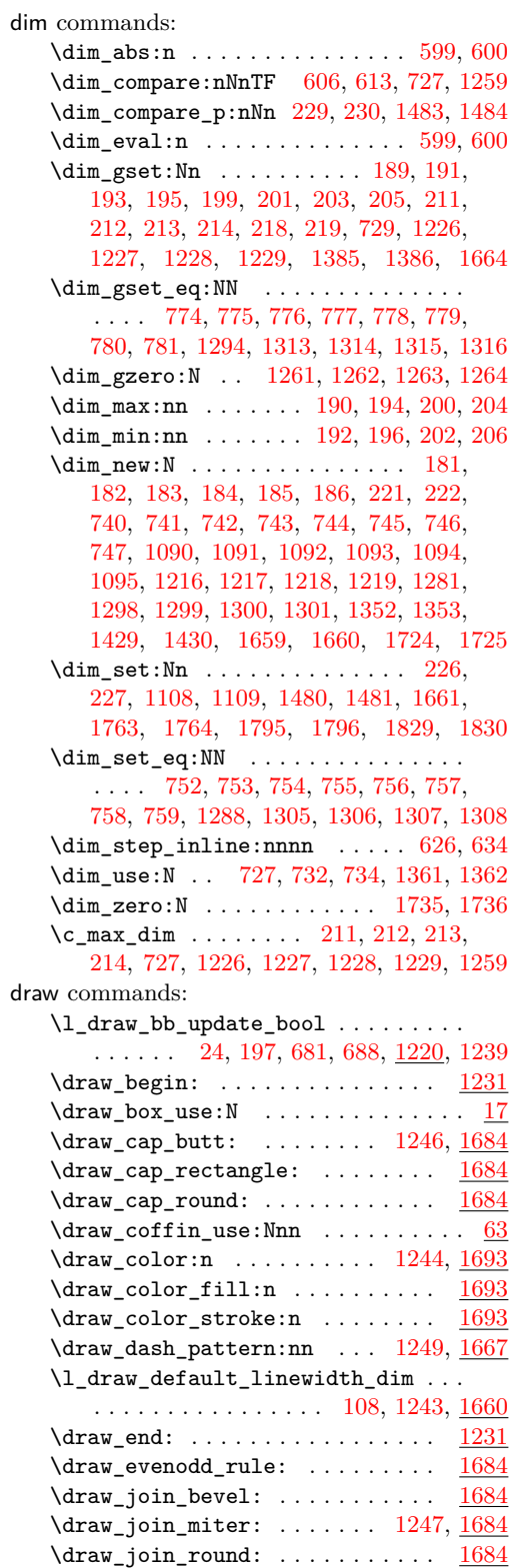

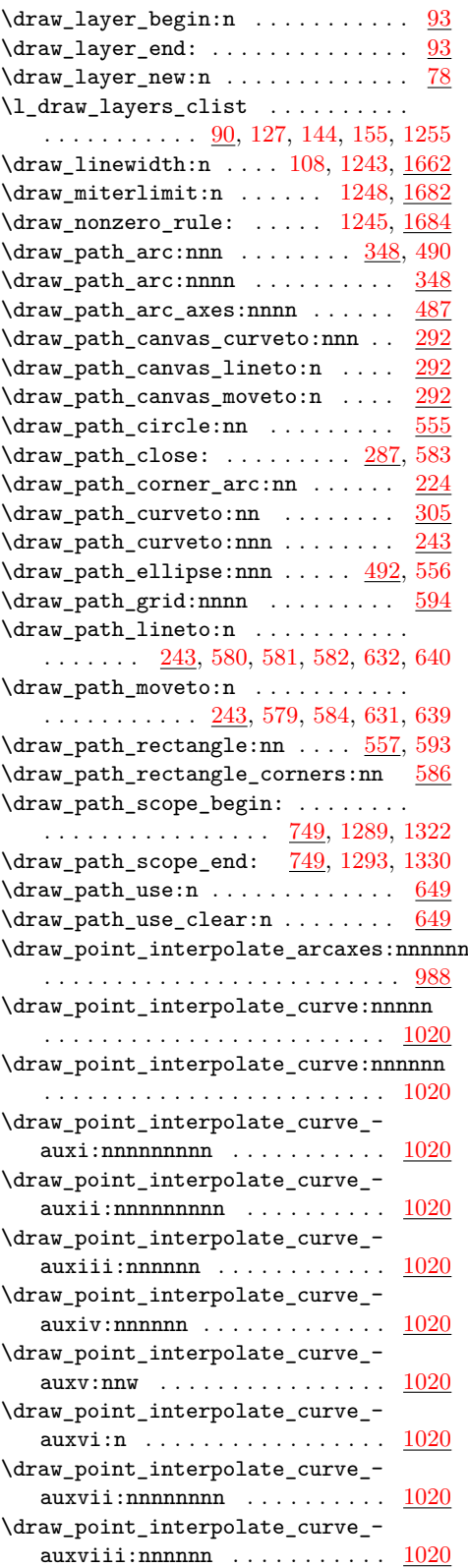

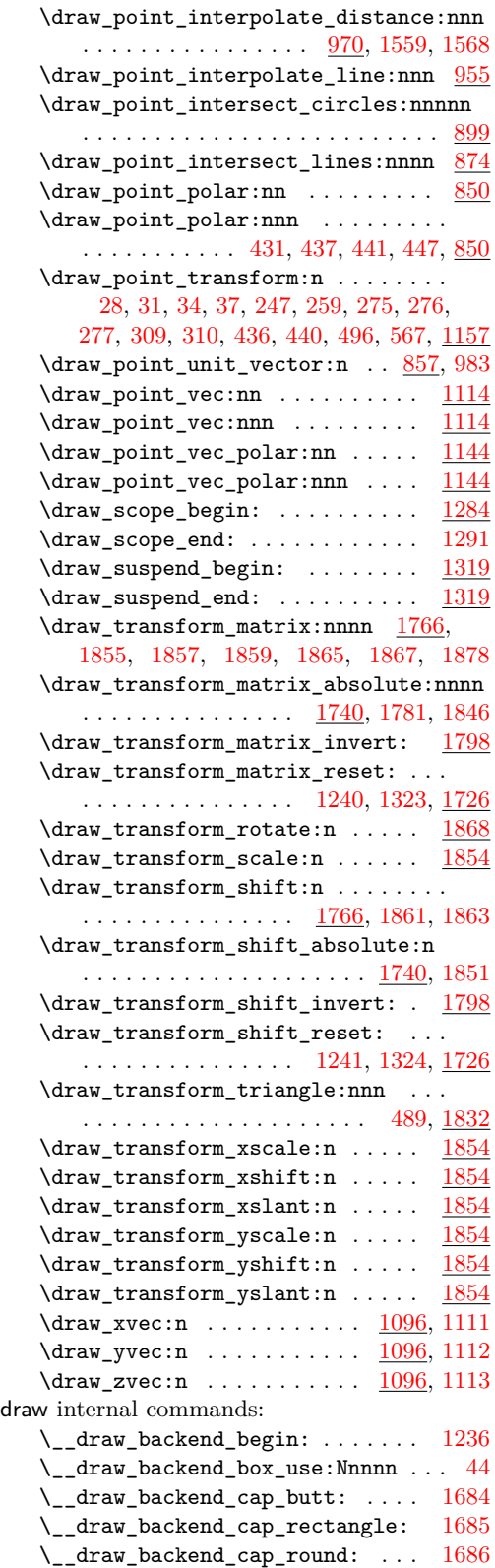

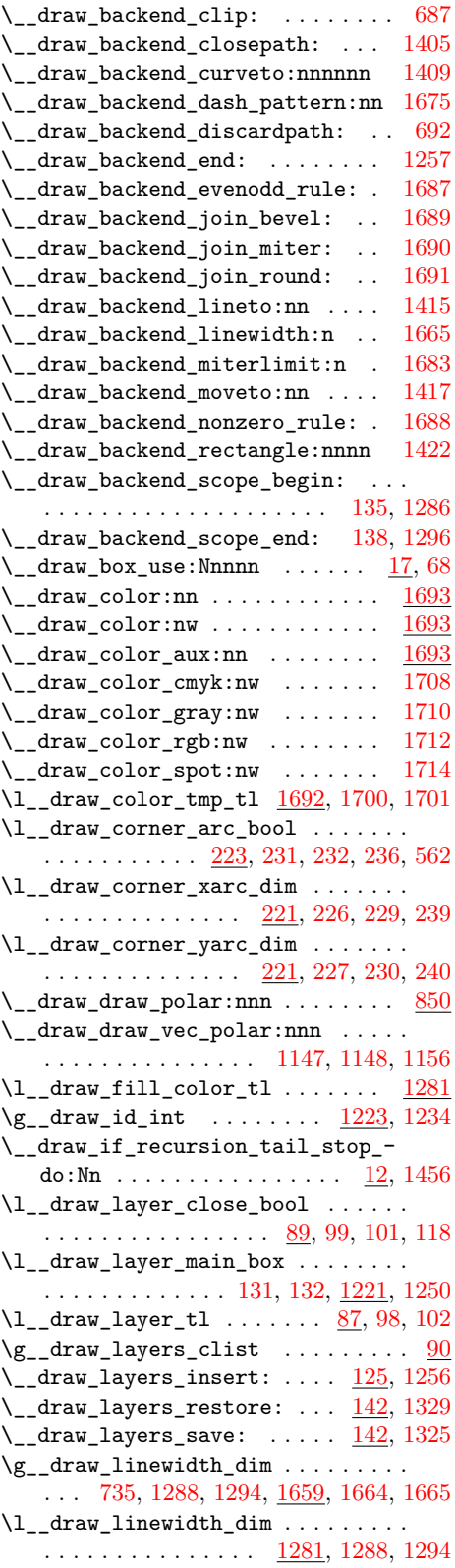

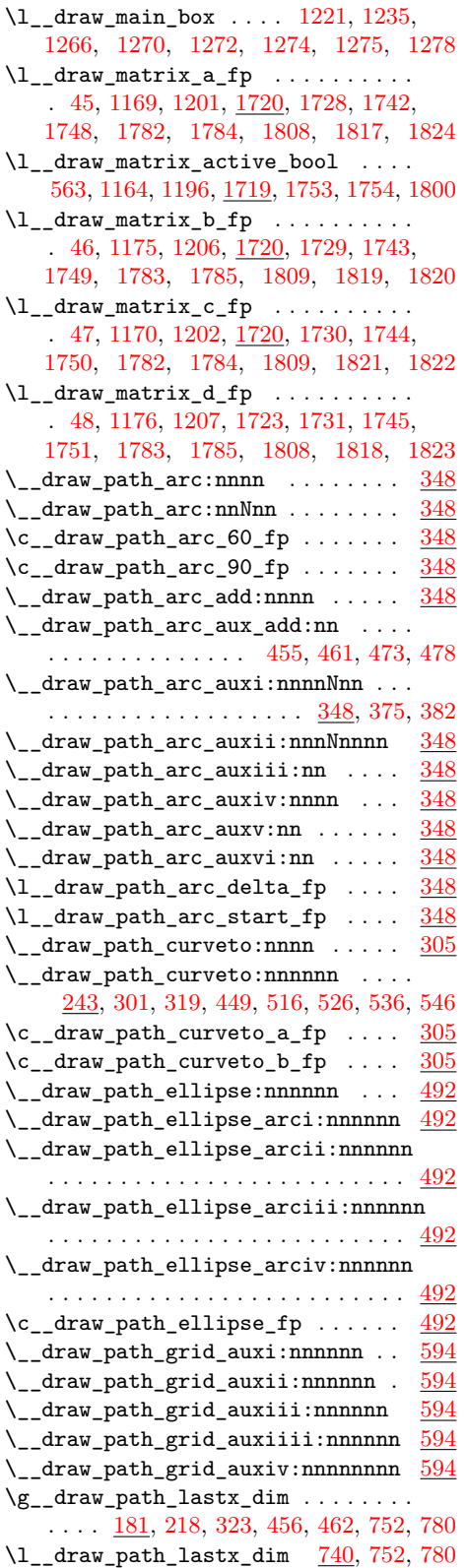

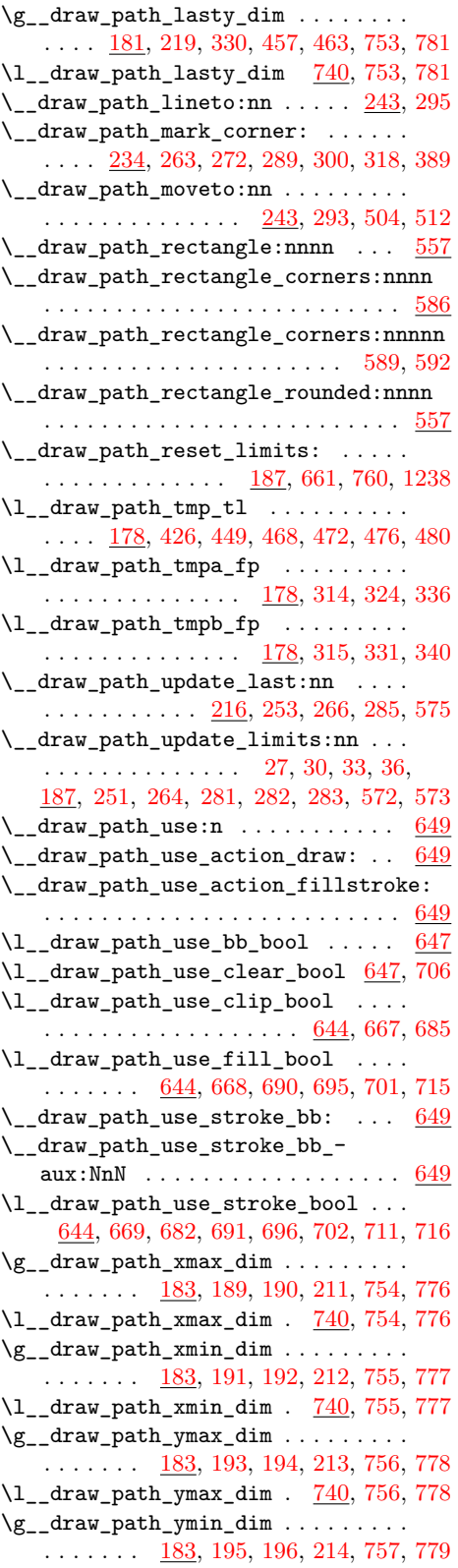

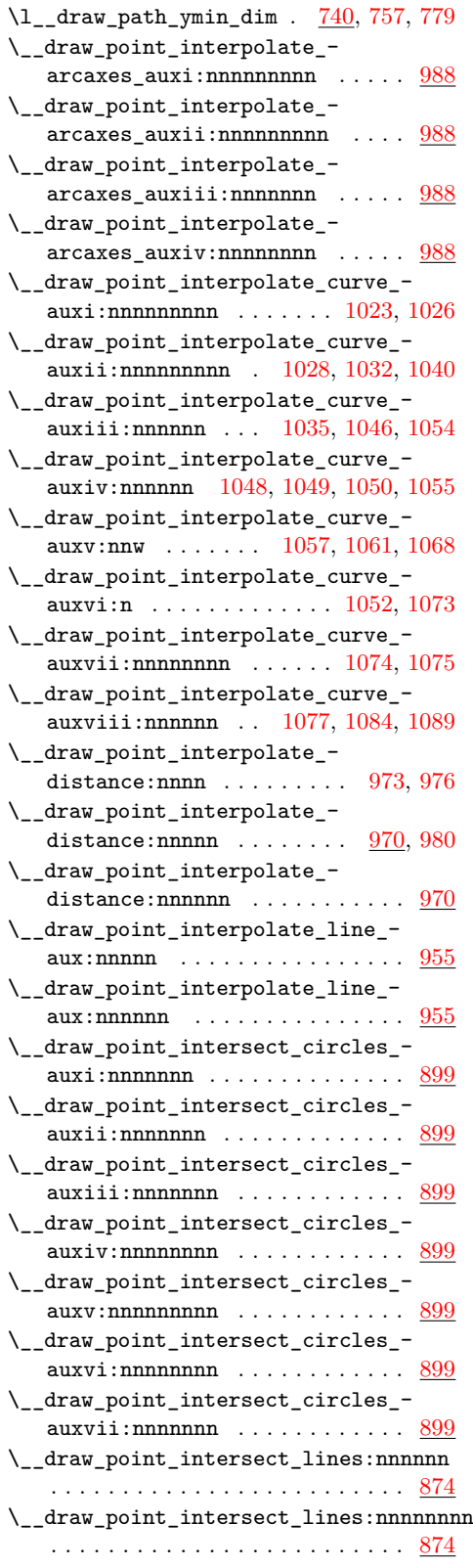

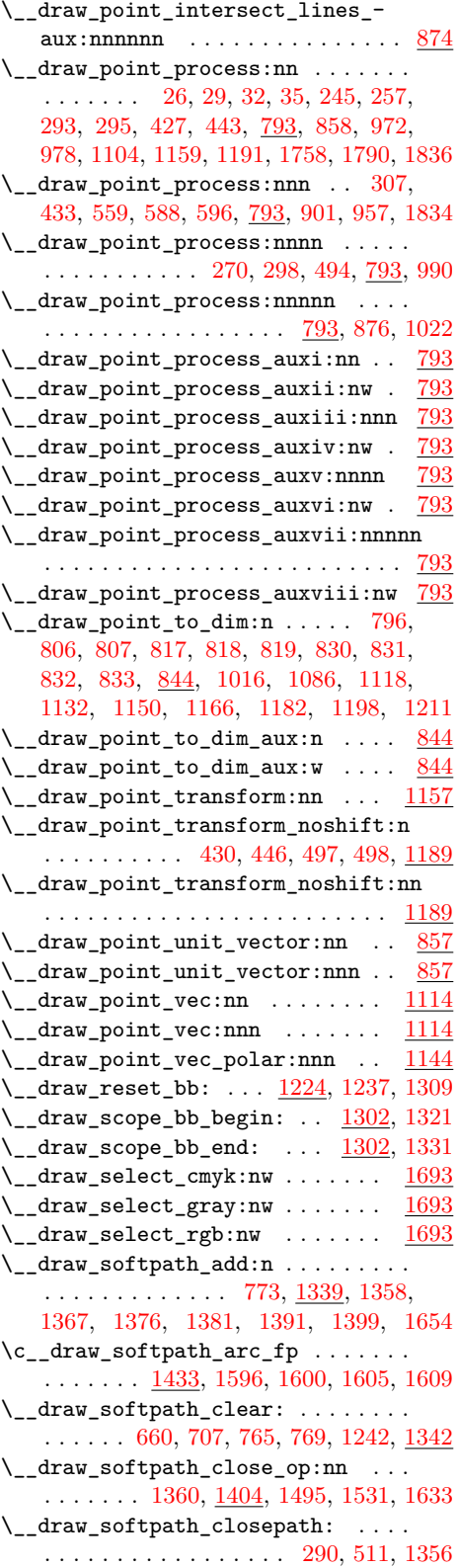

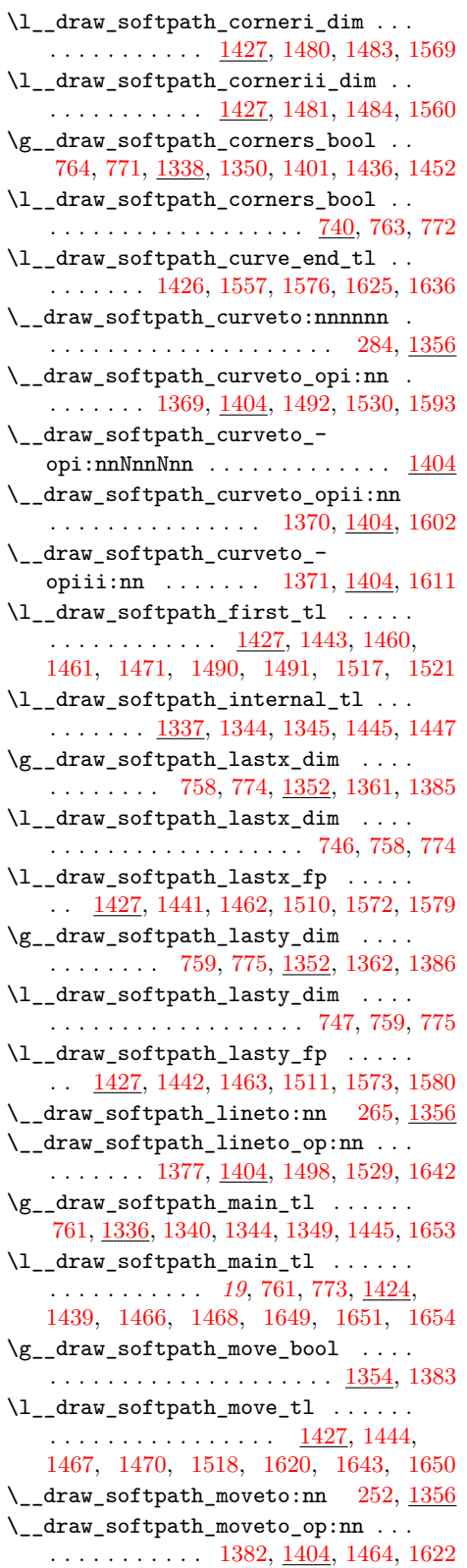

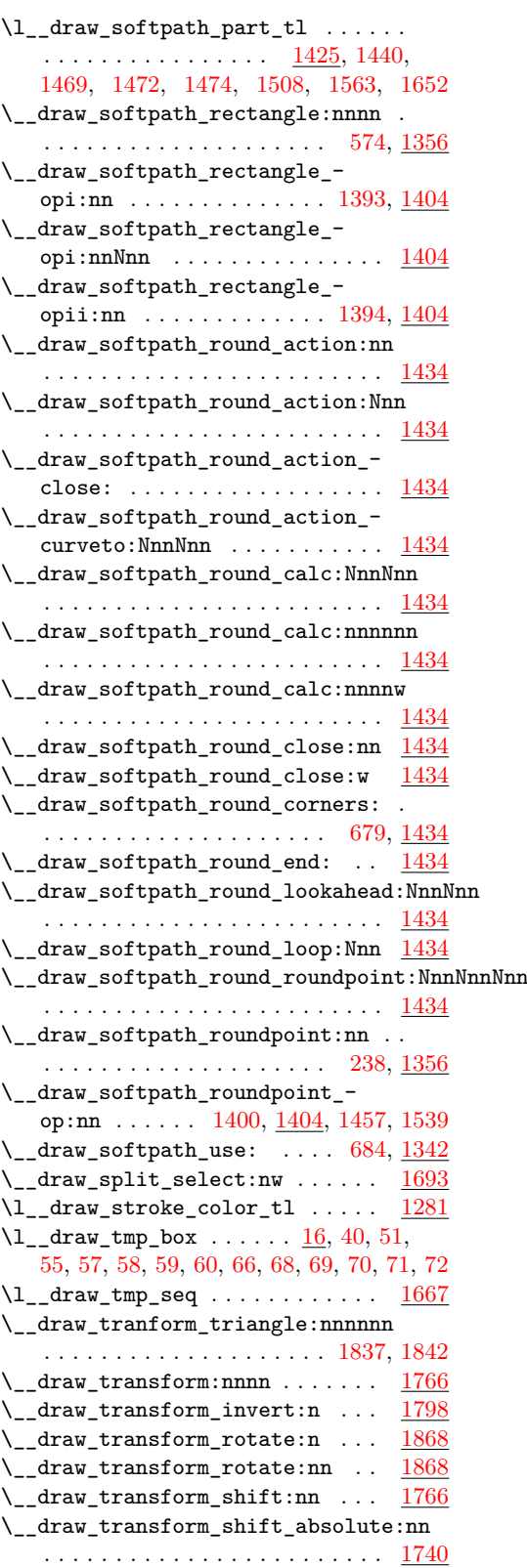

 $\_{arrows}$  . . . . . . . . . . . . . . . . [1096](#page-30-14)  $\_{_d}$  araw\_vec:nnn ..............  $1096$  $\gtrsim_{\texttt{g\_draw\_xmax\_dim}} \ldots \ldots \ldots$  [199,](#page-5-6) [200,](#page-6-16) [1216,](#page-32-17) [1226,](#page-33-6) [1261,](#page-34-11) [1276,](#page-34-26) [1305,](#page-35-12) [1313](#page-35-4)  $\lceil \lceil \frac{\text{draw\_xmax\_dim} \ldots \rceil}{1298, 1305, 1313 \rceil} \rceil$  $\lceil \lceil \frac{\text{draw\_xmax\_dim} \ldots \rceil}{1298, 1305, 1313 \rceil} \rceil$  $\lceil \lceil \frac{\text{draw\_xmax\_dim} \ldots \rceil}{1298, 1305, 1313 \rceil} \rceil$  $\lceil \lceil \frac{\text{draw\_xmax\_dim} \ldots \rceil}{1298, 1305, 1313 \rceil} \rceil$  $\lceil \lceil \frac{\text{draw\_xmax\_dim} \ldots \rceil}{1298, 1305, 1313 \rceil} \rceil$  $\lceil \lceil \frac{\text{draw\_xmax\_dim} \ldots \rceil}{1298, 1305, 1313 \rceil} \rceil$  $\lceil \lceil \frac{\text{draw\_xmax\_dim} \ldots \rceil}{1298, 1305, 1313 \rceil} \rceil$  $\gtrsim_d \text{raw\_xmin\_dim}$  . . . . . . . . . . . .  $\ldots$  . . . . . . [201,](#page-6-7) [202,](#page-6-18) [1216,](#page-32-17) [1227,](#page-33-7) [1259,](#page-34-9) [1262,](#page-34-12) [1268,](#page-34-27) [1276,](#page-34-26) [1306,](#page-35-13) [1314](#page-35-5) \1\_\_draw\_xmin\_dim ... [1298,](#page-35-27) [1306,](#page-35-13) [1314](#page-35-5)  $\lceil \lceil \log_2 x \rceil \cdot \rceil$  ... [53,](#page-1-30) [1171,](#page-31-18) [1185,](#page-31-19) [1720,](#page-46-8) [1735,](#page-46-5) [1763,](#page-47-8) [1795,](#page-48-7) [1829](#page-48-9) \l\_\_draw\_xvec\_x\_dim . . . . . . . . . . .  $\ldots$  . . . . . . . . . [1090,](#page-29-20) [1120,](#page-30-21) [1134,](#page-30-22) [1152](#page-31-20)  $\lq\lq$ \_draw\_xvec\_y\_dim .  $\underline{1090}$ , [1121,](#page-30-23) [1138](#page-30-24)  $\verb|\g_adraw_ymax_dim |\dots \dots \dots | 203|,$ [204,](#page-6-17) [1216,](#page-32-17) [1228,](#page-33-8) [1263,](#page-34-13) [1273,](#page-34-28) [1307,](#page-35-14) [1315](#page-35-6) \l\_\_draw\_ymax\_dim ... [1298,](#page-35-27) [1307,](#page-35-14) [1315](#page-35-6)  $\gtrsim$ \_draw\_ymin\_dim . [205,](#page-6-9) [206,](#page-6-19) [1216,](#page-32-17) [1229,](#page-33-9) [1264,](#page-34-14) [1269,](#page-34-0) [1273,](#page-34-28) [1308,](#page-35-15) [1316](#page-35-7)  $\lceil \lceil \frac{\text{draw\_ymin\_dim}}{\text{max\_sum\_dim}} \rceil \cdot \frac{1298}{1308}, 1316 \rceil$  $\lceil \lceil \frac{\text{draw\_ymin\_dim}}{\text{max\_sum\_dim}} \rceil \cdot \frac{1298}{1308}, 1316 \rceil$  $\lceil \lceil \frac{\text{draw\_ymin\_dim}}{\text{max\_sum\_dim}} \rceil \cdot \frac{1298}{1308}, 1316 \rceil$  $\verb|\lq__draw_yshift\_dim | ... | .54, 1177,$  $\verb|\lq__draw_yshift\_dim | ... | .54, 1177,$  $\verb|\lq__draw_yshift\_dim | ... | .54, 1177,$  $\verb|\lq__draw_yshift\_dim | ... | .54, 1177,$ [1185,](#page-31-19) [1720,](#page-46-8) [1736,](#page-46-6) [1764,](#page-47-9) [1796,](#page-48-8) [1830](#page-48-10)  $\lceil \lceil \text{draw\_yvec_xdim} \rceil \cdot \frac{1090}{1120}, 1135 \rceil \rceil$  $\lceil \lceil \text{draw\_yvec_xdim} \rceil \cdot \frac{1090}{1120}, 1135 \rceil \rceil$  $\lceil \lceil \text{draw\_yvec_xdim} \rceil \cdot \frac{1090}{1120}, 1135 \rceil \rceil$ \l\_\_draw\_yvec\_y\_dim . . . . . . . . . . .  $\ldots$ . . . . . . . . . [1090,](#page-29-20) [1121,](#page-30-23) [1139,](#page-30-26) [1153](#page-31-22)  $\lvert \lvert \lvert_2$ draw\_zvec\_x\_dim .....  $\lvert \lvert 1090 \rvert$ , [1136](#page-30-27)  $\lceil \lceil \frac{\text{draw} \cdot \text{view\_dim}}{\text{num}} \rceil \rceil$ ....  $\lceil \frac{1090}{1140} \rceil$  $\lceil \frac{1090}{1140} \rceil$  $\lceil \frac{1090}{1140} \rceil$ 

#### **E**

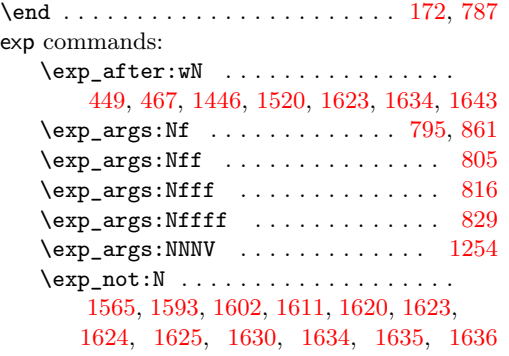

**F**

#### fp commands:

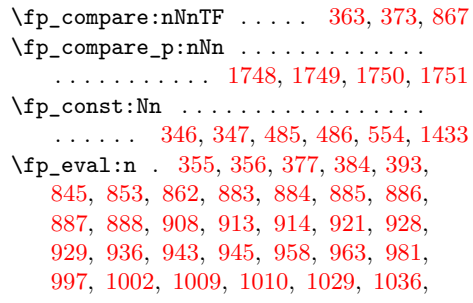

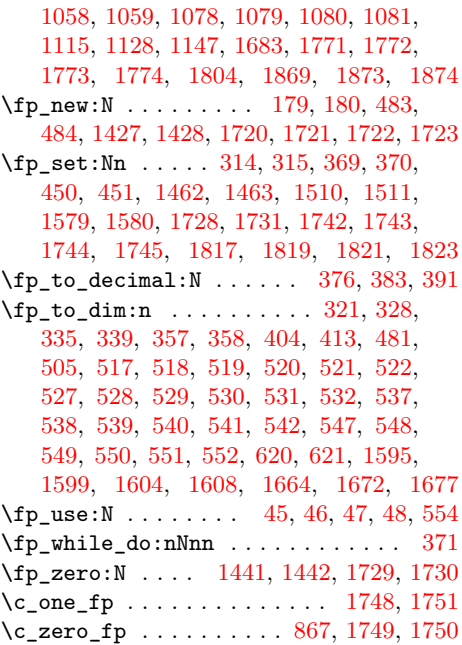

#### **G**

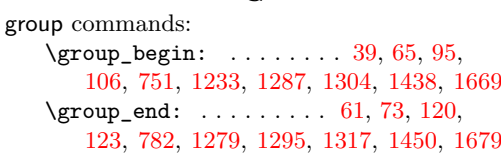

### **H**

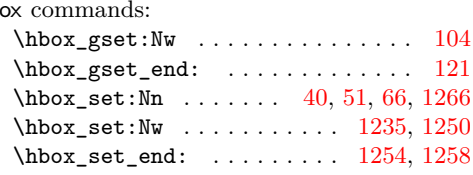

### **I**

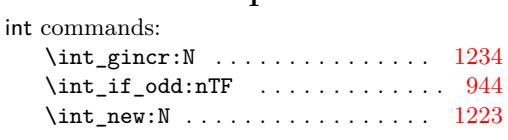

## **K**

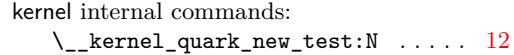

#### **M**

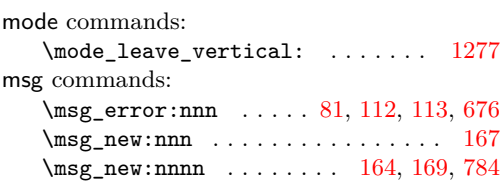

hb

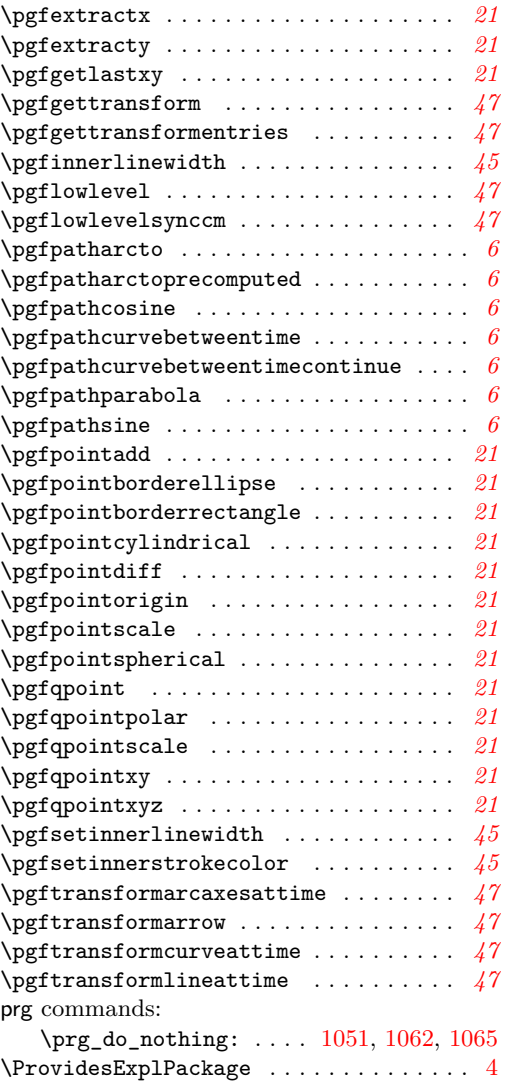

## **Q**

| quark commands:                                                                                                    |
|----------------------------------------------------------------------------------------------------|
| $\qquad \qquad \texttt{new:N} \quad \ldots \quad \ldots \quad 10,11$                                                                                                    |
| quark internal commands:                                                                                                    |
| $\s$ _draw_mark  8,                                                                                                    |
| 811, 812, 823, 825, 839, 842, 1586, 1590                                                                                                    |
| $\qquad \qquad \qquad \qquad \qquad \qquad \qquad \qquad \qquad \text{if } \qquad \qquad \text{if } \$ |
| $\qquad \qquad \qquad \qquad \qquad \qquad \qquad \text{if } 1448$                                                                                                    |
| $\s$ _draw_stop  8,800,                                                                                                    |
| 801, 811, 812, 823, 825, 839, 842,                                                                                                    |
| 1586, 1590, 1626, 1637, 1646, 1704,                                                                                                    |
| 1706, 1707, 1708, 1710, 1712, 1714                                                                                                    |
|                                                                                                    |
|                                                                                                    |

\RequirePackage . . . . . . . . . . . . . . . . . . [7](#page-0-9)

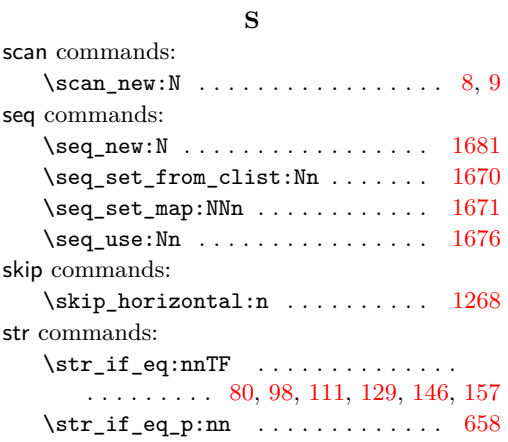

## **T**

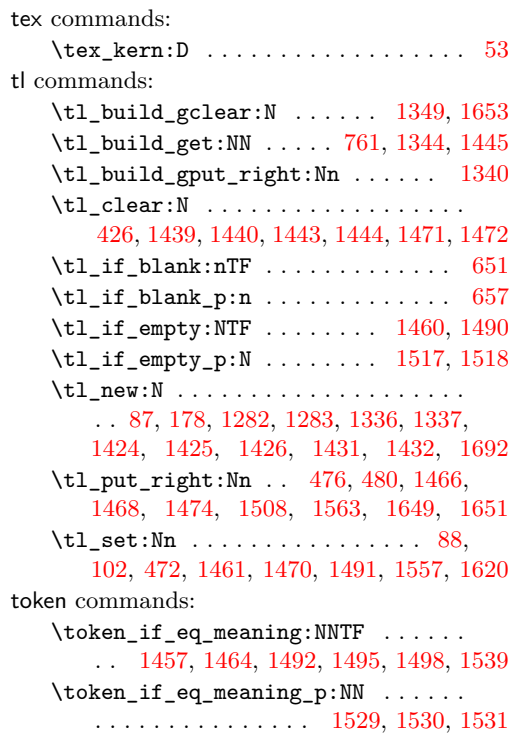

## **U**

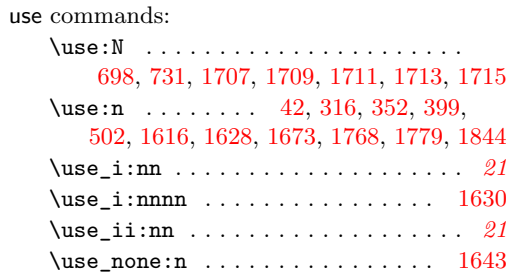